UNIVERSIDAD AUTONOMA DE NUEVO LEON FACULTAD DE INGENIERIA MECANICA Y ELECTRICA DIVISION DE ESTUDIOS SUPERIORES

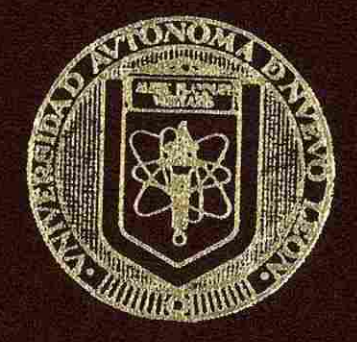

CONTROL DE ESPESOR EN EL PROCESO DEL GALVANIZADO

#### TESIS

QUE PARA OBTENER EL GRADO DE MAESTRO EN CIENCIAS EN INGENIERIA ELECTRICA ESPECIALIDAD EN CONTROL

> PRESENTA: **AURORA RAMON CORDOVA**

CD. UNIVERSITARIA

**Narzo de 1993** 

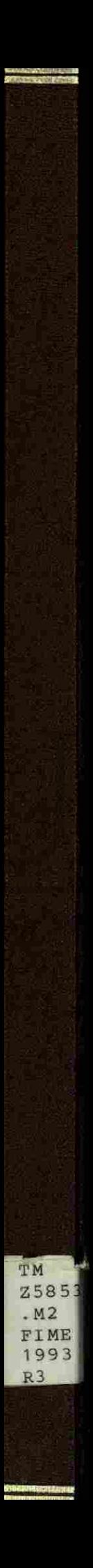

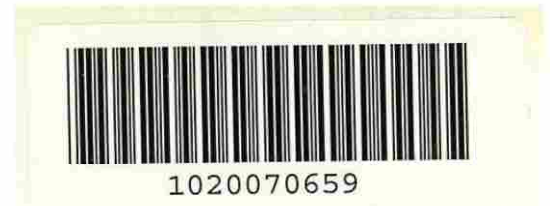

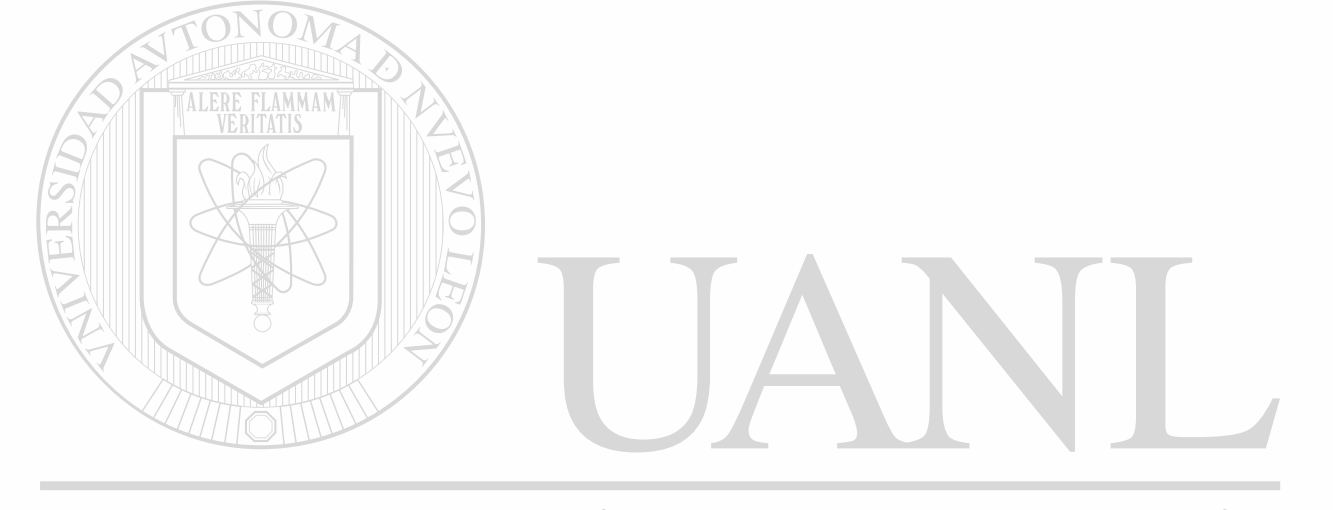

## UNIVERSIDAD AUTÓNOMA DE NUEVO LEÓN  $\circledR$ DIRECCIÓN GENERAL DE BIBLIOTECAS

ó.

## **UNIVERSIDAD AUTONOMA DE NUEVO LEON FACULTAD DE INGENIERIA MECANICA Y ELECTRICA DIVISION DE ESTUDIOS SUPERIORES**

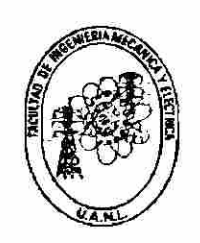

## **CONTROL DE ESPESOR EN EL PROCESO**

**DEL GALVANIZADO** 

**TESIS** 

## **QUE PARA OBTENER EL GRADO DE**

**MAESTRO EN CIENCIAS EN INGENIERIA ELECTRICA**  UNI **ESPECIALIDAD EN CONTROL**  (R) DIRECCIÓN GENERAL DE BIBLIOTECAS

## **PRESENTA**

*AURORA RAMON CORDOVA* 

**MONTERREY, N.L. MARZO, 1993** 

T M  $z = \rho_5 z$  $F$   $i$   $i$ 

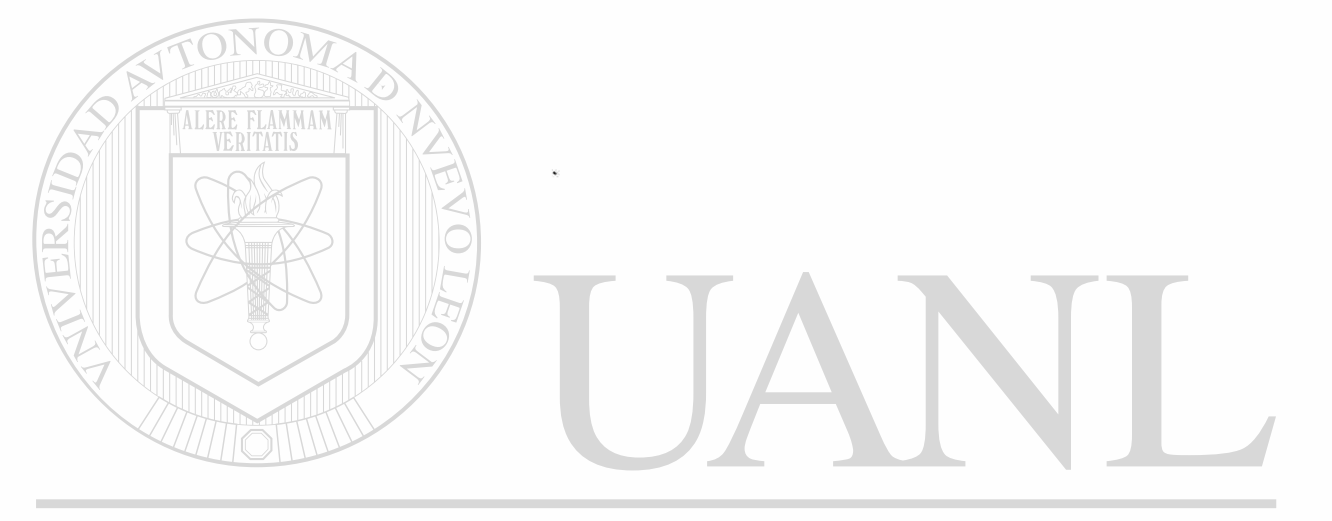

## UNIVERSIDAD AUTÓNOMA DE NUEVO LEÓN  $\circledR$

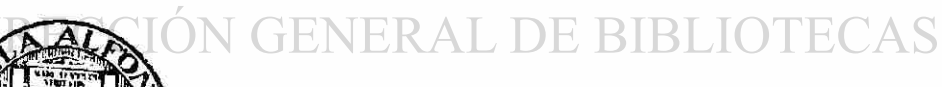

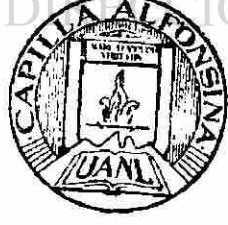

FONDO TESiS

2427 8

## **CONTROL DE ESPESOR EN EL PROCESO DEL GALVANIZADO**

**Los miembros del comité aprueban la Tesis de Maestría de Aurora Ramón Córdova.** 

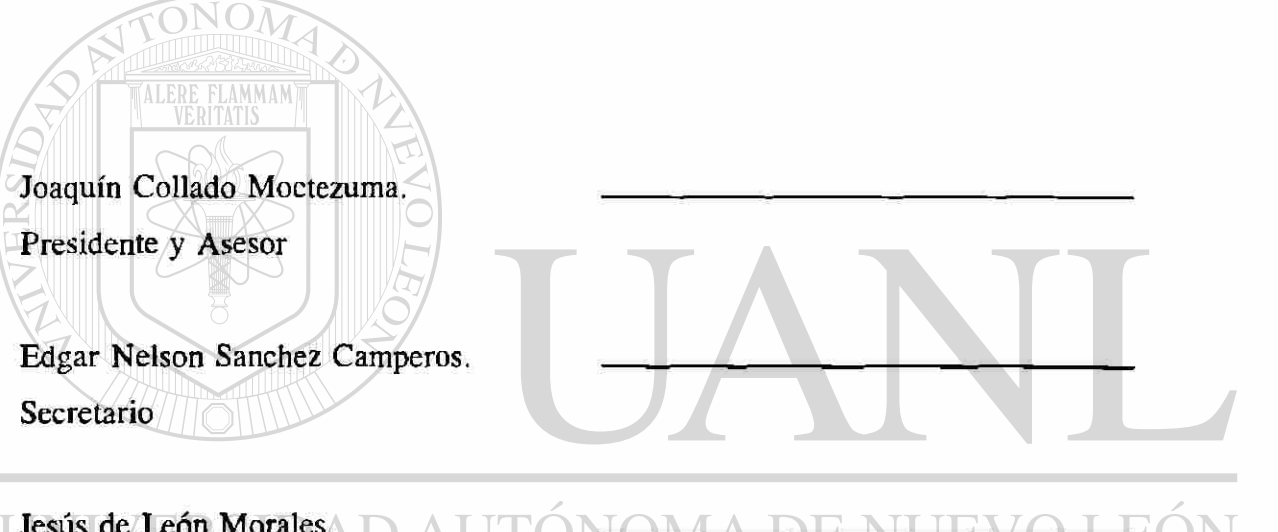

**Jesús de León Morales. Vocal** ® DIRECCIÓN GENERAL DE BIBLIOTECAS

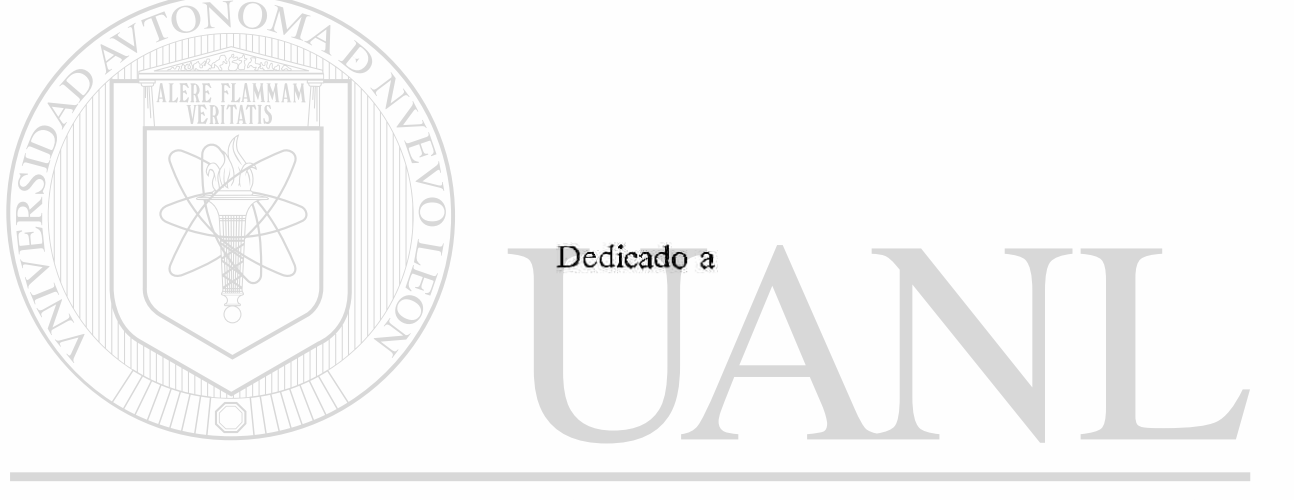

 $\label{eq:3.1} a$  where

## UNIVERSIDAD AUTÓNOMA DE NUEVO LEÓN  $\circledR$ DIRECCIÓN GENERAL DE BIBLIOTECAS

## **A MIS PADRES**

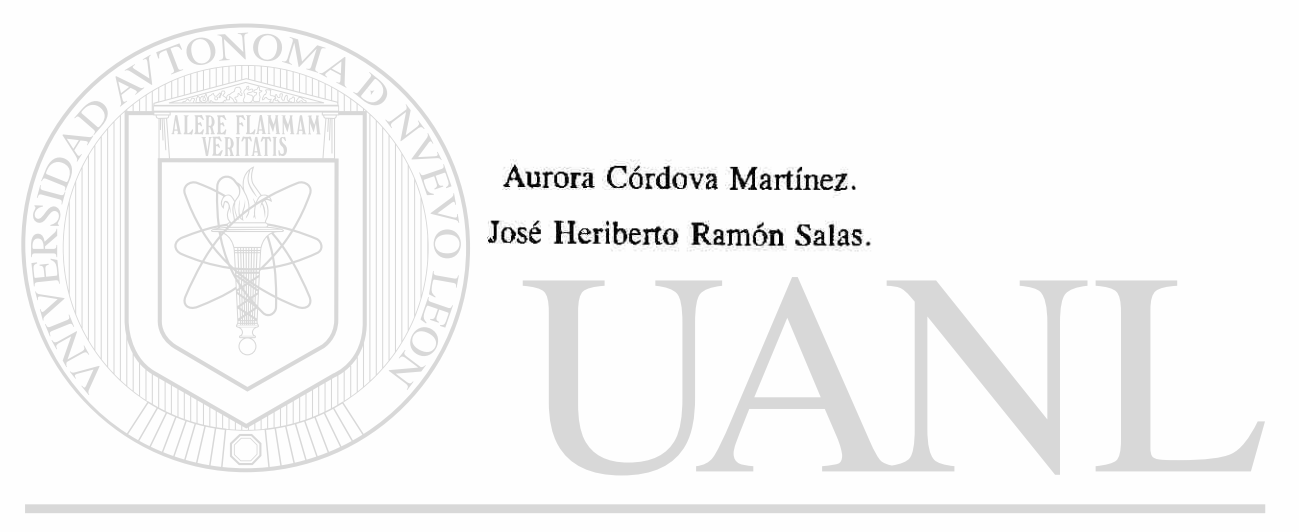

## UNIVERSIDAD AUTÓNOMA DE NUEVO LEÓN  $\bigcirc$ DIRECCIÓN GENERAL DE BIBLIOTECAS

Por su cariño y comprensión

### **A MIS HERMANOS**

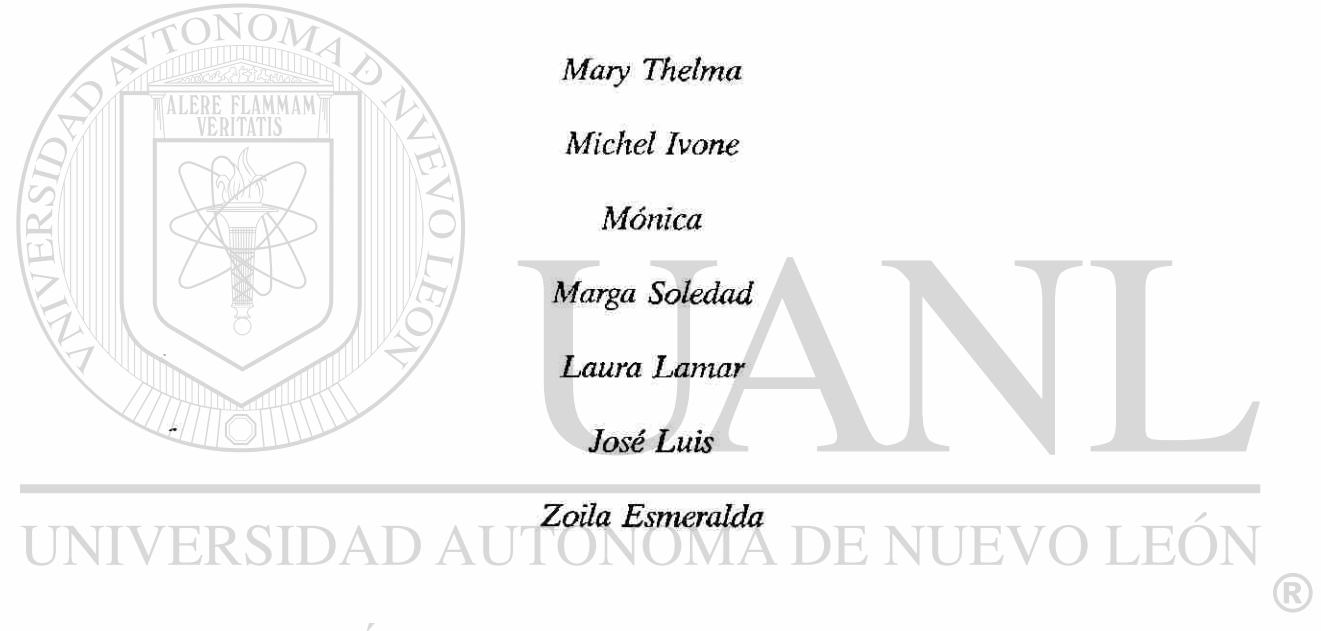

DIRECCIÓN GENERAL DE BIBLIOTECAS

Por su cariño y comprensión

#### **AGRADECIMIENTOS**

**Quisiera agradecer profundamente al Consejo Nacional de Ciencia y Tecnología CONACyT por el apoyo brindado dentro del Programa Doctoral, que hizo posible la culminación de este trabajo como parte de mis metas trazadas.** 

**De igual manera mi agradecimiento a la Universidad Autónoma de Nuevo León así como** 

**a la Facultad de Ingeniería Mecánica y Eléctrica.** 

ALERE FLAMMAM)

**Al Asesor de Tesis Dr. Joaquín Collado M. por la intención para lograr el término de este trabajo, motivación y sugerencias que le dieron el giro adecuado.** 

**Al Dr. Edgar N. Sánchez C. y al Dr. Jesús de León M. por los comentarios sugeridos** 

**a esta Tesis.** 

**Al Dr. Oscar Flores Rosales.** 

## TONOMA DE NUE

**Quiero agradecer a todas las personas del Programa Doctoral en Ingeniería Eléctrica, profesores, compañeros de clase y demás por el apoyo que me brindaron a lo largo del trayecto.** 

**A mis amigos por haberme acompañado siempre a lo largo de mi vida como estudiante.** 

**Marzo, 1993.** 

#### **RESUMEN**

#### CONTROL DEL GROSOR EN EL GALVANIZADO

El presente trabajo enfoca su estudio en disminuir las variaciones de tipo aditivo que se presentan en el proceso de Galvanizado.

El modelo que proponemos para efectos de control consta de dos partes: la primera describe la dinámica de una de Jas caras en el Galvanizado; consiste en la relación de la masa depositada y las variables: velocidad, presión y distancia. La ecuación que describe esta masa depositada es no lineal. La segunda parte representa el retardo del sistema.

Con respecto a la no linealidad, se propuso una linealización entrada/salida por retroalimentación de estado, (debido a que esta no linealidad se encuentra a la salida del primer bloque.

Referente al retardo se logró encontrar una mejor aproximación de Padé a la normalmente usada, con un error menor en el sentido de sus normas *1, 2 ó °°* para aproximaciones de orden dos o mayor.

En la actualidad, el problema de Control para el proceso de Galvanizado, no está resuelto satisfactoriamente, la importancia de este trabajo es el control de grosor del Zinc en lazo cerrado, ya que toma incertidumbres que en lazo abierto serían imposibles de controlar.

vii

## **INDICE**

 $\bar{x}$ 

 $\alpha$ 

AGRADECIMIENTOS

RESUMEN

LISTA DE FIGURAS

CAPITULO

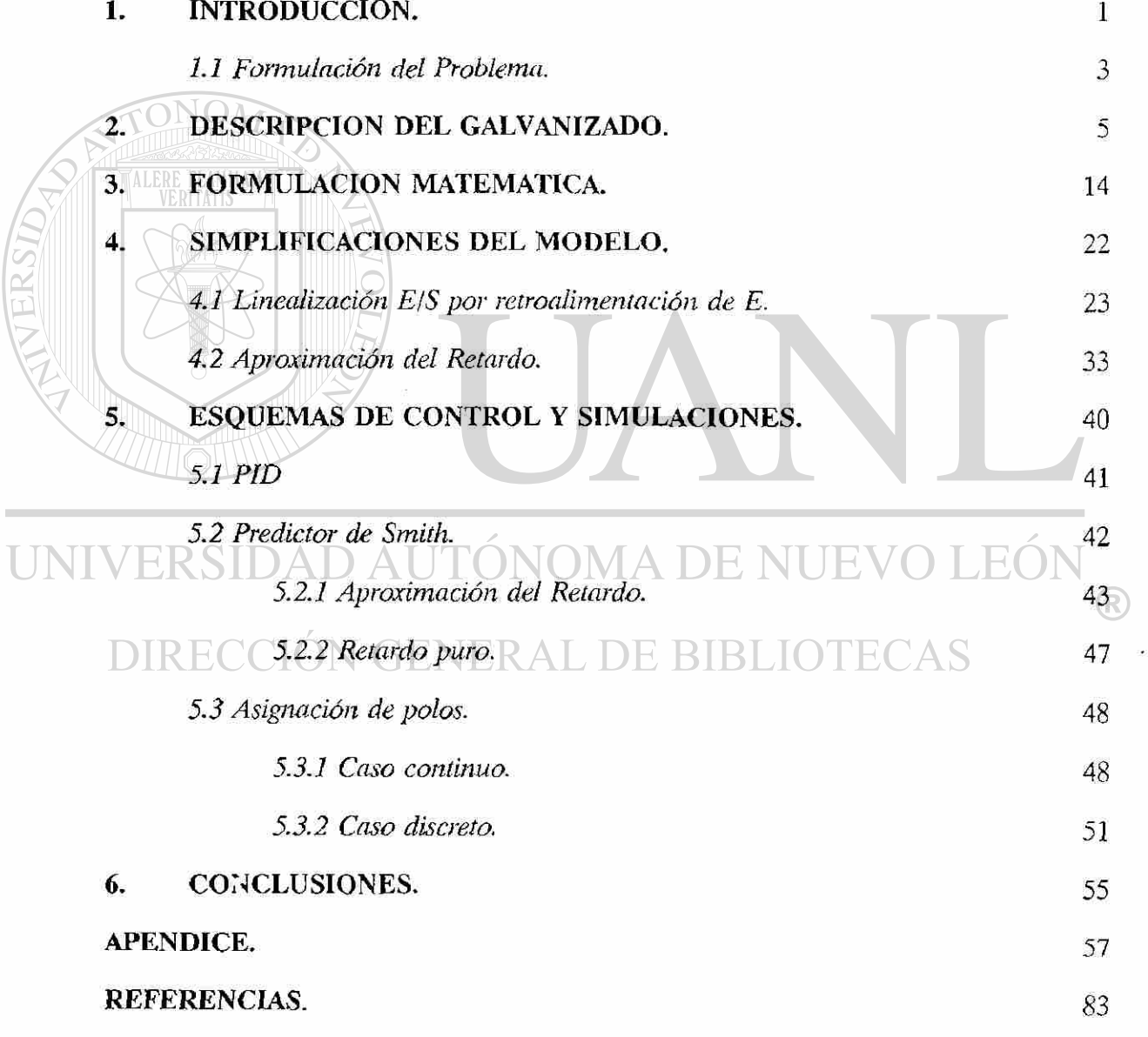

## **LISTA DE FIGURAS**

 $\bar{\chi}$ 

 $\frac{N}{\sqrt{2}}$ 

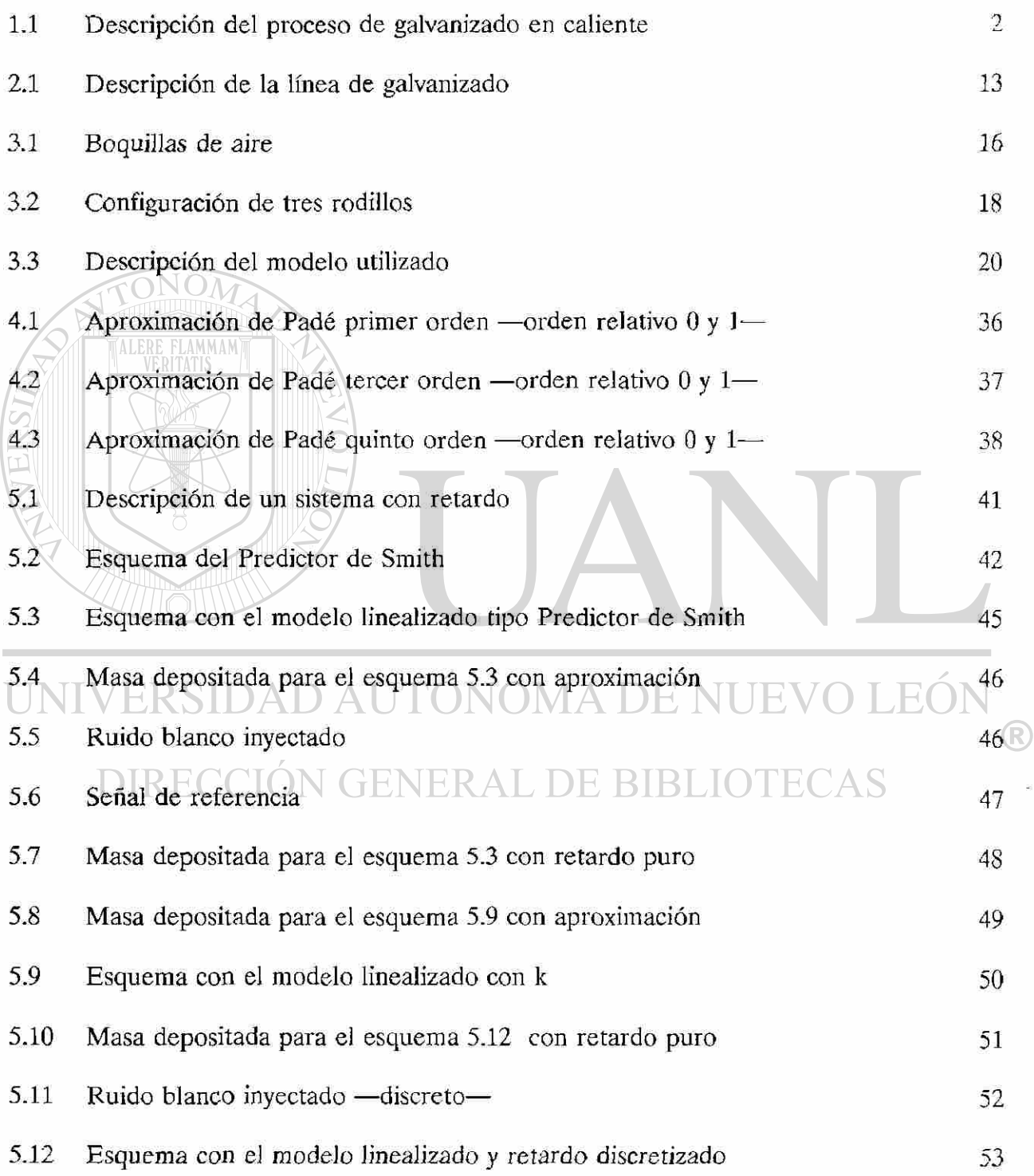

### **LISTA DE FIGURAS (continuación)**

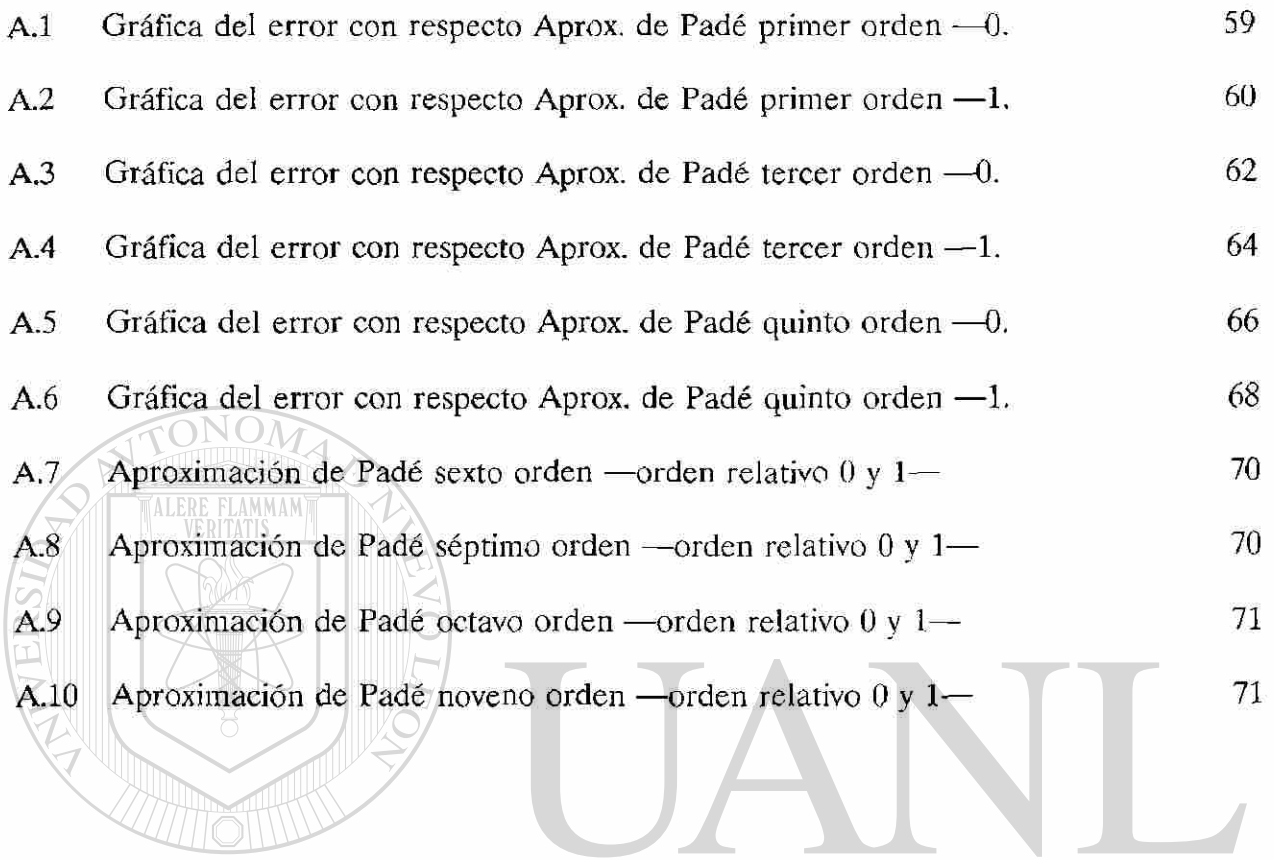

UNIVERSIDAD AUTÓNOMA DE NUEVO LEÓN <sup>(R)</sup> DIRECCIÓN GENERAL DE BIBLIOTECAS

-9

# **CAPITULO I INTRODUCCION**

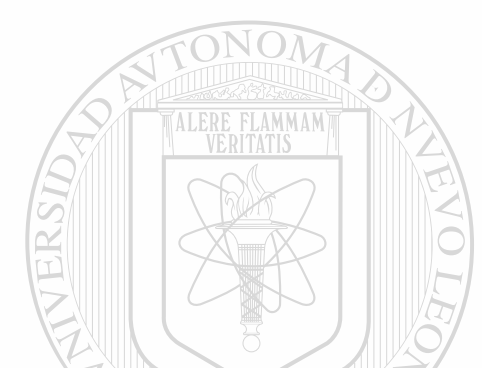

En la actualidad el problema de control en la capa de Zinc, no está resuelto satisfactoriamente. Trabajos previos como el de Landau [6] el cual reporta: un modelo linealizado alrededor de un punto de operación, identifica parámetros del modelo discretizado para distintas velocidades de la lámina, tales parámetros son: ganancia estado estacionario, magnitud del retardo y dos polos. Utiliza un controlador adaptable en lazo abierto que es hecho con respecto a la velocidad de la lámina, distancia entre cuchillas de aire y la lámina. Por otro lado el rango de la velocidad y de la distancia, se dividen en tres regiones, las cuales dan un total de 9 puntos de operación, donde el operador manualmente cambia a cada punto de operación, dependiendo de la velocidad y grosor de la lámina.

Estudios como el de Jacobs [7], utiliza un modelo unidimensional, en el cual identifica la ganancia, utiliza un controlador adaptable en el que varía un parámetro.

El objetivo de este trabajo es el de disminuir la variación ante perturbaciones aditivas en el proceso de Galvanizado.

Pasaremos a mencionar la parte principal del proceso de Galvanizado donde se realiza el control de la capa de Zinc para posteriormente formular el problema del Galvanizado.

Los componentes son los siguientes: paila o baño de Zinc, rodillo del fondo, primer rodillo después de la salida del baño, boquillas de aire y medidor de la masa depositada de Zinc, que se encuentra mas allá del primer rodillo.

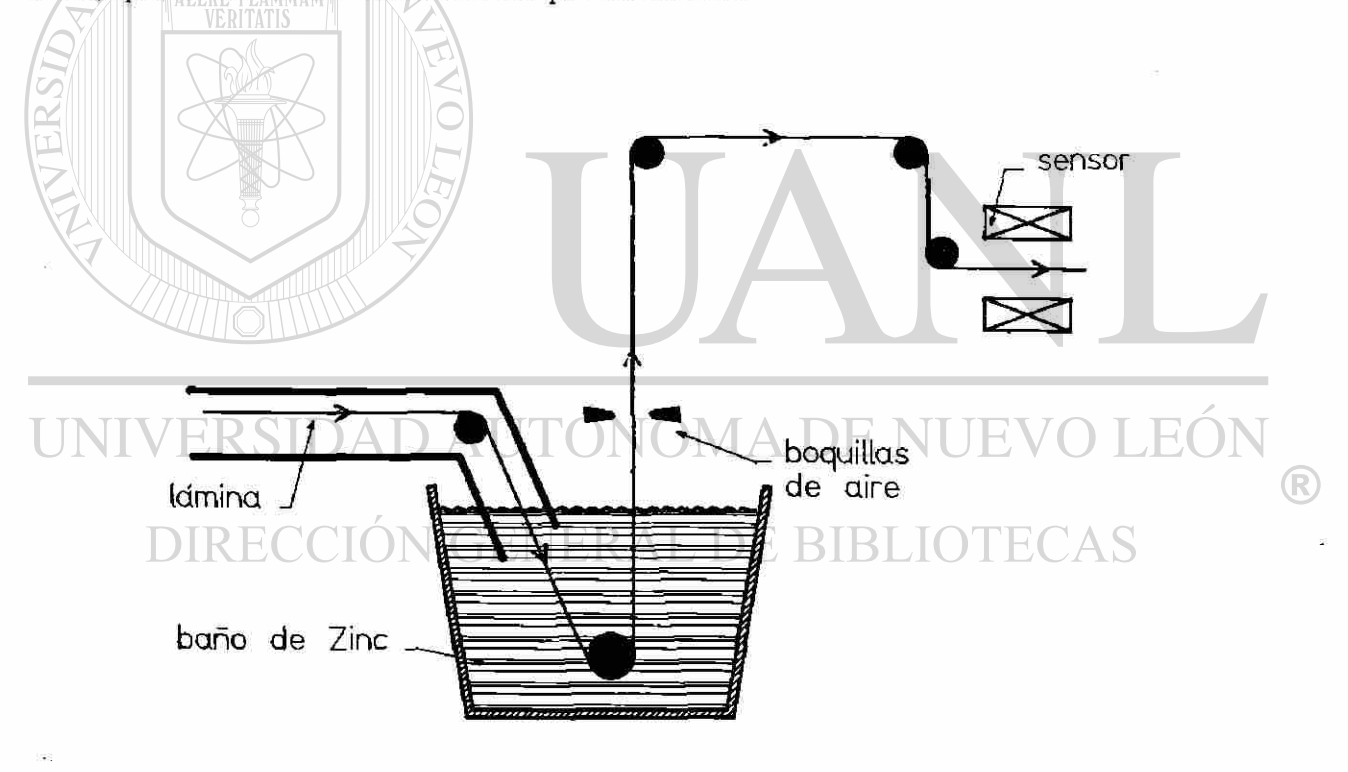

#### **INTRODUCCION**

#### <span id="page-16-0"></span>**1.1 Formulación del Problema.**

La lámina de acero tiene medidas del orden de 1 mt. de ancho por 1 mm. de grosor, (existen otras medidas de anchos y grosores, pero para efectos de este estudio son irrelevantes) es precalentada y pasada a velocidades, que depende del calibre de la lámina, (aproximadamente 1 m/seg) a través de una solución de Zinc fundido a una temperatura de 450 - 485 °C. Una capa de Zinc se adhiere a la lámina a medida que pasa por la paila. El proceso de enfriamiento y solidificación de la lámina se realiza apartir de la salida del baño de Zinc en una distancia aproximada de 15 m. que es donde se encuentra el primer rodillo. Después de estos procesos, se guía a una sección donde es cortada o enrollada.

El grosor nominal del Zinc depositado es de 100 gm/m<sup>2</sup> . Si se presenta un sobrante de depósito dá por resultado un uso excesivo del Zinc, si se dá un depósito inferior al requerido se tiene como resultado un producto no satisfactorio. El control de masa de Zinc depositada es proporcionado por unas cuchillas de aire que consisten de un par de boquillas localizadas justo arriba de la paila, en ambos lados de la lámina que se desplaza verticalmente. Estas boquillas deliveran aire horizontalmente, lo cual permite devolver el flujo del líquido de Zinc sobrante. Las mediciones en línea de la masa depositada es proporcionada por un sistema de rayos X que detecta el espesor de la capa de Zinc en cada cara independientemente. [5]

Como esta medición no puede ser lograda a altas temperaturas, se observa como consecuencia un retardo variable de acuerdo a la velocidad o espesor de la lámina; no obstante el retardo es conocido.

El presenta trabajo se desarrolla de la siguiente forma:

#### **INTRODUCCION**

El capítulo 2 da un panorama general sobre la línea de Galvanizado, se presentan las partes principales en las que se divide y las funciones que se realizan en cada una de ellas.

El capítulo 3 establece un modelo no lineal para regular, en una de las caras, la masa depositada ra por medio de la presión *p* que es la variable de control. El proceso tiene un retardo de tiempo 0, debido a que no pueden ser tomadas medidas de grosor a la temperatura con la que sale de la paila. Por lo que el modelo para efectos de control es no lineal y con un retardo.

El capítulo 4 consiste esencialmente de dos puntos: primeramente se transformó de un modelo no lineal en la salida (sin retardo) a un modelo lineal mediante: un cambio de coordenadas y retroalimentación de estado. Enseguida, se simplificó el retardo por un sistema de dimensión finita. **AUTÓNOMA DE NUEVO LEÓI** 

En el capítulo 5 se simularon esquemas en tiempo continuo como el PID, Predictor de Smith y Asignación de Polos en tiempo continuo y discreto. A cada uno de estos esquemas se le suministó ruido aditivo para la planta ya linealizada.

R

## <span id="page-18-0"></span>**DESCRIPCION DEL GALVANIZADO**

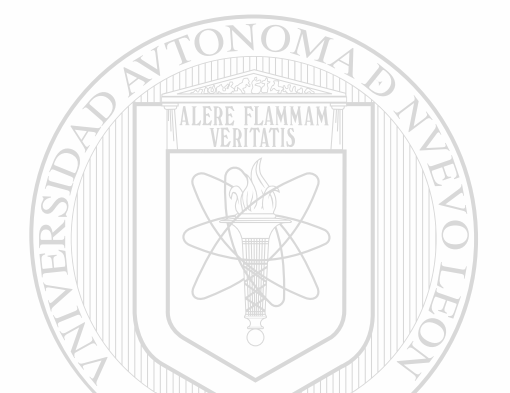

**CAPITULO 2** 

El proceso de recubrimiento consiste en sumergir objetos de Hierro o Acero a través de una

paila con Zinc fundido. Este recubrimiento se logra a medida que pasa por esta paila.

A tal proceso se le llama *Galvanizado*, algunas veces también se conoce como

*Galvanizado en Caliente o Inmersión en Caliente.*  **RIBLIO** EAS

El proceso básicamente consta de tres secciones:

- **Entrada**
- **Proceso.**
- **Salida**

#### **SECCION DE ENTRADA**

En esta sección se realizan las siguientes operaciones: se desenrolla la lámina conforme avanzan los rodillos, se realiza la operación de soldar la parte final de un rollo con el inicio

#### DESCRIPCION DEL GALVANIZADO

de otro, lograndose así la continuidad del proceso, y se elimina el exceso de bordes que pudiera traer de la operación anterior de soldado. Una vez realizadas, se pasa la lámina al acumulador de entrada, en donde se almacena para entrar en proceso.

A continuación se describen cada una de las partes:

#### **Portarrollos desenrollador**

Son dos portarrollos que actúan como desenrolladores de la lámina a medida que avanza el proceso; un portarrollos sostiene al que se encuentra en línea y el otro portarrollo se encuentra preparado con otro para ser unidos por medio de soldadura y de esta manera obtener continuidad en el proceso. La capacidad típica de cada portarrollo es de 15 ton. aproxim adam ente.

#### **Soldador**

Aquí se realiza la unión de la parte final de un rollo con el inicio del otro. La operación es de unos cuantos segundos, variando de acuerdo al calibre de la lámina y la velocidad de los rodillos. Durante este tiempo, se detiene el acceso de lámina a la sección de entrada, mientras continua el flujo de lámina en la sección de proceso. Esto se logra por medio del acumulador de entrada que se encuentra en posición de lleno.

Una vez terminada la operación de soldar, se pone en marcha la sección de entrada, a una velocidad mayor que la sección de proceso, esto se hace con el fin de que el carro acumulador de entrada se llene otra vez y así estar listo para continuar repitiendo su operación. Una vez lleno el acumulador, las velocidades de entrada y de proceso se igualan otra vez.

#### DESCRIPCION DEL GALVANIZADO

#### Acumulador de Lámina Negra

Aquí se acumula la lámina que viene de la operación de soldar y se llama de lámina negra porque al ser unido un rollo con otro, por la soldadura adquiere el color negro.

#### **Desorillador**

Generalmente la lámina debe contar con las condiciones de ancho requeridas al proveedor, sin embargo puede tener excesos en ancho en alguno o en ambos lados de la lámina, por lo que aquí se regula el ancho de la lámina.

#### **Acumulador de Entrada**

Realiza una función muy importante a la hora en que se realiza la operación de soldar, ya que mientras se realiza tal operación y que la sección de entrada se detiene, el acumulador proporciona la lámina a la sección de proceso.

#### **Rodillos de Entrada**

Fijan la velocidad de la lámina; algunas de sus otras funciones son: centrar la lámina, transportarla y mantenerla centrada. MA DE NI  $H$ 

#### **SECCION DE PROCESO**  ERAL DE BIBLIOTE

Consiste primordialmente en el acondicionamiento de la lámina para ser sometida al Galvanizado. El principal componente de esta sección es el Horno y es donde se logra este acondicionamiento. Este Horno consta de 4 zonas:

- Precalentado
- Recocido
- Enfriamiento
- Mantenimiento de Temperatura

®

#### Precalentado

Recocido **MLERE FLAMMAM** 

El precalentado se hace a fuego directo, (lográndose con esto una oxidación en la superficie de la lámina), a una temperatura entre 1220 - 1300 °C, para quitar las impurezas que la lámina pueda traer como: grasa, aceite, humedad, etc. Se obtiene así una superficie limpia.

La temperatura de la lámina alcanzada a pesar de la temperatura del Horno, es de aproximadamente 550 °C debido al corto tiempo que tarda en pasar por esta zona. El control de esta temperatura depende de la velocidad y del grosor de la lámina.

La temperatura en esta zona está entre 800 - 1000 °C y se logra por medio de tubos radiantes que transmiten calor por radiación a la lámina. Aquí se elimina la oxidación provocada en la etapa anterior y se realiza el proceso de reducción que consiste en quitar el oxigeno a los metales. La temperatura alcanzada por la lámina está entre 650 - 750 °C y depende de los factores mencionados anteriormente: velocidad del proceso y grosor de la lámina. VERSIDAD AUTONOMA DE NUEVO LEÓI  $\left( \mathsf{R}\right)$ 

#### **Enfriamiento IÓN GENERAL DE BIBLIOTE**

La temperatura en esta zona está entre 650 - 750 *°C;* su función es la de bajar la temperatura de la lámina del Horno para que al salir y entrar en la paila tenga las condiciones óptimas de galvanizado (450 °C).

Hasta aquí se le ha dado a la lámina el tratamiento térmico adecuado y se han obtenido las características en cuanto a preparación de superficie y propiedades físicas.

#### **Mantenimiento de Temperatura**

Aquí se ha de mantener a la lámina con una temperatura alrededor de los 450 °C. Esta

zona tiene una función importante cuando se tiene un calibre grueso y que la velocidad es baja. Al momento de pasar por los enfriadores puede bajar la temperatura más de lo conveniente y es cuando entran en acción las resistencias eléctricas para impedir que la temperatura baje de los 450 °C. En modo contrarío si se trabaja con un calibre delgado, la velocidad es alta y el paso por los enfriadores es más rápido y estos deberán enfriar a mas capacidad y lograr la temperatura deseada.

#### **Rodillos de Proceso**

Cumplen varias funciones tales como transportar a la lámina, mantenerla centrada y

#### **GALVANIZADO**

tensionarla.

#### **Paila**

Aquí se recubre a la lámina al paso por esta paila y que consiste de un baño con medidas típicas de 2.50 mts. de profundidad, con una capacidad de 60 tons. de Zinc fundido a una temperatura que está alrededor de los 450 °C. ®

Los factores importantes en la paila son:

- Calidad del Zinc
- Temperatura del Baño de Zinc
- Nivel del Baño

#### **Calidad del** Zinc

La calidad del Zinc dependerá primordialmente de los porcentajes adecuados que se agregan

al Zinc de otros elementos para lograr las propiedades físicas deseables como la dureza, la

maleabilidad, etc. necesarios para lograr un buen Galvanizado.

#### Temperatura del Baño de Zinc

La temperatura habitual es de 450 °C pero puede variar hasta 485 °C; algunas consecuencias de esta variación de temperatura son disminuir la adherencia de la capa así como la resistencia a la corrosión.

#### **Nivel del Baño**

Tiene una consecuencia importante sobre el control del grosor en la lámina, puesto que las cuchillas de aire deben de estar justo arriba del nivel del baño (aproximadamente 10 cm.) para lograr por medio de la presión quitar el exceso de Zinc. Además el nivel del baño debe mantenerse sobre el tubo de bajada que viene del final del Horno al baño de Zinc, para evitar corrientes de aire al interior del Horno.

#### **Rodillo de Fondo**

Se encuentra en el interior del Zinc y sirve para centrar la lámina, al mismo tiempo de apoyo al pasar por la paila. En lineas nuevas de galvanizado ya se cuenta con los rodillos estabilizador y corrector que presentan una lámina mas plana al paso por las boquillas. **Boquillas V GENERAL DE BIBI** 

El aire es suministrado a las boquillas independientemente, de tal manera que nos permite obtener diferentes espesores de Zinc en cada cara, en caso que se requiera. Las boquillas están justo arriba de la paila, para que al ir saliendo la lámina del baño de Zinc, estando aún éste en estado líquido, se quite el exceso, quedando así una capa uniforme sobre la lámina de Acero.

Sobre las cuchillas de aire podemos tener acciones correctoras como variar la presión del aire o bien variar la distancia de las boquillas a la cara de la lámina o ambas cosas a la

#### **Torre de Enfriamiento**

Su función es la de solidificar y enfriar la capa de Zinc, lográndose a base de ventiladores y/o por convección, vanándose de esta forma la temperatura de la lámina de las condiciones a la salida de la paila a condiciones ambientes.

#### **Medición**

Puesto que la lámina ha bajado de temperatura, es posible medir la masa depositada y realizar los cambios que se requiera en caso que se presente sobre depósitos o faltantes de depósitos. Esta medición se realiza aproximadamente 15 seg. después del control de la presión del aire, es decir, que de aquí proviene el retardo físico que justifica el modelo matemático usado.

Al final de esta sección, la lámina ya está galvanizada y puede ser sometida a otros tratamientos o pasar a la sección de salida.

## **SECCION DE SALIDA**

Es la parte final de todo el proceso; la lámina puede cortarse para posteriormente almacenarse en hojas o enrrollarse.

#### **Nivelador**

Son rodillos que tensionan la lámina para eliminar cualquier pandeo que se presente. La velocidad de estos rodillos está controlada independientemente por motores a una velocidad mayor que los rodillos de entrada o que los de proceso.

#### **Acumulador de Salida**

Su posición original es vacío y es aquí donde se almacena la lámina galvanizada que sale de

proceso.

#### **Enrollador**

Aquí se enrolla el producto terminado, teniendo un devanador para evitar que se deformen

las orillas; los rollos ya formados alimentan las lineas de corte.

#### **Corte**

En caso de que la lámina fuera a ser cortada en hojas, el flujo es desviado a las cuchillas

que cortan la lámina en lugar de pasar al enrollador.

#### **Sellador**

Antes de ser acumuladas en paquetes, cada hoja es sellada con la marca, el calibre del que

se trate, número de identificación y especificación.

#### **Rodillos de Salida**

**TALERE FLAMMAMT** 

Proporciona a la lámina la tensión necesaria para extraer el rollo y no dañarlo.

## UNIVERSIDAD AUTÓNOMA DE NUEVO LEÓ R DIRECCIÓN GENERAL DE BIBLIOTECAS

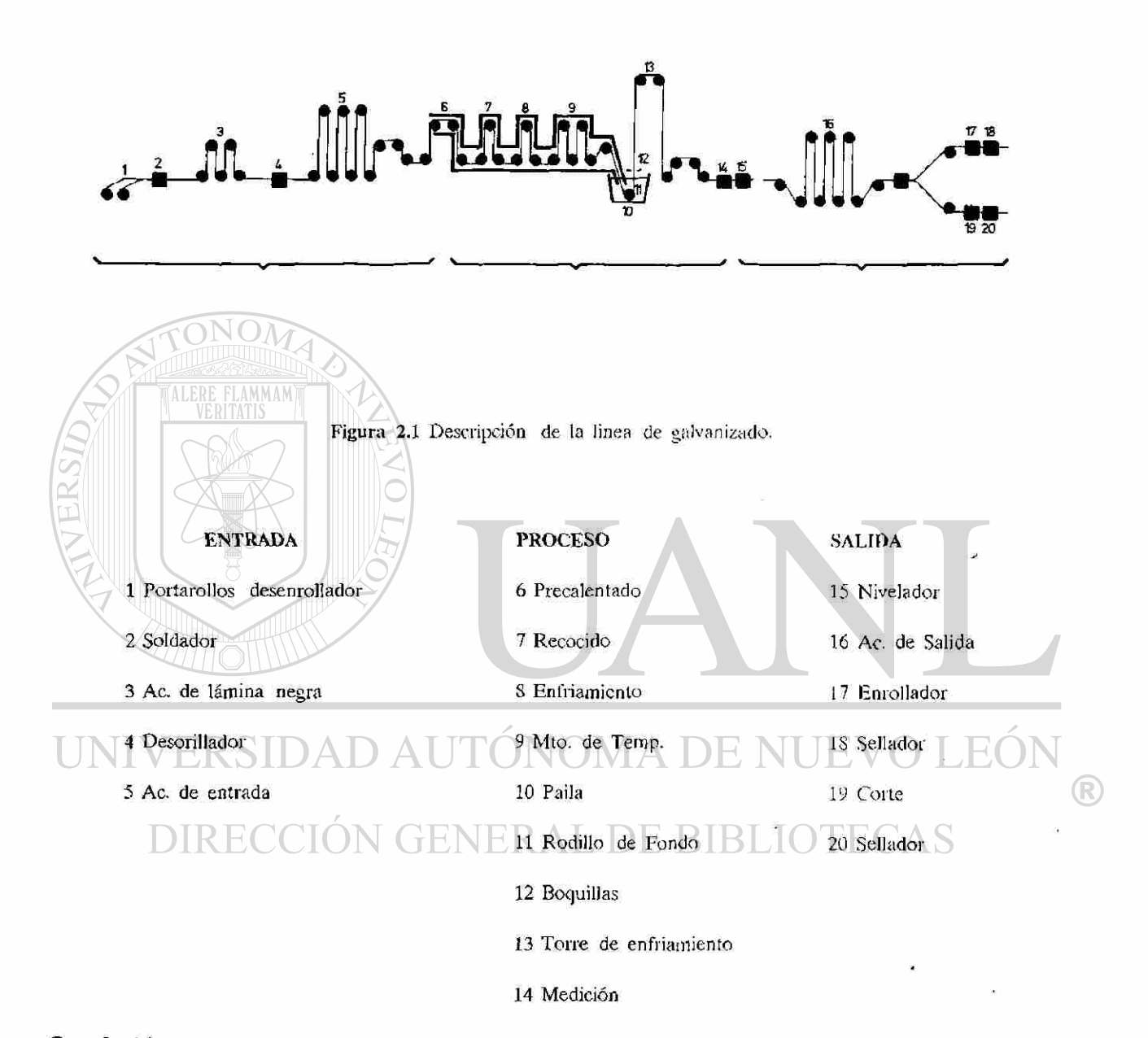

#### *Conclusión.*

En este capítulo referente a la descripción del proceso: se da un panorama general sobre la linea de galvanizado, se presentan las partes principales en las que se divide y las funciones que se realizan en cada una de ellas.

## <span id="page-27-0"></span>**FORMULACION MATEMATICA**

**CAPITULO 3** 

En esta sección se presenta un modelo que permite el control de la masa depositada en una de las caras de la lámina. Se pudo observar que generalmente el modelo que representa el control de estas caras en el galvanizado es no lineal. Además de esto, como ya lo mencionamos se presenta un retardo muy importante que proviene de la medición realizada después del proceso de enfriamiento de la lámina. Por lo que el modelo para efectos de R control es no lineal y con retardo.

Se han desarrollado modelos algebráicos de la masa depositada de Zinc en función de la presión *p* del aire, la distancia *d* de las boquillas a la lámina y la velocidad v de la lámina; tal como lo representa la siguiente ecuación algebraica no lineal: [5]

$$
m = kd \sqrt{\frac{\nu}{p}} + \xi \tag{3.1}
$$

donde:

 $m$  masa depositada,

- *v* velocidad de la lámina,
- *p* presión del aire en las boquillas,

 $d \cap$  distancia de la lámina a las boquillas,

 $k$  **MLER** constante de proporcionalidad,

 $\zeta$  incertidumbre,

donde *k* y £ son fuentes de incertidumbre asociada con las cuchillas de aire y fenómenos no considerados en el modelo (3.1) cuando no se considere  $\xi$  y se mantiene k constante. Al hablar de incertidumbre podemos mencionar dos *tipos: aditivas y* multiplicativas.

Las incertidumbres aditivas son representadas en el siguiente modelo:

#### **JTONQMA I**  $v_{.x}$  (3.2)  $m<sub>1</sub>$  = kd DIRECCIÓL *\ P*

y son consideradas como aditivas aquellos fenómenos no modelados.

De igual forma las incertidumbres multiplicativas pueden ser representadas como:

$$
m_2 = k(1 + \xi_2)d\sqrt{\frac{\nu}{p}}
$$
 (3.3)

éstas provienen de variaciones en la velocidad, distancia, presión y variaciones de *k*  para distintos puntos de operación.

15

#### FORMULACION MATEMATICA

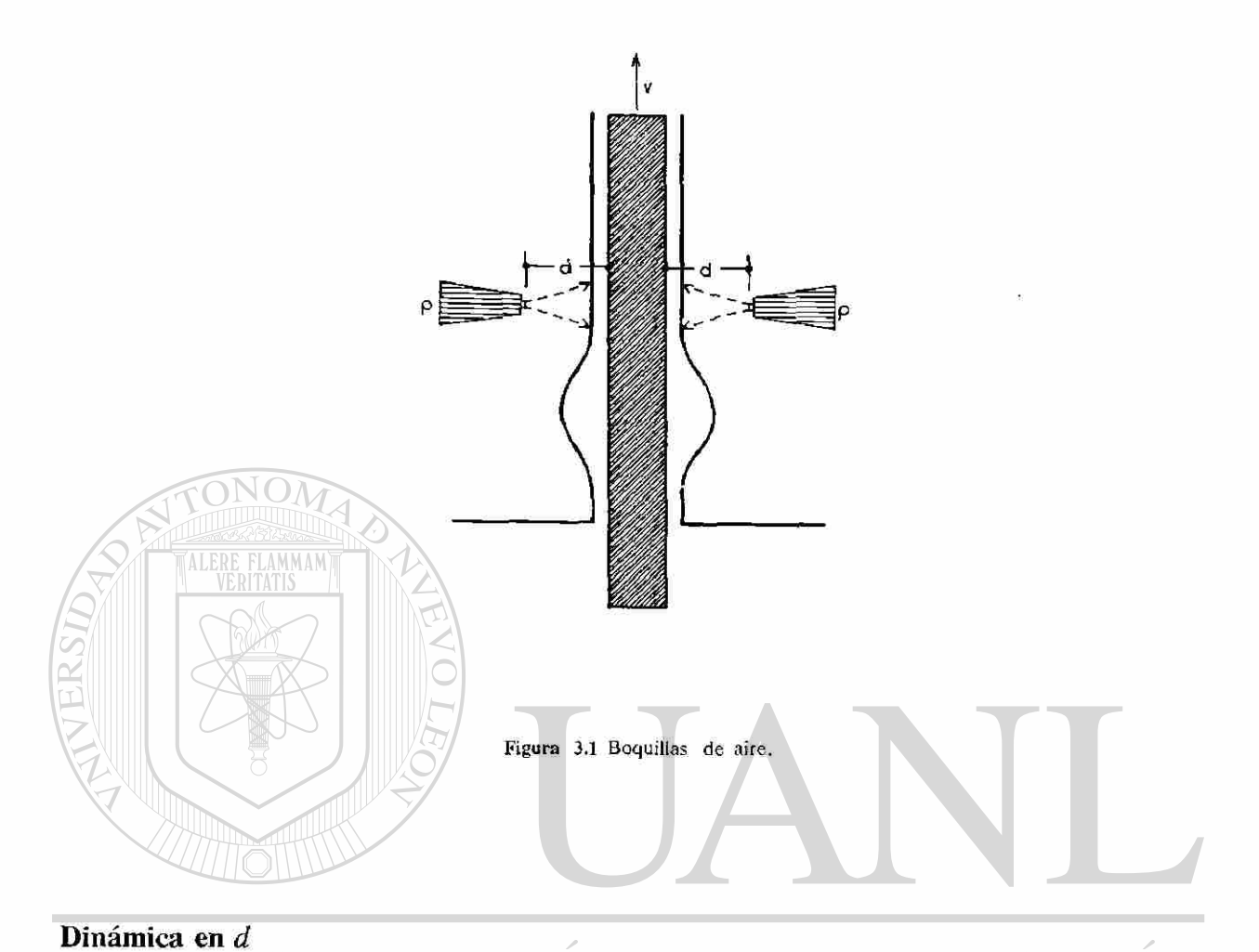

El ajuste de la distancia entre la lámina y las cuchillas se logra a base de actuadores localizados en ambos lados controlados por un servomotor, teniéndose típicamente una constante de tiempo  $\tau_1$  de 10 seg. [5]

Para representar tal comportamiento se propone una ecuación diferencial lineal estable invariante en el tiempo de la siguiente forma:

$$
D d_r = \frac{d_u}{\tau_1} - \frac{d_r}{\tau_1} \tag{3.4}
$$

donde:

*D* operador derivada *(d/dt)* 

d. distancia real

*du* distancia de entrada

 $\tau$ , constante de tiempo

En nuestro trabajo, consideramos constante la distancia *d.* Es decir, no consideraremos la ecuación diferencial, debido a que en la mayoría de las Fábricas no existe control automático de esta variable y su implementación es costoso, además de ser difícil de medir.

Los factores que pueden ocurrir en un momento dado en la lámina debido a *d* son: **Variabilidad en la distribución de la masa a lo largo de la lámina** 

Se puede tener un exceso o un faltante a lo largo de la lámina.

#### **Oscilaciones**

Se presentan al pasar la lámina a través de las cuchillas, ya que al salir ésta del baño de Zinc recorre una distancia aproximada de 15 mts. hasta el primer rodillo. La distancia entre soportes genera oscilaciones que tiene una frecuencia del orden de 1 Hz. y una magnitud de hasta 2 cm en el punto donde se encuentran las boquillas de aire.

Con respecto a estas oscilaciones, en la figura (3.2) se presenta una configuración de rodillos que atenuan estas oscilaciones sin eliminarlas por completo. [8]

Su operacion es como sigue: El rodillo sumergido del fondo y el rodillo estabilizador

(R)

#### FORMULACION MATEMATICA

están practicamente fijos y sin movimientos laterales; el rodillo corrector ayuda a que la lámina se desplace correctamente hacia las boquillas de aire. Además sirven para reducir la distancia entre soportes, desde el rodillo del fondo al primer rodillo después de salir de la paila.

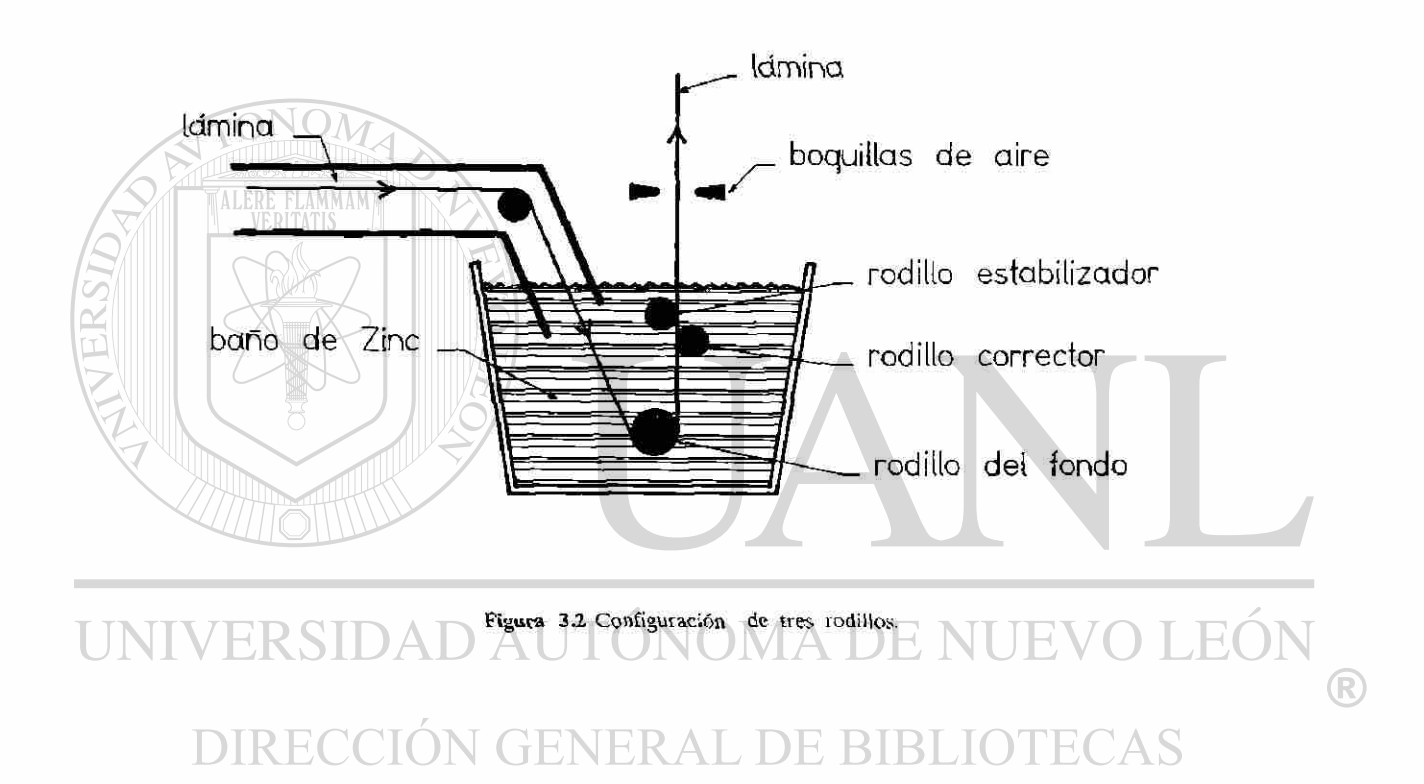

#### **Dinámica en** *p*

El ajuste de la presión en las boquillas es en base de reguladores de presión en ambos lados de la lámina, con una constante de tiempo  $\tau_2$  aproximado del orden de 5 seg. [5] A falta de un modelo dinámico de *p<sup>r</sup>* se propone una ecuación diferencial lineal invariante en el tiempo como veremos a continuación:

$$
Dp_r = \frac{p_u}{\tau_2} - \frac{p_r}{\tau_2} \tag{3.5}
$$

donde:

variaciones.

- *D* operador derivada *(d/dt)*
- *pr* presión real
- *Pu* presión de entrada
- *T2* constante de tiempo

Se pueden tener incertidumbres sobre *p* que pueden ser debidas a imperfecciones en la apertura de las boquillas o a que el Zinc fundido salpique sobre las boquillas.

Debido a que el modelo es puntual, a lo ancho de la lámina, no se consideran

UNIVERSIDAD AUTÓNOMA DE NUEVO LEÓI ® DIRECCIÓN GENERAL DE BIBLIOTECAS

En suma el modelo utilizado tiene la siguiente estructura:

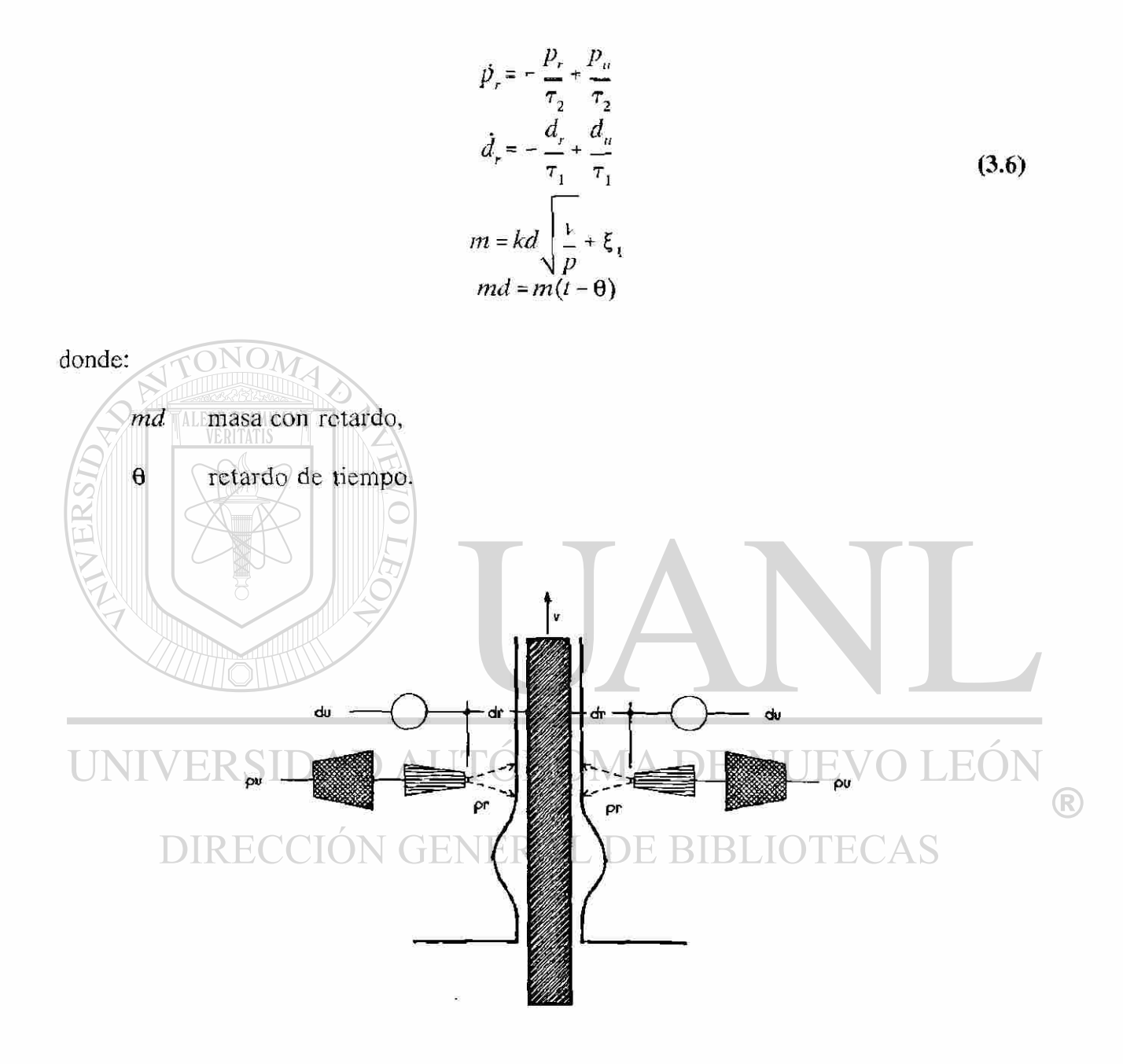

Figura 3.3 Descripción del modelo utilizado.

#### FORMULACION MATEMATICA

#### *Conclusión.*

En esta sección se estableció un modelo adecuado para regular, en una de las caras, la masa depositada *m* por medio de la presión *p* (variable de control). Dado que el modelo es puntual, las variaciones de *p* a lo largo de la boquilla no se consideran.

Como mencionamos anteriormente el proceso tiene un retardo de tiempo 6, debido a que no pueden ser tomadas medidas de grosor a la temperatura con la que sale la lámina de la paila. El objetivo es regular *m* (no lineal y sin retardo) a través de las mediciones *md*  (con retardo).

Cabe mencionar que debido a la simetría del proceso, el modelo presentado se usa solo para controlar una de las caras y la otra cara se controla exactamente igual.

UNIVERSIDAD AUTÓNOMA DE NUEVO LEÓI (R) DIRECCIÓN GENERAL DE BIBLIOTECAS

# <span id="page-35-0"></span>**CAPITULO 4 SIMPLIFICACIONES DEL MODELO**

Una vez obtenido el modelo que representa el proceso que deseamos controlar: grosor de la masa depositada (ver ec. 4.1) se puede observar que existe una no linealidad en la salida

#### ÓNOMA DE NI de *m* sin retardo.

Existen dos caminos por los cuales se puede resolver el problema de simplificar el  $\mathbb{R}$ modelo por uno que sea lineal y aproximar el retardo por un sistema de dimensión finita.

El primero consiste en primero linealizar, por el método deseado (linealización entrada-salida, realizando un cambio de coordenadas y una retroalimentación de estado o una linealización entrada-estado, etc.), y luego aproximar el retardo por un sistema de dimensión finita. Por otro lado, se puede discretizar (eliminando de esta manera el problema del retardo), y posteriormente linealizar. [4]

Este trabajo procede al primero de ellos.
#### **4.1 Linealización E/S por Retroalimentación de Estado .**

En nuestro siguiente análisis no se considerará el retardo del sistema.

Dado el sistema no lineal  $\Sigma_{\text{ML}}$ :

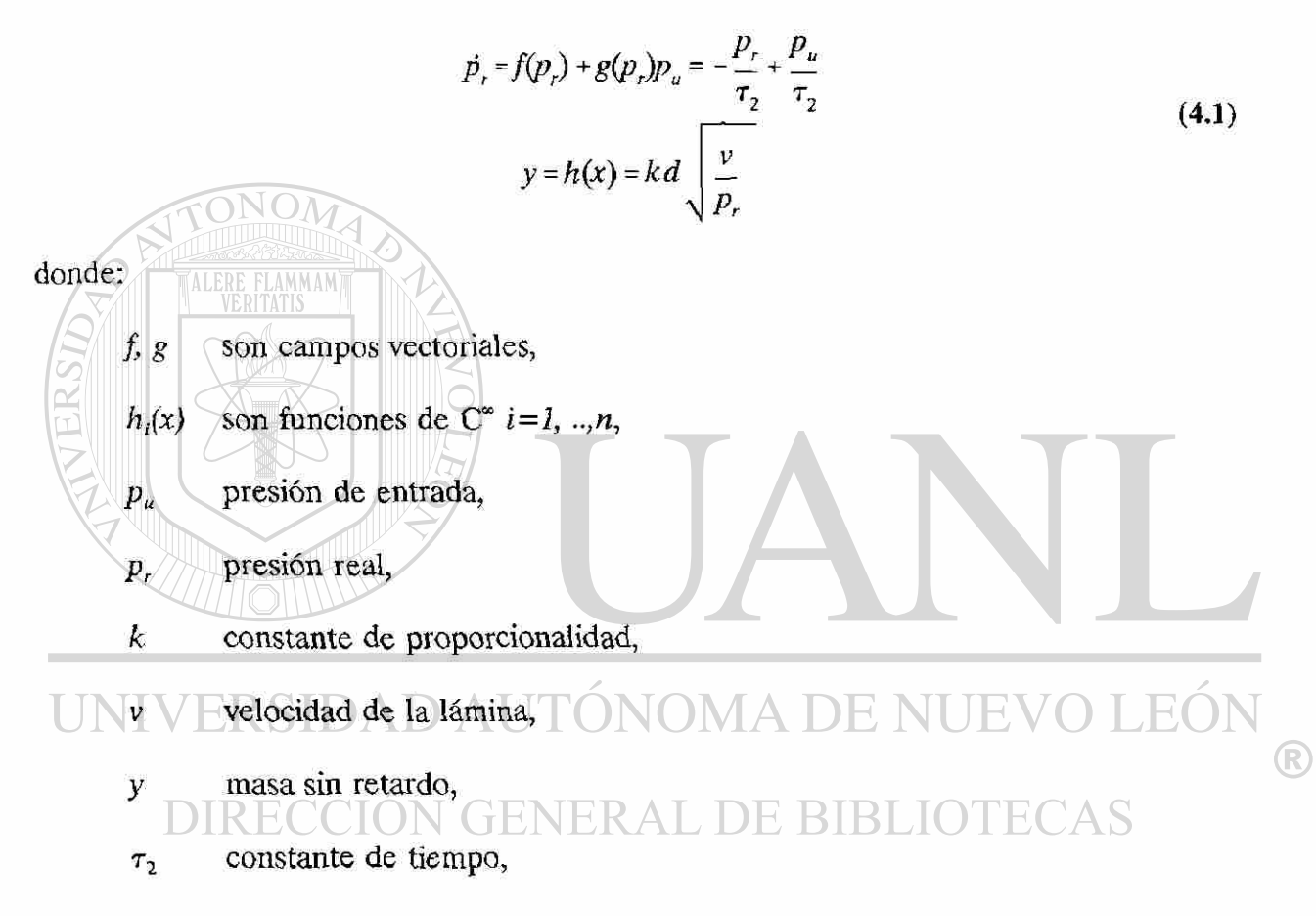

se busca, por medio de un cambio de coordenadas no lineal y retroalimentación de estado,

transformarlo en un sistema lineal de la forma  $\Sigma_L$ :

$$
\dot{\xi} = A\xi + Bv
$$
  
y = C\xi (4.2)

Un sistema no-lineal de ecuaciones diferenciales ordinarias se puede transformar en otro sistema mediante un cambio de coordenadas. Esta nueva estructura es fácil de

reconocer en el caso de sistemas lineales, en las cuales encontramos formas controlables u observables, las cuales llamaremos *canónicas.* El punto de partida será la obtención de esta forma canónica controlable. Para explicar como esta forma canónica, puede ser obtenida, necesitamos primero introducir algunos conceptos y notaciones.

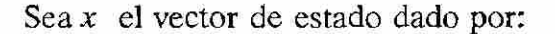

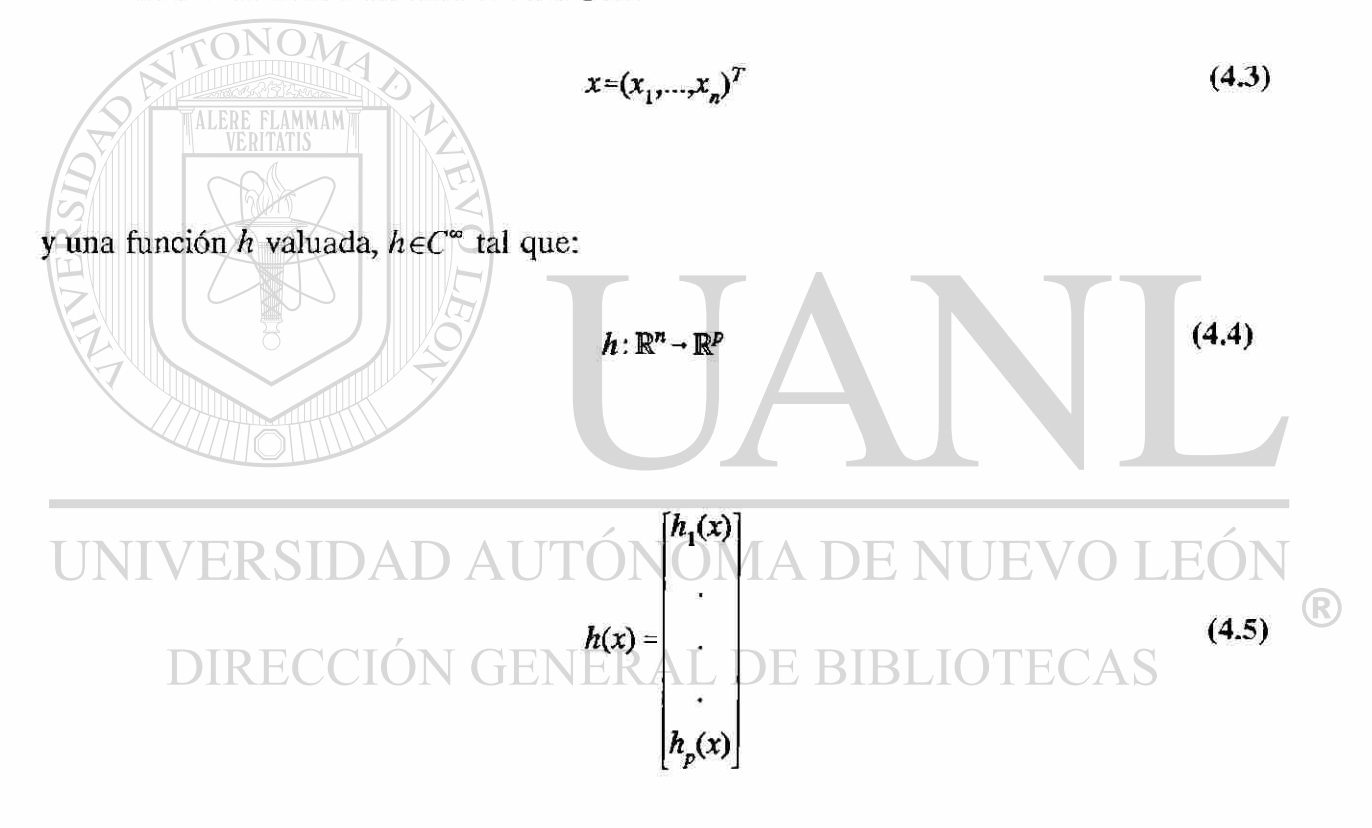

Además, a cada punto de la variedad M, está asociado un espacio tangente de dimensión n y de elementos f(x). Designemos por  $E(M)$  el conjunto de parejas  $(x, f(x))$ . **DEFINICION:** Un campo vectorial es una aplicación de M en  $E(M)$   $(x \rightarrow (x,f(x)))$  que le asocia todo punto  $x \in M$ , un vector tangente en este punto. Por simplicidad  $M = \mathbb{R}^n$ , pero en general,  $M \subset \mathbb{R}^n$ .

donde

$$
f(x) = \begin{bmatrix} f_1(x_1,...,x_n) \\ \vdots \\ \vdots \\ f_n(x_1,...,x_n) \end{bmatrix}
$$
 (4.6)

**DEFINICION:** Sea  $L_f h(x)$  la derivada de  $h(x)$  con respecto a x a lo largo del campo

vectorial  $f(x)$ , la cual está dada por la siguiente expresión:

OI

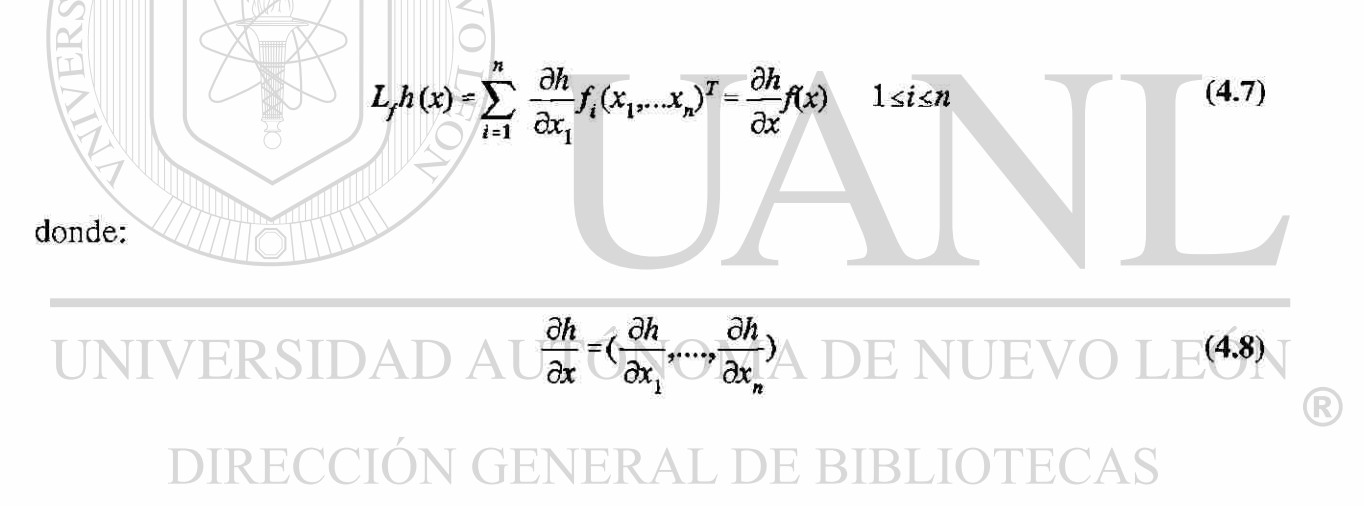

La función  $Lh(x)$  es llamada *Derivada direccional de h(x) a lo largo de f(x) o Derivada* 

#### *de Lie.*

De manera general, podemos definir para todo  $f_i(x)$  campo vectorial  $i=1, ..., n$ , la siguiente operación:

$$
L_{f_i} L_{f_j}(h(x)) = L_{f_i} \left(\frac{\partial h(x)}{\partial x} f_j\right) \quad \forall \ i, j = 1, \dots, n \tag{4.9}
$$

SIMPLIFICACIONES DEL MODELO

$$
L_{f_i}L_{f_j}(h(x)) = \frac{\partial}{\partial(x)}(\frac{\partial hx}{\partial x}f_j)f_i \qquad \forall \ i, j \tag{4.10}
$$

 $\Box$ 

26

Ahora, considere el sistema no lineal  $\Sigma_{NL}$  de la forma afín en el control:

$$
\begin{array}{l}\n\dot{x} = f(x) + g(x)u \\
y = h(x)\n\end{array} \n\tag{4.11}
$$

donde  $x \in \mathbb{R}^n$  y,  $u \in \mathbb{R}$ . Se desea transformar el sistema no lineal  $\Sigma_{NL}$ , mediante un cambio de coordenadas no lineal, en un sistema  $\Sigma_{\text{T}}$  de la forma:

donde:

\nUNIVERSIDAD AUT 
$$
\hat{\phi} \hat{N} \hat{\phi} \hat{\phi}
$$
 DE NUEVO LEÓN  
\nDIRECCIÓN GENERAL DE BIBLIOTECAS (4.13)

 $0 \hspace{.08cm} 0 \hspace{.08cm} 0 \hspace{.1cm} 0 \hspace{.1cm} ...$  $[0 \; 0 \; 0 \; 0 \; ... 0]$ 

y

$$
\psi(z, u) = \begin{bmatrix} 0 \\ 0 \\ 0 \\ ... \\ b(z) + a(z)u \end{bmatrix}
$$
 (4.14)

Además, utilizando un control linealizante,  $\Sigma_T$  finalmente se transforma en un sistema lineal controlable de la forma:

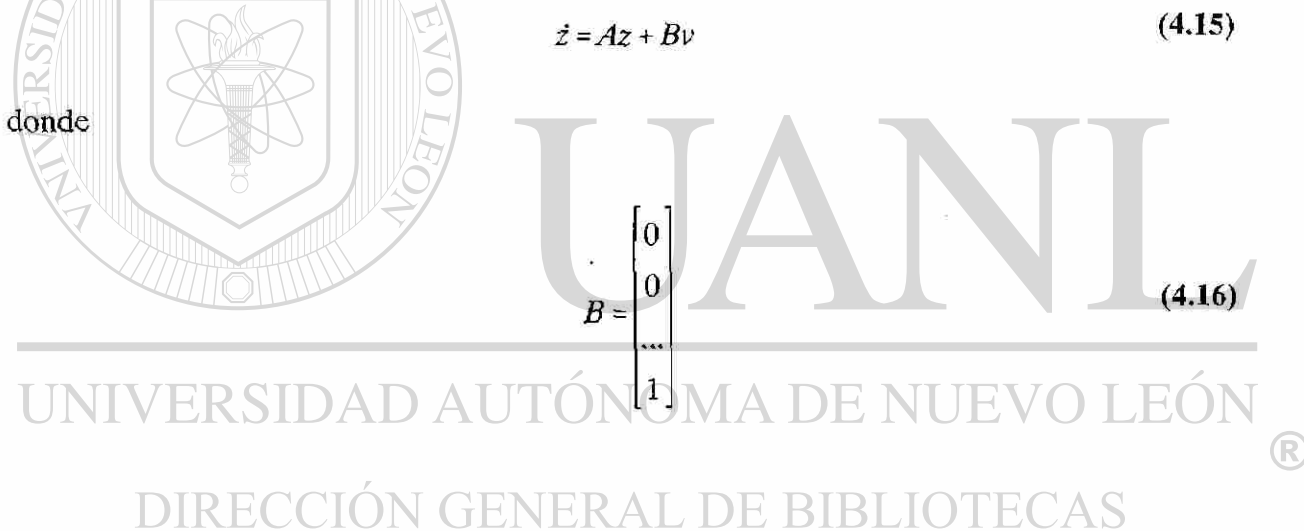

**DEFINICION:** Sea  $\Phi: U \subset M \rightarrow V$  una aplicación, donde U es un a vecindad de  $x_{\infty}$ , V es una vecindad de  $\Phi(x_0)$  y V  $\subset \mathbb{R}^n$ ,  $U \subset \mathbb{R}^n$ ,  $\Phi$  es un difeomorfismo C<sup>k</sup> (k veces diferenciable), si  $\Phi$  es de clase  $C^k$  y es una biyección, además  $\Phi^1$  existe y es de clase  $C^k$  $\Box$ 

El hecho de que  $\Phi$  sea invertible nos permite pasar del sistema transformado  $\Sigma_T$  al sistema original  $\Sigma_{NL}$ . Además el Jacobiano dado por ( $\partial \Phi/\partial x$ ) debe ser no singular en una vecindad *U* de *x0* lo cual es una condición suficiente para determinar la transformación.

Un concepto importante es el siguiente:

**DEFINICION:** El sistema  $\Sigma_{NL}$  (4.12) tiene grado relativo r en  $x_0$  si:

$$
i) L_g L_f^{\beta} h(x) = 0 \quad \forall x \in U \quad y \quad \forall k \leq r-1
$$
\n
$$
ii) L_g L_f^{r-1} h(x_o) \neq 0
$$
\n
$$
(4.17)
$$

donde *U* es una vecindad de *xa.* [4]

OBSERVACION: Una interesante interpretación de grado relativo es: *Diferenciar la salida con respecto al tiempo hasta obtener un término donde la entrada u aparezca explícitamente.* 

Por otro lado, el grado relativo *r* en un sistema lineal se define como la diferencia entre el grado del polinomio del denominador y el grado del polinomio del numerador de su función de transferencia, es decir, sea H(s) la función de transferencia dada por:

 $H(s) = c(sI-A)^{-1}b = \frac{r(s)}{s(s)}$ *d(s)*   $UNIVESIDAD$   $r=grado$   $[d(s)]-grado$   $[n(s)]$ (4.18)  $\mathbb{R}$ 

## DIRECCIÓN GENERAL DE BIBLIOTECAS

Haciendo uso del siguiente cambio de coordenadas  $L_i^i h(x) = z_{i+1}$  para  $i = 0, ..., n-1$ 

$$
\begin{bmatrix} z_1 \\ \cdot \\ \cdot \\ z_n \end{bmatrix} = \begin{bmatrix} L_f^0 h(x(t)) \\ \cdot \\ \cdot \\ L_f^{n-1} h(x(t)) \end{bmatrix}
$$
 (4.19)

donde  $L_f^0(h(x)) = h(x) y L_f^1(h(x)) = L_f(L_f^{11}h(x))$ 

and the control of the control of the control of the control of the control of the control of the control of t

Además, si  $\Sigma_{\text{NL}}$  es de grado relativo *r*, entonces por medio de la transformación  $z =$  $\Phi(x)$ , el sistema  $\Sigma_{NL}$  se transforma en el sistema no lineal de la forma:

$$
\begin{bmatrix}\n\dot{z}_{1} \\
\dot{z}_{2} \\
\vdots \\
\dot{z}_{r-1} \\
\dot{z}_{r-1} \\
\dot{z}_{r-1} \\
\vdots \\
\dot{z}_{r-1} \\
\dot{z}_{r-1}\n\end{bmatrix} = \begin{bmatrix}\nz_{2} \\
z_{3} \\
\vdots \\
z_{r-1} \\
z_{r-1}\n\end{bmatrix}
$$
\n
$$
\begin{bmatrix}\n\dot{z}_{1} \\
\dot{z}_{2} \\
\dot{z}_{r-1} \\
\dot{z}_{r-1}\n\end{bmatrix} = \begin{bmatrix}\nz_{2} \\
z_{3} \\
z_{4} \\
z_{5} \\
\vdots \\
\dot{z}_{n}\n\end{bmatrix}
$$
\n
$$
\begin{bmatrix}\n\dot{z}_{2} \\
\dot{z}_{2} \\
\dot{z}_{3} \\
\dot{z}_{4}\n\end{bmatrix} = \begin{bmatrix}\nz_{1} \\
z_{2} \\
z_{3} \\
z_{4} \\
\vdots \\
z_{n}\n\end{bmatrix}
$$
\n
$$
\begin{bmatrix}\nz_{2} \\
z_{1} \\
z_{2} \\
z_{3}\n\end{bmatrix}
$$
\n
$$
\begin{bmatrix}\nz_{1} \\
z_{2} \\
z_{3} \\
z_{4}\n\end{bmatrix} = \begin{bmatrix}\nz_{2} \\
z_{1} \\
z_{2} \\
z_{3}\n\end{bmatrix}
$$
\n
$$
\begin{bmatrix}\nz_{1} \\
z_{2} \\
z_{3} \\
z_{4}\n\end{bmatrix} = L_{i}^{r}(\text{h}(x))
$$
\n
$$
\begin{bmatrix}\nz_{1} \\
z_{2} \\
z_{3} \\
z_{4}\n\end{bmatrix} = L_{i}^{r}(\text{h}(x))
$$
\n
$$
\begin{bmatrix}\nz_{2} \\
z_{3} \\
z_{4} \\
z_{5} \\
z_{6}\n\end{bmatrix}
$$
\n
$$
\begin{bmatrix}\nz_{1} \\
z_{2} \\
z_{3} \\
z_{4}\n\end{bmatrix} = L_{i}^{r}(\text{h}(x))
$$
\n
$$
\begin{bmatrix}\nz_{1} \\
z_{2} \\
z_{3} \\
z_{4}\n\end{bmatrix}
$$
\n
$$
\begin{bmatrix}\nz_{2} \\
z_{3} \\
z_{4} \\
z_{5}\n\end{bmatrix}
$$
\n
$$
\begin{bmatrix}\nz_{
$$

Seleccionando la siguiente *Ley de Control Linealizante por retroalimentación de estado*  de la forma:

$$
u = \frac{1}{a(z)} [-b(z) + v]
$$
 (4.22)

donde a(z)  $\neq$  0 la cual está definida en una vecindad de z<sub>o</sub>, donde  $z_o = \Phi(x_o)$ .

El sistema en lazo cerrado resultante, en su forma canónica controlable, está dado por:

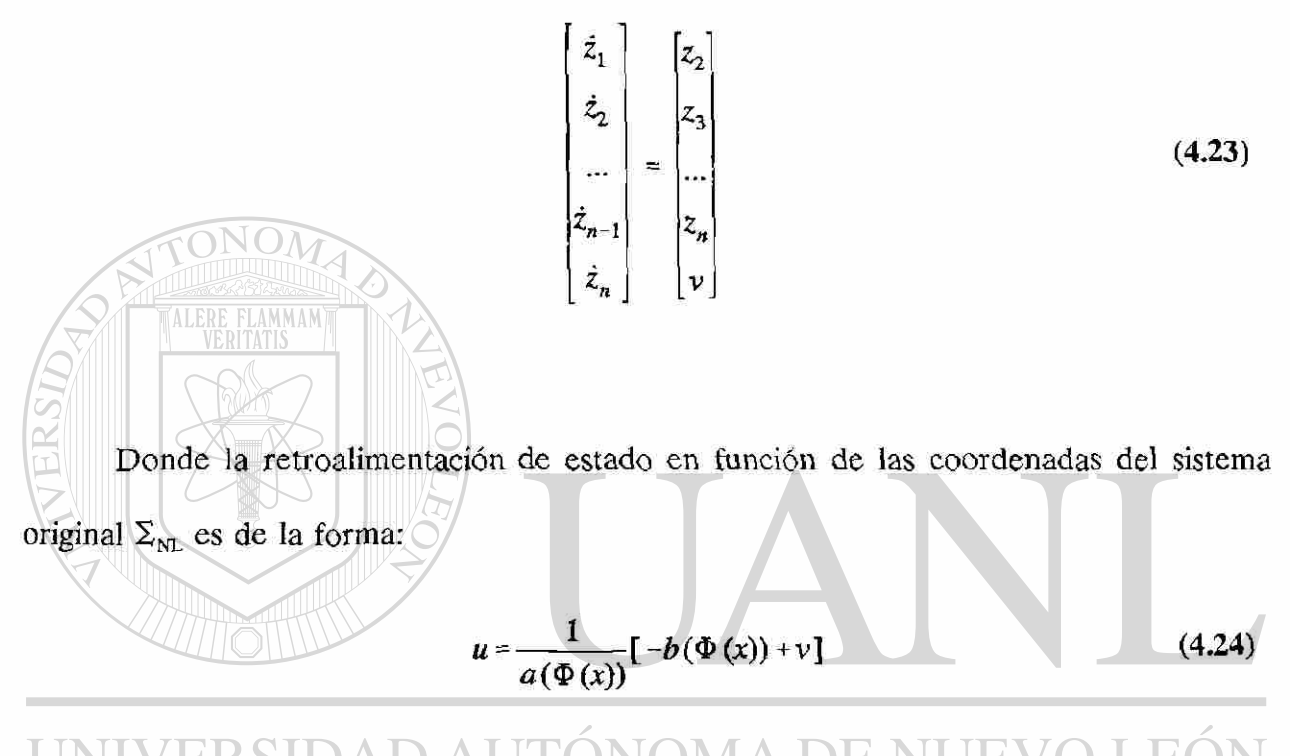

# **SIDAD AUTONOMA DE NUEVO**

Los resultados obtenidos en el sistema linealizado pueden ser aplicados al sistema F.K A LIDE BIE original mediante la transformación inversa.

De modo que, expresando el sistema (4.16) en las coordenadas originales, se obtiene

lo siguiente:

Derivando  $z = \Phi(x)$  se tiene:

$$
\dot{z} = \left(\frac{\partial \Phi(x)}{\partial x}\right) \dot{x}
$$
 (4.25)

de donde

SIMPLIFICACIONES DEL MODELO

$$
\dot{x} = \left(\frac{\partial \Phi(x)}{\partial x}\right)^{-1} \dot{z}
$$
 (4.26)

reemplazando en la ec. **(4.16)** resulta:

$$
\dot{x} = \left(\frac{\partial \Phi(x)}{\partial x}\right)^{-1} \left(Az + Bv\right)
$$
 (4.27)

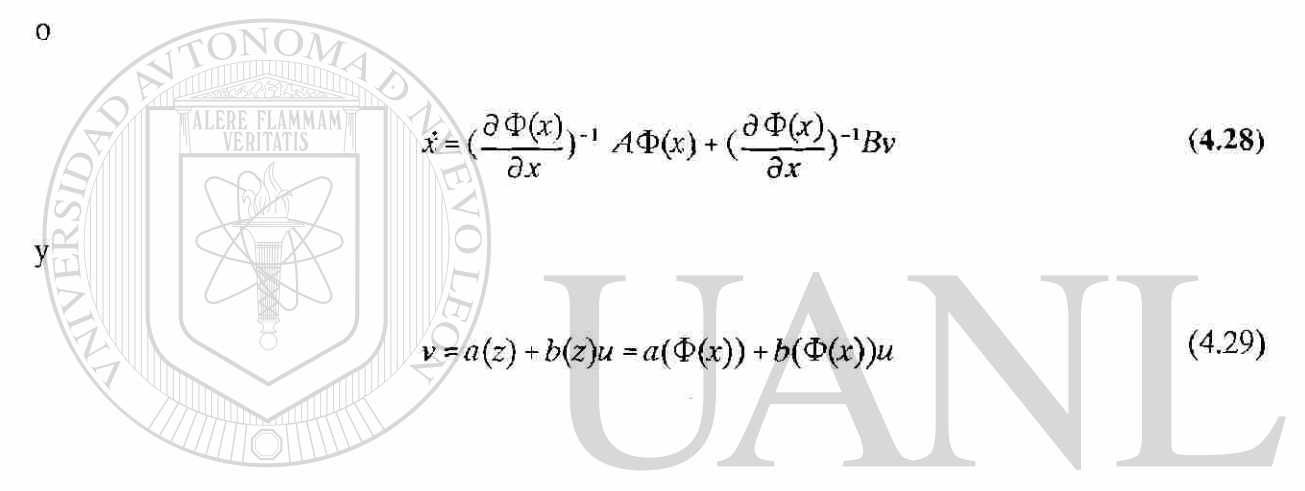

se obtiene el sistema original. VERSIDA **JEO** *Descripción del Sistema*  ®

En esta sección aplicaremos las técnicas antes vistas a nuestro modelo de Galvanización. Recordemos que nuestro modelo está dado por las ecuaciones siguientes sin considerar el retardo.

31

SIMPLIFICACIONES DEL MODELO

$$
\dot{p}_r = f(p_r) + g(p_r)p_u = -\frac{p_r}{\tau_2} + \frac{p_u}{\tau_2}
$$
\n
$$
y = h(p_r) = kd \sqrt{\frac{v}{p_r + p_o}}
$$
\n(4.30)

### *i) Cambio de Coordenadas.*

Se deriva la salida *y* hasta que aparezca explícitamente la entrada *pu,* tenemos que solamente necesitamos derivar una sola vez, por lo que el *grado relativo para nuestro caso es* 

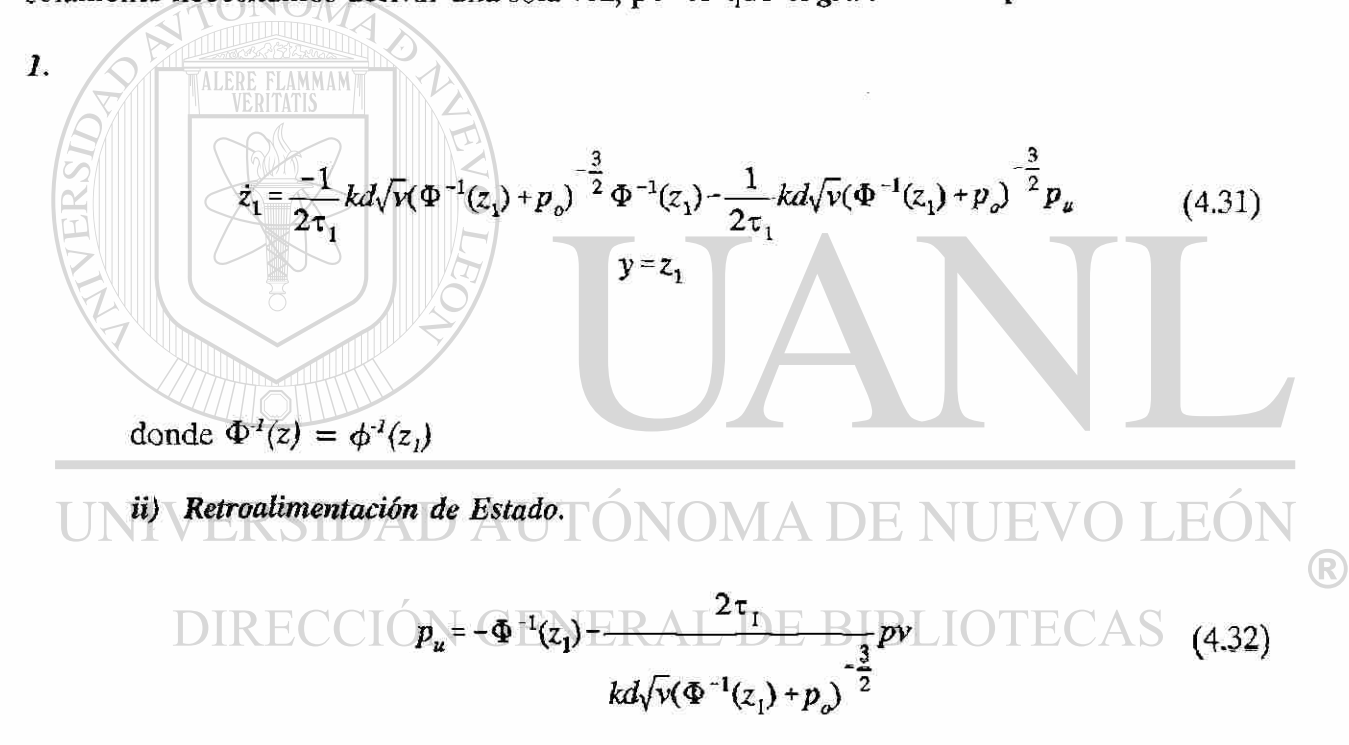

sustituyendo la *pu* propuesta tenemos:

$$
\sum \, : \, \dot{z}_1 = pv
$$
\n
$$
y = z_1 \tag{4.33}
$$

donde Pv es la variable de control.

### **4.2 Aproximación del Retardo.**

Muchos Procesos Industriales contienen retardos de tiempo; la presencia de retardos en Procesos incrementa mucho la dificultad del Control. Para obtener una solución se analizan las condiciones iniciales en todo el intervalo de tiempo desde -6 a 0, donde 6 es el retardo de tiempo. Esto significa un número infinito de condiciones y además no contable, es decir es un sistema de dimensión infinita.

Para aproximar la función de transferencia del retardo e <sup>se</sup> por un sistema de dimensión finita existen varias técnicas tales como [2]:

Exparstón de la Serie de Taylor

\n
$$
e^{-s\theta} \approx 1 - s\theta + \frac{(s\theta)^2}{2!} - \frac{(s\theta)^3}{3!} + \dots
$$

\n(4.34)

\n*Approximación de Padé* (orden uno)

\n**DIRECCIÓN GE**  $s\theta$   $A \rightarrow 2$   $B \rightarrow 3$ 

\n
$$
\frac{1 - s\theta}{2!} \text{ DE BIBLIOTECAS (4.35)}
$$

*iii) Transformada z equivalente* (para sistemas discretos)

$$
e^{-s\theta} \approx z^{-nh} \tag{4.36}
$$

 $nh = \theta$ 

*h* período de muestreo

*n* entero positivo

Ŕ

*iv) Control Clásico* (filtro pasa bajo)

$$
e^{-s\theta} \approx \frac{1}{\left(1 + \frac{s\theta}{n}\right)^n} \tag{4.37}
$$

En nuestro trabajo proponemos una aproximación de Padé de orden *q* en el numerador y de orden *p* en el denominador, (orden relativo 1) donde *q = p-1.* A continuación analizaremos la diferencia entre la aproximación de Padé comunmente utilizada con *p=q* (orden relativo 0). Para una mejor comprensión llamaremos Caso 1 para las aproximaciones de Padé de orden 0 y Caso II para las aproximaciones de Padé de orden 1. [4] **Caso I** (orden relativo 0)

## *e* <sup>*s*8</sup> =  $\frac{N_p}{N_p}$  (4.38)<br>UNIVERSIDAD AUTÓNOMA DE NUEVO LEÓI R) DIRECCIÓN GENERAL DE BIBLIOTECAS donde:

$$
N_p = \sum_{j=0}^p \frac{(2p-j)!p!}{(2p)!j!(p-j)!}(-s\theta)^j \qquad D_p = \sum_{j=0}^p \frac{(2p-j)!p!}{(2p)!j!(p-j)!}(s\theta)^j \tag{4.39}
$$

#### **Caso II** (orden relativo 1)

$$
e^{-s\theta} = \frac{N_q}{D_p} \tag{4.40}
$$

donde: *q=p-l* 

$$
N_{p-1} = \sum_{j=0}^{q} \frac{(2p-j-1)! \, p!}{(2p-1)! \, j! \, (p-j)!} \quad (-s\theta)^j \qquad D_p = \sum_{j=0}^{p} \frac{(2p-j-1)! \, (p-1)!}{(2p-1)! \, j! \, (p-1-j)!} \quad (s\theta)^j \qquad (4.41)
$$

Se dice que una aproximación es mejor que otra en el sentido de alguna norma.

La norma de un elemento  $x(t)$   $0 \le t$  ( $\infty$  en un espacio L<sup>p</sup> [0, $\infty$ ) [10] está definida

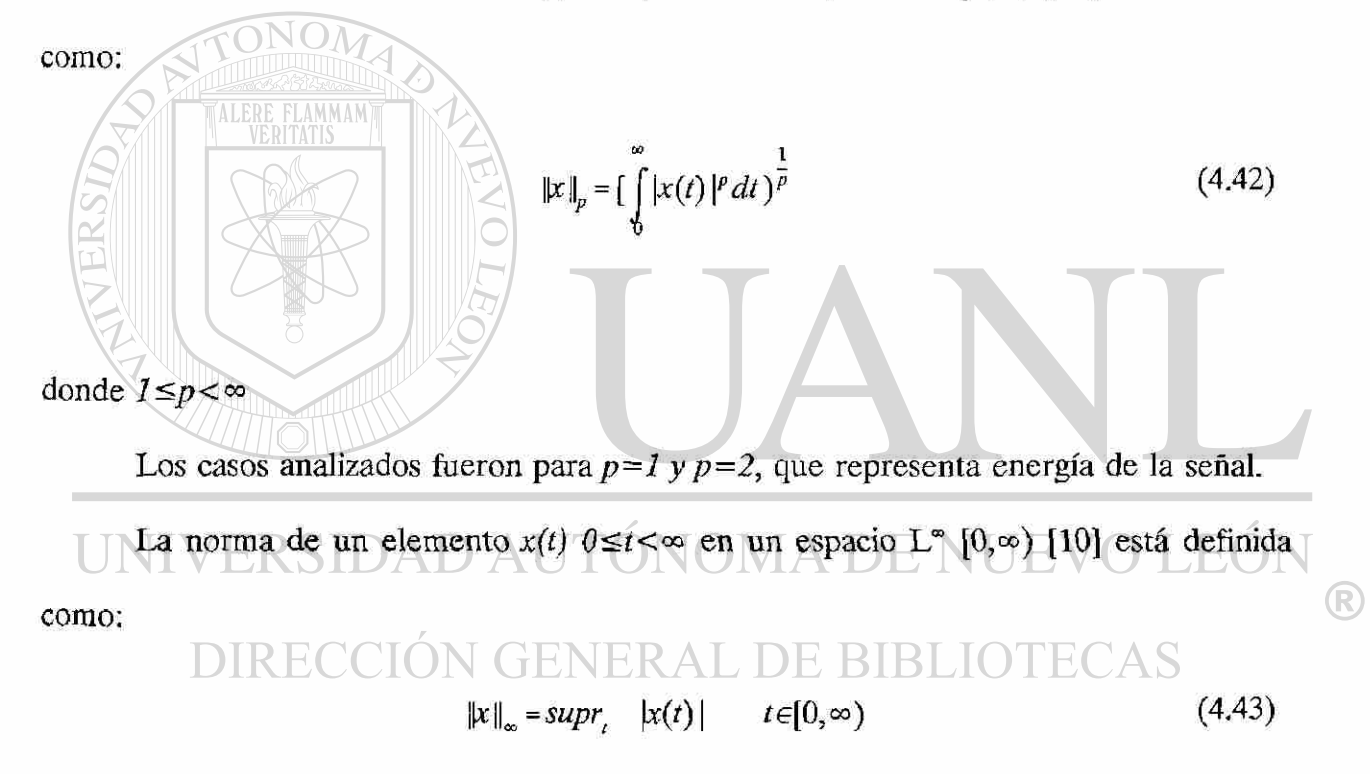

En las siguientes gráficas se observa la respuesta de la aproximación ante un escalón unitario, con retardo de 1 seg.

En el apéndice se podrá encontrar mas información referente a: la representación gráfica del error, obtención del error y aproximaciones distintas a las que se mostrarán.

**Las gráficas que comienzan en el origen son las propuestas en este trabajo.** 

Es fácil poder apreciar gráficamente, la diferencia entre estos dos tipos de casos. Ejemplo 1.

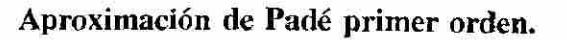

 $\rightarrow$ orden relativo 0 y 1 $\rightarrow$ 

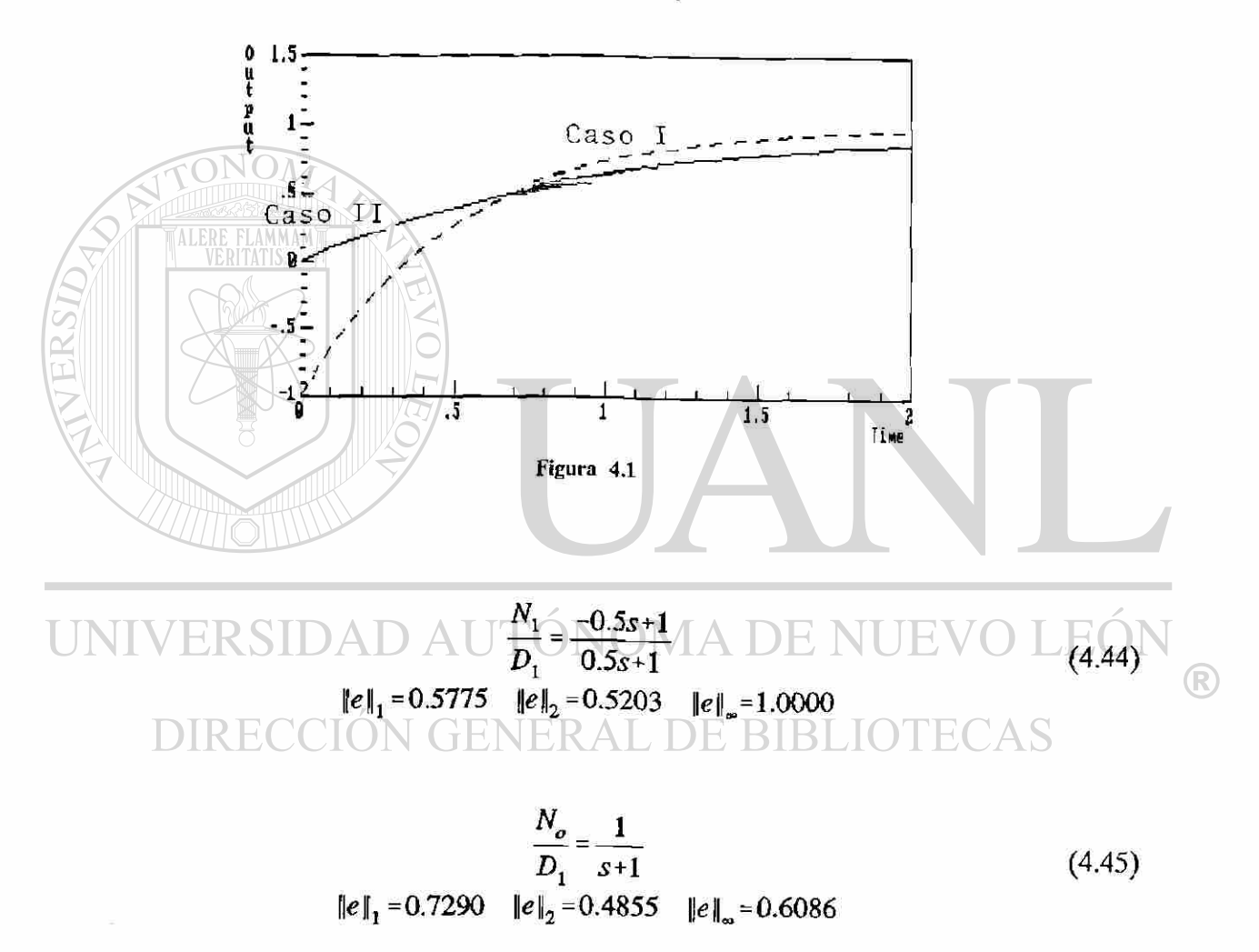

El error corresponde a las normas  $1, 2$  e  $\infty$ , observese que el error en la norma uno para la aproximación de orden relativo 0 es menor que la aproximación de orden relativo 1.

Cabe mencionar que el retardo en el dominio del tiempo se pasó al dominio de la frecuencia mediante la transformada de Laplace, (función de transferencia e <sup>-se</sup>). Esta se aproxima por una función racional de orden relativo 1.

Ejemplo 2.

### Aproximación de Padé tercer orden.

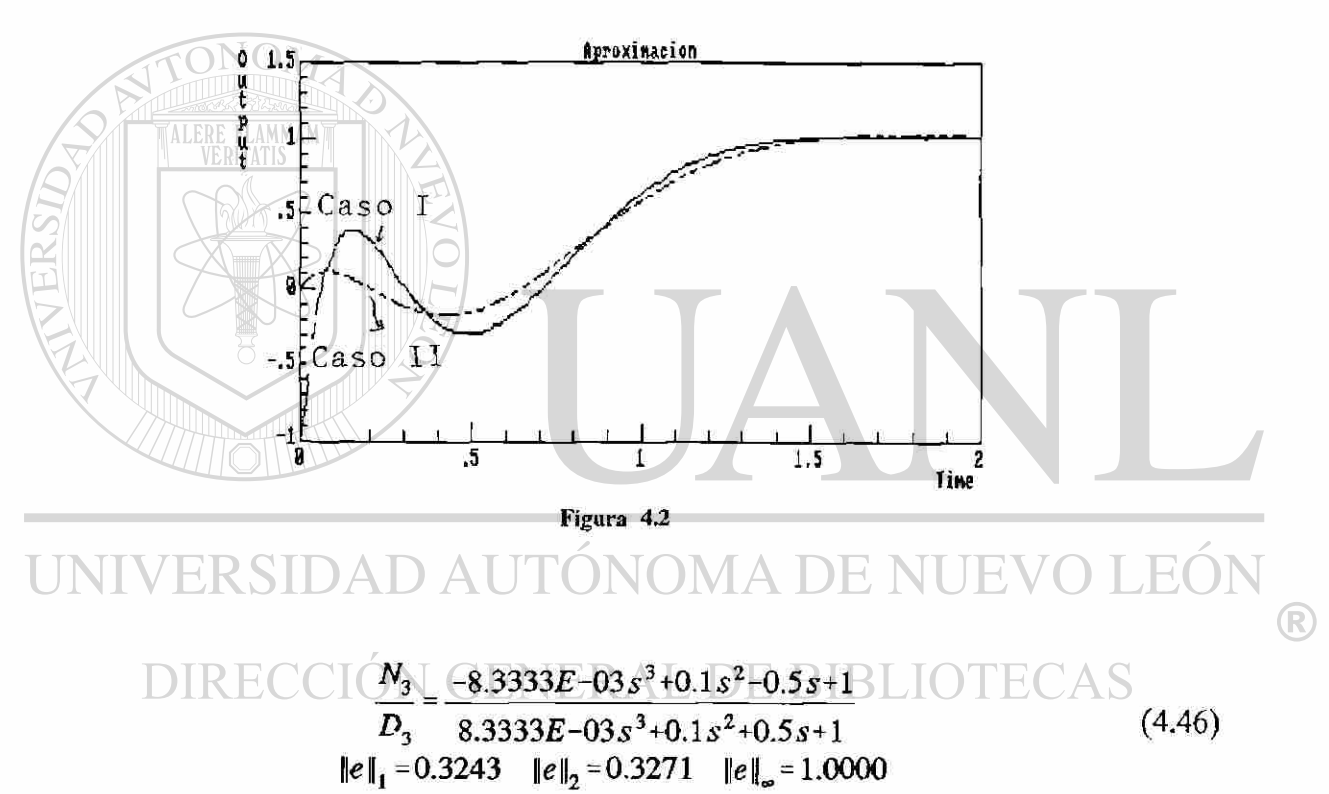

 $\equiv$ orden relativo 0 y 1 $\equiv$ 

$$
\frac{N_2}{D_3} = \frac{1 - \frac{2}{5}s + \frac{1}{20}s^2}{1 + \frac{3}{5}s + \frac{3}{20}s^2 + \frac{1}{60}s^3}
$$
\n
$$
\|e\|_1 = 0.2610 \qquad \|e\|_2 = 0.2627 \qquad \|e\|_\infty = 0.4142
$$
\n(4.47)

### Ejemplo 3.

#### **Aproximación de Padé quinto orden.**

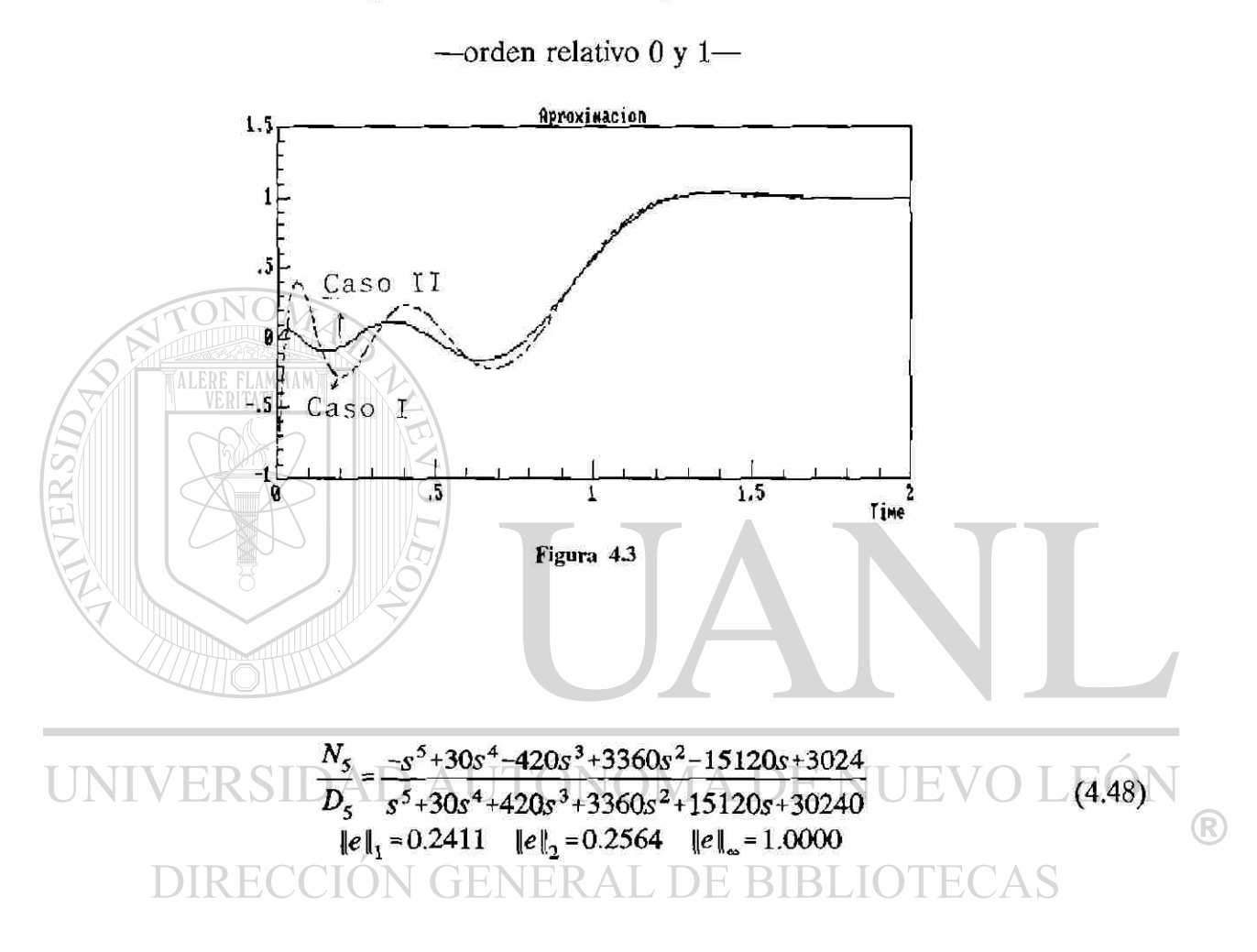

$$
\frac{N_4}{D_5} = \frac{1 - \frac{4}{9}s + \frac{1}{12}s^2 - \frac{1}{126}s^3 + \frac{1}{3024}s^4}{1 + \frac{5}{9}s + \frac{5}{36}s^2 + \frac{5}{252}s^3 + \frac{5}{3024}s^4 + \frac{1}{15120}s^5}
$$
\n
$$
\|e\|_1 = 0.1776 \quad \|e\|_2 = 0.2260 \quad \|e\|_\infty = 0.4923
$$
\n(4.49)

donde  $\|e\|_p$  representa los errores de aproximación en la norma p para  $p = 1$ , 2 e  $\infty$ .

ÿ.

#### Conclusión.

mayor o igual a 2.

FLAMMAN

Este capítulo consiste esencialmente de dos puntos: Primeramente se transformó de un modelo no lineal en la salida (sin retardo) a un modelo lineal: mediante un cambio de coordenadas y retroalimentación de estado. Enseguida, se simplificó el retardo por un sistema de dimensión finita y se propuso una aproximación la cual tiene un error en norma 1, 2 ó ∞ menor a la normalmente usada, cuando el orden de la aproximación de Padé es

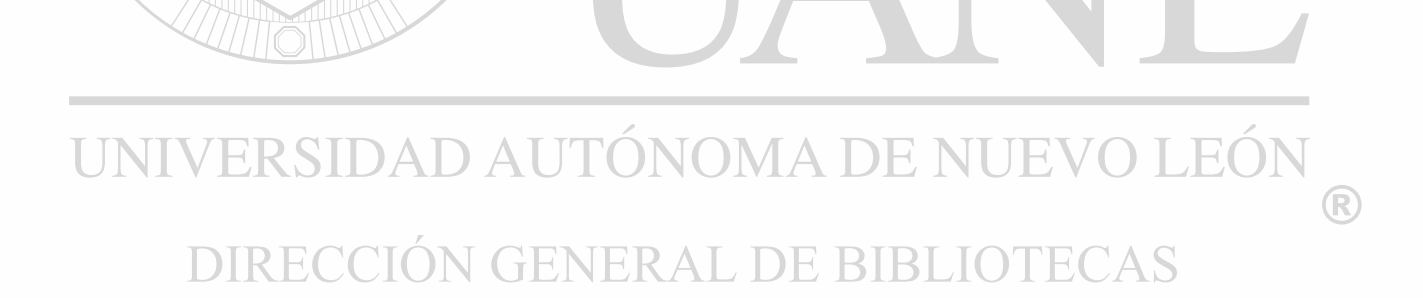

## **CAPITULO 5**

## **ESQUEMAS DE CONTROL Y SIMULACIONES**

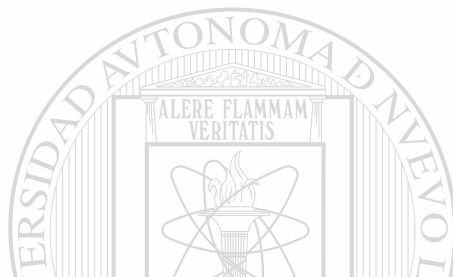

En este capítulo se analizan esquemas de control tales como: PID, Predictor de Smith y Asignación de polos (versión en continuo y discreto). El análisis se realizó mediante simulaciones que muestran su comportamiento ante perturbaciones aditivas.

El proceso de control de grosor del Zinc está dividido en la dinámica del sistema sin retardo y el retardo puro. Si se tuviera acceso directo a la variable m, ver figura **(5-1),** la retroalimentación de ésta podría ser utilizada, sin tomar en cuenta el retardo. [2] Desde luego esto no puede ser hecho en un sistema físico. Para poder tener acceso a la variable que se desea controlar *m,* se han diseñado esquemas como los que se mostrarán posteriormente.

**Puesto que todos los esquemas de control propuestos son para sistemas lineales, la planta ya está linealizada.** 

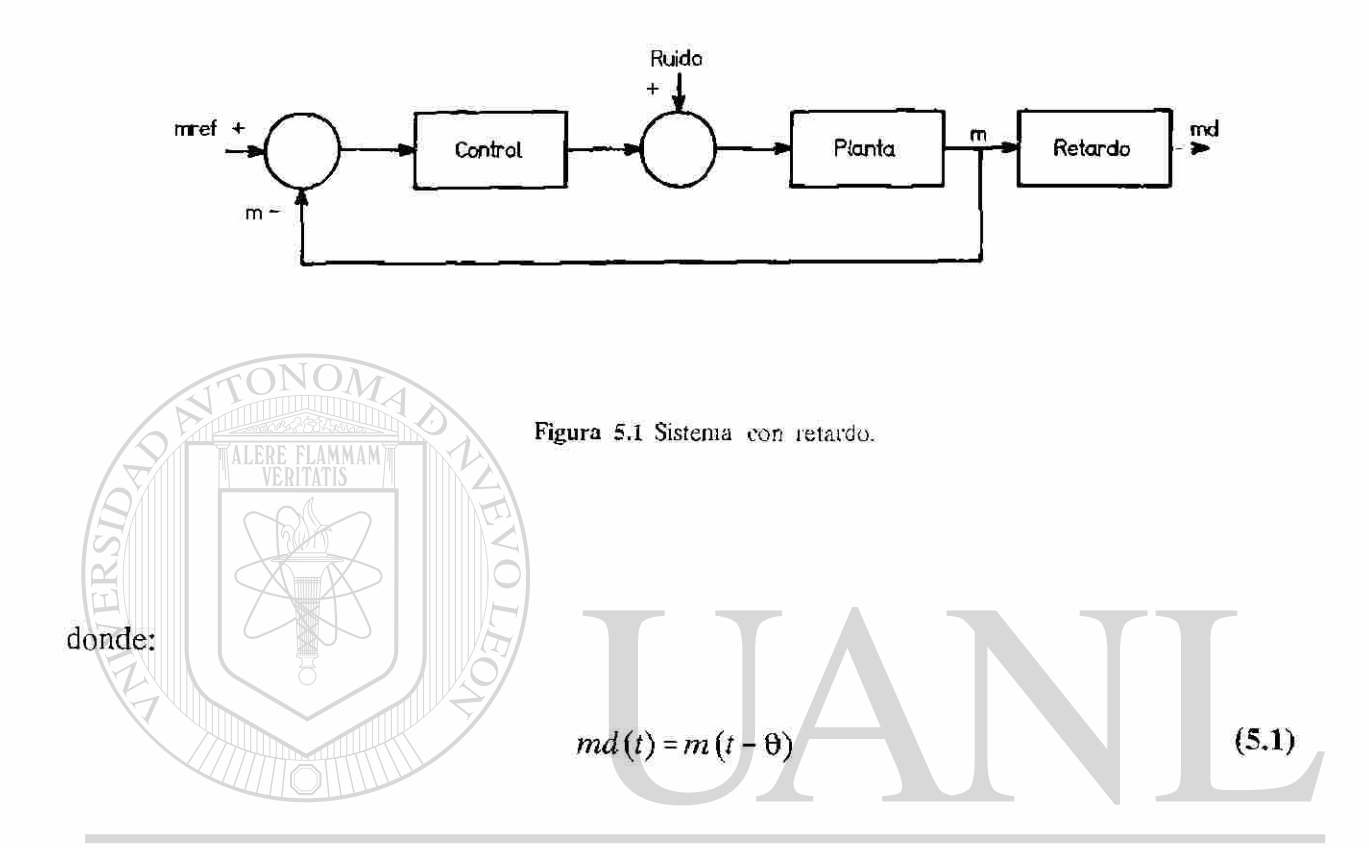

#### **5.1 PID . AUTONOMA DE** E(

Con respecto a este tipo de controlador se realizaron simulaciones donde un ruido aditivo fue inyectado a proceso. Se pudo observar que este ruido pasa tal como si no hubiese controlador PID; esto es debido a la ganancia tan baja del controlador. Si se trata de aumentar la ganancia para mejorar el desempeño, el sistema se hace inestable.

Función de transferencia del controlador PID [1]:

$$
\frac{merf(s)}{e(s)} = kp(1 + \frac{1}{sT_i} + sT_d)
$$
\n(5.2)

®

### **5.2 Predictor de Smith.**

El esquema de control Predictor de Smith, tiene la siguiente estructura:

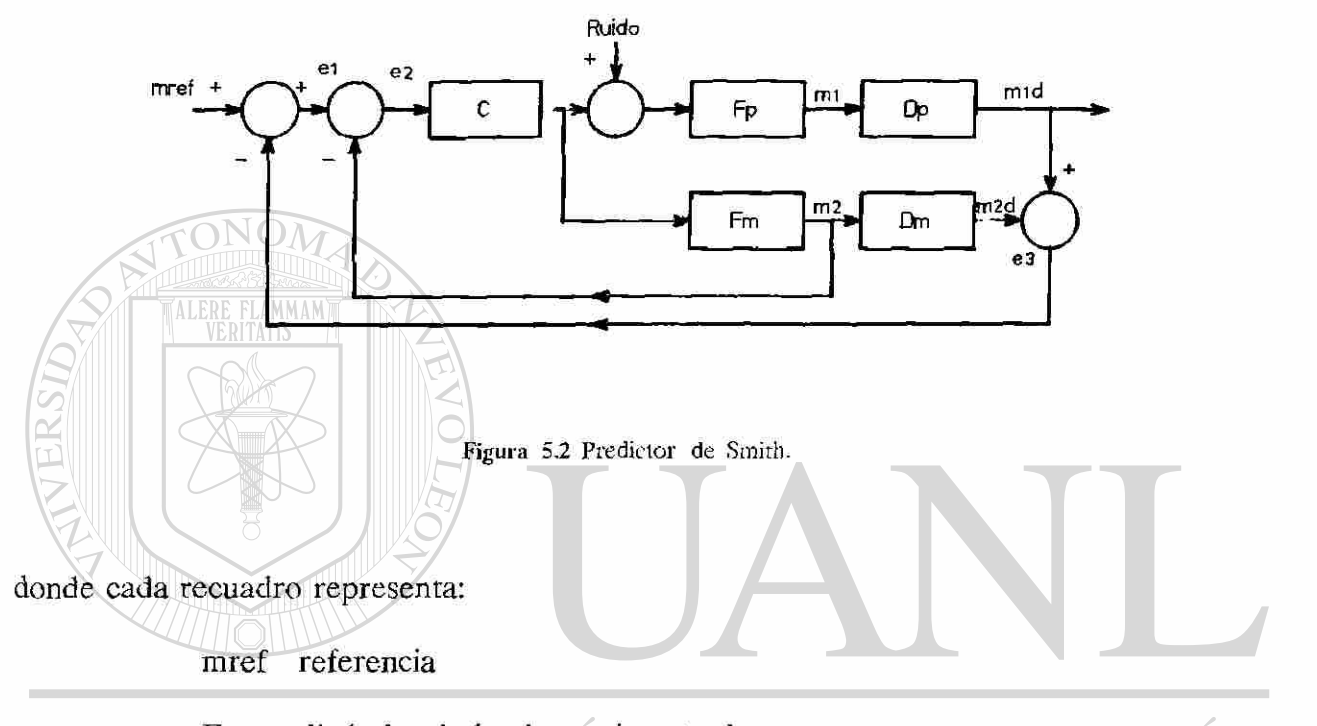

 $F_P$  dinámica de la planta sin retardo EOI ®  $D_p$ <sup>p</sup>retardo de la planta BIB DA S Fm modelo de la dinámica de la planta

- $D_m$  modelo del retardo de la planta
- m1d salida de la planta
- m2d salida del modelo
- $m_1$  variable ficticia (no medible)
- $m<sub>2</sub>$  señal de retroalimentación
- $e_{3}$ error entre la salida del modelo y la salida de la planta

43

La diferencia entre la figura (5.1), con respecto al Predictor de Smith, figura (5.2), es que en esta última estructura, se tiene un modelo de la planta para poder tener acceso a la variable de retroalimentación m<sub>2</sub>; además se logra hacer una retroalimentación entre la salida del modelo y la planta. Con esta estructura se elimina el retardo del denominador de la función de transferencia de lazo cerrado.

La función de transferencia en lazo cerrado del sistema, para ruido cero, es:

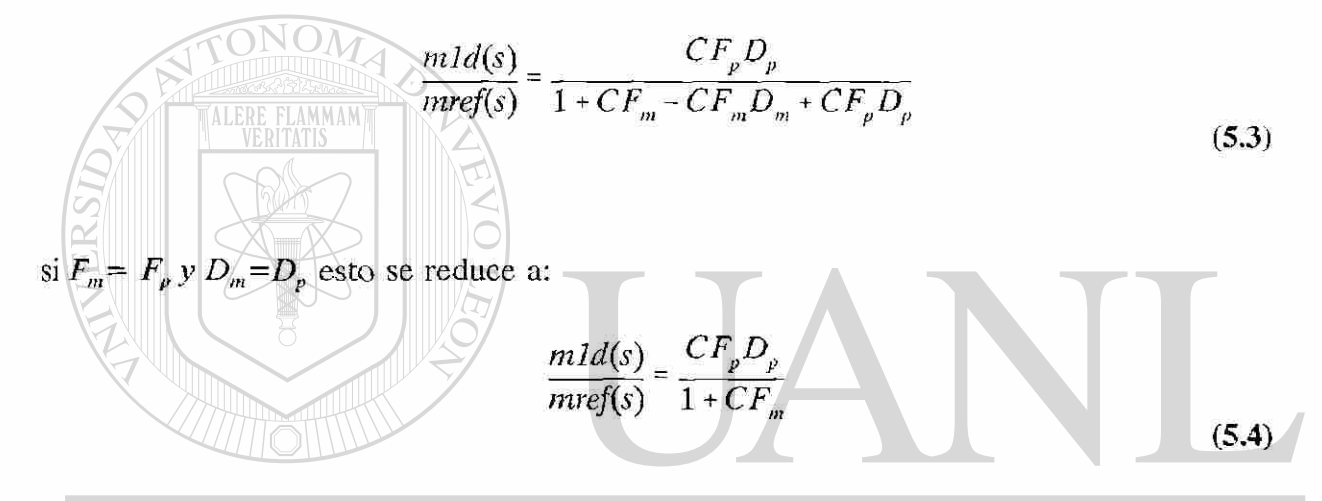

Podemos observar que los efectos del retardo de tiempo han sido removidos del denominador de la función de transferencia. [2]

### **5.2.1 Aproximación del retardo.**

Se realizaron una serie de simulaciones referentes a la figura 5.3, donde el bloque del retardo de tiempo es sustituido primeramente por una realización de la aproximación de Padé tipo II —como ya explicamos en el capítulo 4— suministrandole un ruido blanco tipo aditivo, para observar si la estructura propuesta es capaz de rechazar este tipo de perturbaciones. Para efectos de estudio es equivalente situar el ruido antes del retardo o después del retardo, pero se observó que si el ruido se situaba antes del retardo, la

aproximación lo filtraba y no se podía apreciar sí realmente funcionaba esta estructura ante perturbaciones de este tipo, por lo que se decidió situarlo después del retardo y observar su respuesta.

Dentro de los programas que se realizaron para simular el esquema de control (5.3) realizados en SIMNON se utiliza:

- Modelo linealizado,
- Controlador PI,
- Se obtuvo una realización canónica controlable para la aproximación del retardo, (tercer orden, orden relativo 1 en el dominio del tiempo),

• Ruido blanco aditivo (media cero y desviación estandar de 0.01)

**Para todos los esquemas de control las variables observadas fueron la magnitud de la masa depositada antes del retardo, el ruido blanco proporcionado y la masa de**  referencia/ERSIDAD AUTÓNOMA DE NUEVO LEÓ R DIRECCIÓN GENERAL DE BIBLIOTECAS

 $\frac{1}{2}$  ,  $\frac{1}{2}$  ,  $\frac{1}{2}$ 

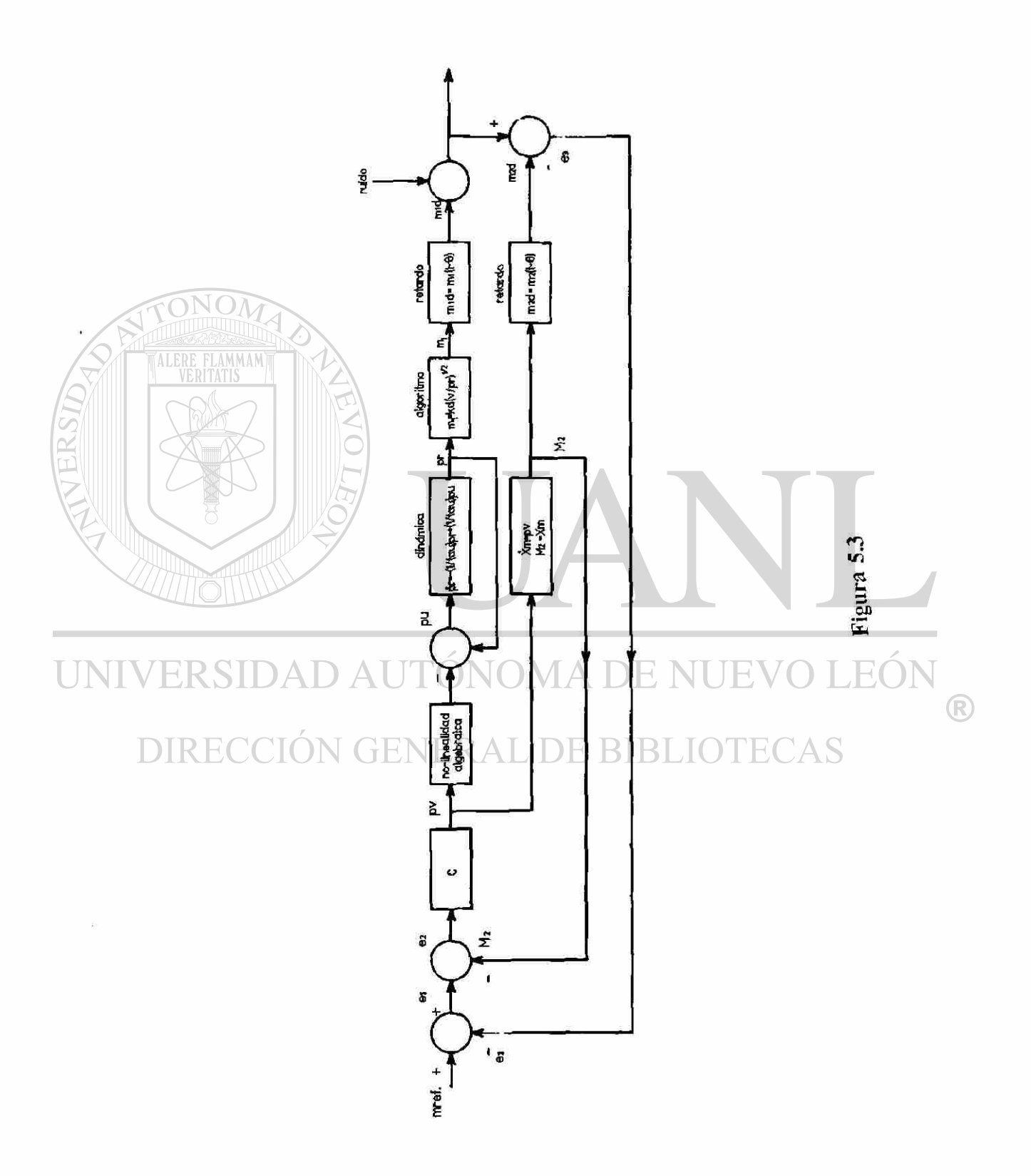

45

Las gráficas de la masa depositada y del ruido, se presentan en escalas iguales, para poder apreciar la disminución del ruido dentro del esquema, la reducción de la desviación estandar en la masa depositada es del orden del 87 %, esta reducción se considera optimista con respecto al sistema real, debido a la aproximación del retardo.

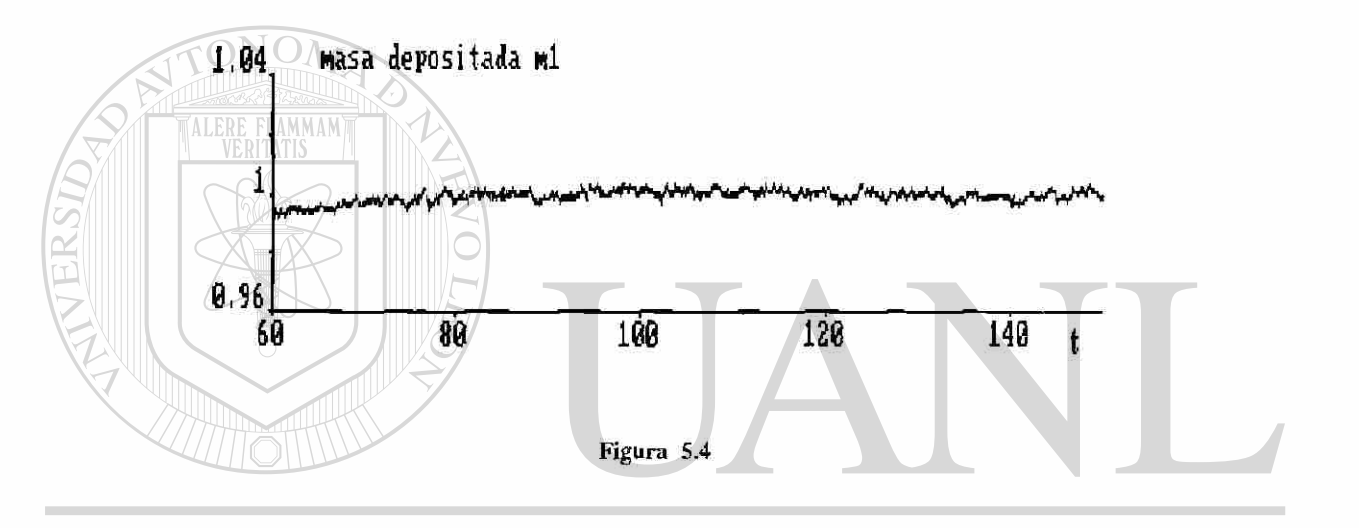

**JEÓI** UNI **DAUTÓNOMA** ® N GENERAL DE **DIRECCIÓ** R IBI АS

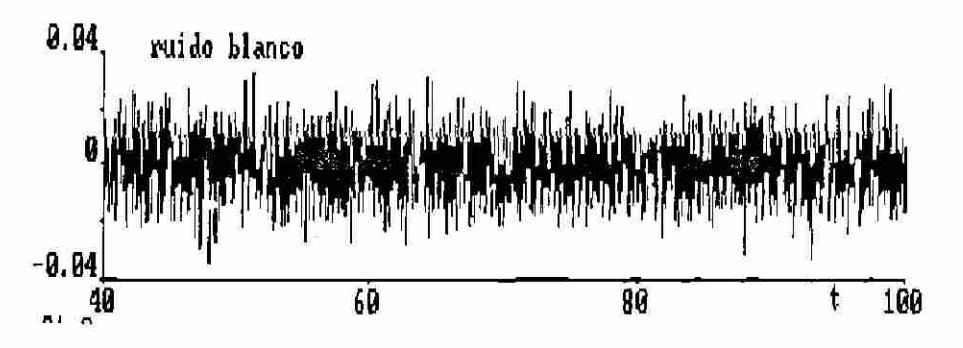

Figura 5.5

![](_page_60_Figure_1.jpeg)

Primero observamos el comportamiento del esquema donde el retardo era sustituido por una aproximación; en esta parte el retardo será representado por un retardo puro. Esta simulación tiene condiciones similares a las especificaciones anteriores con la diferencia que  $\binom{2}{k}$ este retardo puro es proporcionado por una instrucción del SIMNON llamada DELAY.

Debido a la forma de accesar esta instrucción, al simular todo el esquema 5.3 la computadora absorbe una memoria tal que no permite hacer retardos grandes.

El retardo que se utilizó es de 1 seg; se considera que para efectos de estudio lo importante es observar si la estructura propuesta da buenos resultados.

![](_page_61_Figure_1.jpeg)

## **53 Asignación de polos por retroalimentación de estado.**

### **5.3.1 Caso Continuo.**

Esta simulación se realizó de acuerdo a la figura **(5.9),** con las siguientes consideraciones:

- · Modelo linealizado, CIÓN GENERAL DE BIBLIOTECAS
- Se sustituye el retardo por una aproximación de quinto orden para un retardo de un segundo.
- Se obtiene una k de retroalimentación que reasigna los polos cercanos a los de la realización.
- Se tiene la misma intensidad de ruido y misma masa de referencia.

![](_page_62_Figure_1.jpeg)

## DIRECCIÓN GENERAL DE BIBLIOTECAS

 $\sim$   $^{\circ}$  $\bar{z}$ 

![](_page_63_Figure_1.jpeg)

#### **5.3.2 Caso discreto.**

El modelo utilizado para realizar estas versiones, están basadas en la estructura de la figura **(5.12)** Los programas que ejecutan estas simulaciones se pueden encontrar en el apendice con las siguientes consideraciones:

- Modelo linealizado,
- Retardo puro de 50 seg.

![](_page_64_Figure_5.jpeg)

#### **DIRECCIÓN GENERAL DE RIRI**

Con esta estructura podemos observar que se logra reducir el ancho de banda del ruido, sin embargo la magnitud del ruido permanece.

®

![](_page_65_Figure_1.jpeg)

UNIVERSIDAD AUTÓNOMA DE NUEVO LEÓN  $\circledR$ DIRECCIÓN GENERAL DE BIBLIOTECAS

 $\hat{\mathbf{e}}$ 

 $\hat{\boldsymbol{\beta}}$ 

 $\sim$   $\alpha$ 

![](_page_66_Figure_1.jpeg)

#### *Conclusión.*

Se analizan esquemas como: PID, donde se lograron resultados poco satisfactorios, Predictor de Smith que a través de su estructura logra eliminar los efectos del retardo, permite tener acceso a una señal de retroalimentación. Dentro de este esquema se simularon representaciones del retardo, la primera consiste en sustituir el retardo por un retardo puro y la segunda por una aproximación. Ambas respuestas son muy semejantes: se logra reducir la magnitud del ruido inyectado, regular la salida con respecto a la masa de referencia, además de mantener estabilidad.

Otra técnica de control utilizada fue por medio de Asignación de polos, con una estructura semejante a la del regulador de Smith, donde también pudimos observar el rechazo ante este tipo de perturbaciones aditivas. En la estructura del modelo de Asignación de polos, caso discreto, se logra reducir el ancho de banda del ruido, sin embargo su

### magnitud no se reduce.

Se llevaron a cabo simulaciones con ruido multiplicativo, observándose una R sensibilidad del proceso de lincalización a cambios de ganancia estática de la planta, por lo que se propone como trabajo futuro incluir un controlador adaptable de un solo parámetro que compense estos cambios de ganancia.

## CAPITULO 6

# **CONCLUSIONES**

El objetivo principal de este trabajo fue el de disminuir la variabilidad de la masa depositada ante perturbaciones que se pudieran presentar en el proceso. Si las perturbaciones se modelan aditivamente, los resultados son satisfactorios. En el caso de perturbaciones multiplicativas se deberá escoger un controlador mas sofisticado. Cabe aclarar que ambas perturbaciones: aditivas y multiplicativas, se presentan en el proceso. Sin embargo nuestro estudio se enfocó solo en las perturbaciones aditivas.

Partimos de un modelo propuesto que consiste en describir esencialmente dos fenómenos. Primeramente definir del proceso de Galvanizado, la dinámica de la masa depositada en una de las caras de la lámina; esta descripción poseé una no linealidad.

Segundo, debido a que las mediciones de esta masa no pueden ser tomadas a la salida de la paila por la temperatura que posee la lámina, se presenta como consecuencia un retardo.

#### CONCLUSIONES 56

Debido a que no existe una técnica general para diseño de controladores de sistema no lineales y con retardo se propusieron la siguiente transformación y simplificaciones:

- Se realizó una linealización entrada/salida por retroalimentación de estado, que consiste en un cambio de coordenadas y retroalimentación del estado.
- Se propuso una aproximación de Padé para el retardo (con orden relativo 1) la cual tiene un error en norma 1, 2 o  $\infty$  menor que la normalmente usada (con orden relativo 0) cuando el orden del sistema aproximado es mayor o igual a 2.

En todos los esquemas vistos se usó una linealización entrada/salida para usar técnicas de sistemas lineales en el diseño; pudimos observar que al suministrar ruido aditivo:

• Se redujo la magnitud de ese ruido en tiempo continuo.

ALERE FLAMMAM)

• Se redujo el ancho de banda del ruido en tiempo discreto.

#### D I EC UNIVERSIDA OMA DE NI

#### **Trabajos Futuros.**  FENERAL DE BIBLIOTE

Como trabajo futuro, nos permitimos hacer las siguientes sugerencias:

- En el caso de ruido multiplicativo se observó que la linealización entrada/salida es sensible a cambios en la ganancia del sistema por lo que propone incluir un controlador adaptable de un solo parámetro que compense los cambios de ganancia.
- Validar el modelo contra mediciones reales en la planta.

R

## **APENDICE**

![](_page_70_Picture_1.jpeg)

## A.l Gráficas *y* cálculo del error.

Metodología para la obtención de la gráfica del error:

• Se obtiene una realización canónica controlable para cada aproximación, con entrada escalón unitario. H)  $H(\cdot)$ 

 $\bigcirc$ 

• Se integra la función en un intervalo propuesto, (tiempo inicial 0, tiempo final 5). Si t<l, el error = función (salida de la aproximación), si t>l , el error = función - 1 (salida de la aproximación menos uno).

Metodología para el cálculo del error:

- Se pasa del dominio de la frecuencia al dominio del tiempo (mediante la transformada inversa de Laplace), la aproximación por un escalón.
- Una vez obtenido esto, se procede a integrar la función. Si t<l, error = función (en el

#### **APENDICE**

tiempo), si  $t>1$ , error = función - 1.

 $\cdot$  Calcular las normas 1, 2 e  $\infty$ 

$$
\|e(t)\|_{1} = \int_{0}^{1} |f(t)| dt = \int_{0}^{5} |f(t)dt + \int_{1}^{5} |f(t) - 1| dt
$$
 (A.1)

$$
\|\mathcal{e}(t)\|_2 = \left[\int_0^5 |f(t)|^2 dt\right]^{\frac{1}{2}} = \left[\int_0^1 |f(t)|^2 dt + \int_1^5 |f(t) - 1|^2 dt\right]^{\frac{1}{2}} \tag{A.2}
$$

<span id="page-71-0"></span>![](_page_71_Figure_5.jpeg)

## UNIVERSIDAD AUTÓNOMA DE NUEVO LEÓN ® DIRECCIÓN GENERAL DE BIBLIOTECAS
# Aproximación de Padé primer orden.

# —orden relativo cero—

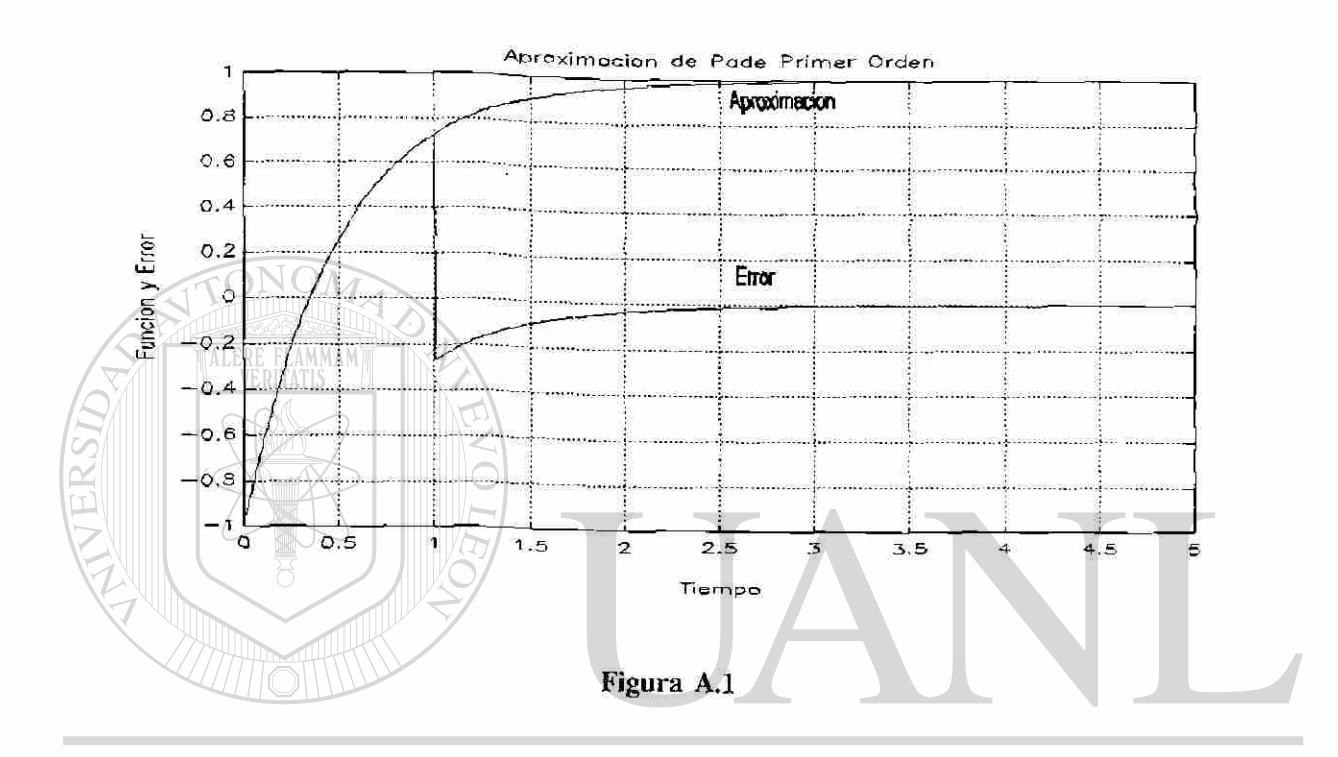

EÓI **Forma canónica controlable de la aproximación de primer orden.** 

DIRECCIÓN GENER21  $\rm ECAS$ **(A.4)**   $y = \left[\frac{4}{T}\right] x_1 - u$ 

# Programa en MATLAB

clear  $t0 = 0;$  $tf = 5;$  $x0 = [0]$ ;  $[t, x] = ode23('ner1', t0, tf, x0);$  $y = 4*x(:,1) - 1;$  $1 =$  length(t);  $\mathbf{u} = 1$ ;

function  $xdot = ner1(t,x);$ 

 $xdot(1) = -2*x(1) + u$ ; end

 $\bigcirc$ 

 $\sim$ 

 $\overline{a}$ 

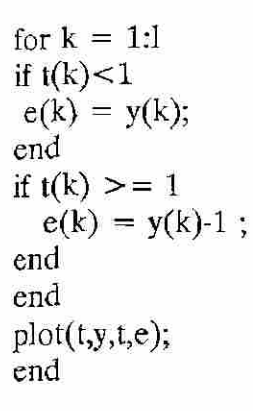

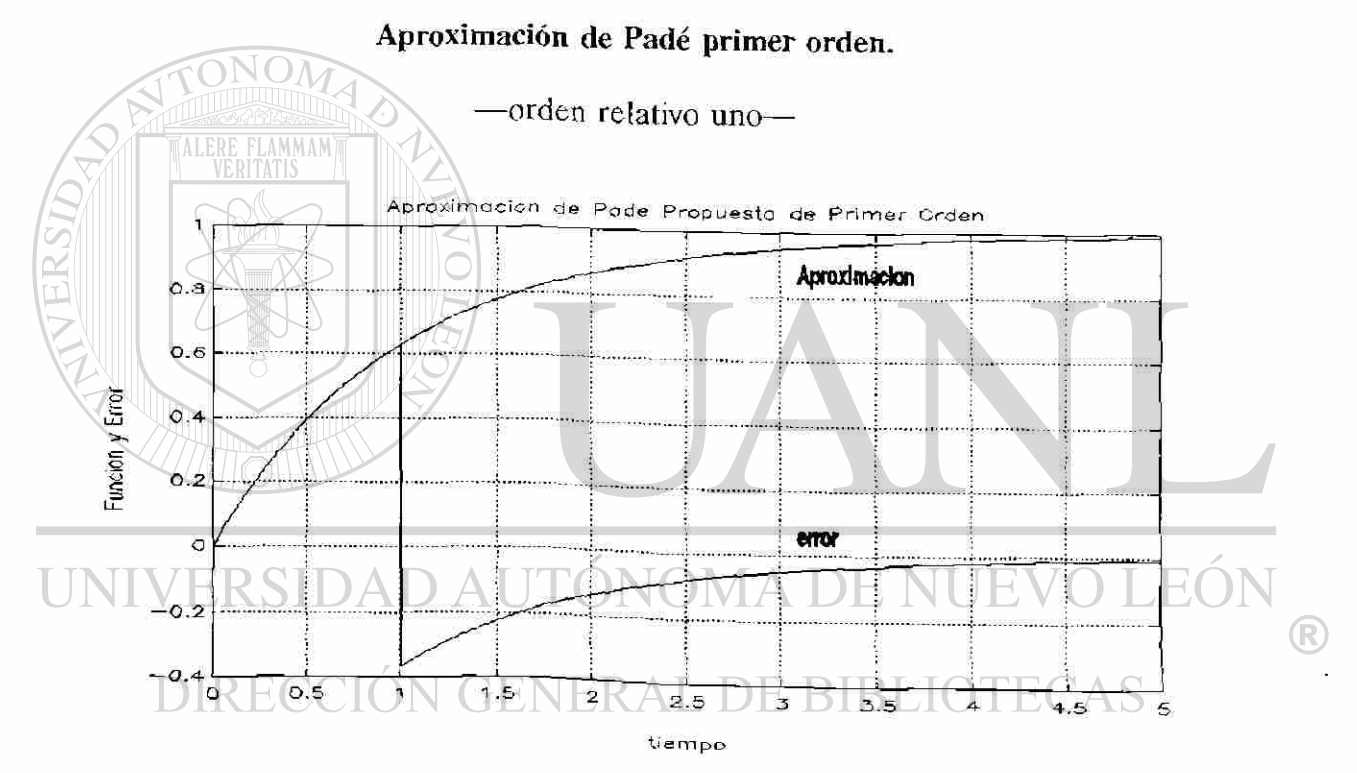

Figura A.2

 $\tilde{\mathcal{A}}$ 

Forma canónica controlable de la aproximación de primer orden.

$$
\dot{x}_1 = \left[\frac{-1}{T}\right]x_1 + u
$$
\n
$$
y = \left[\frac{1}{T}\right]x_1
$$
\n(A.5)

 $\mathcal{F}_{\mathcal{A}}$ 

# Programa en MATLAB

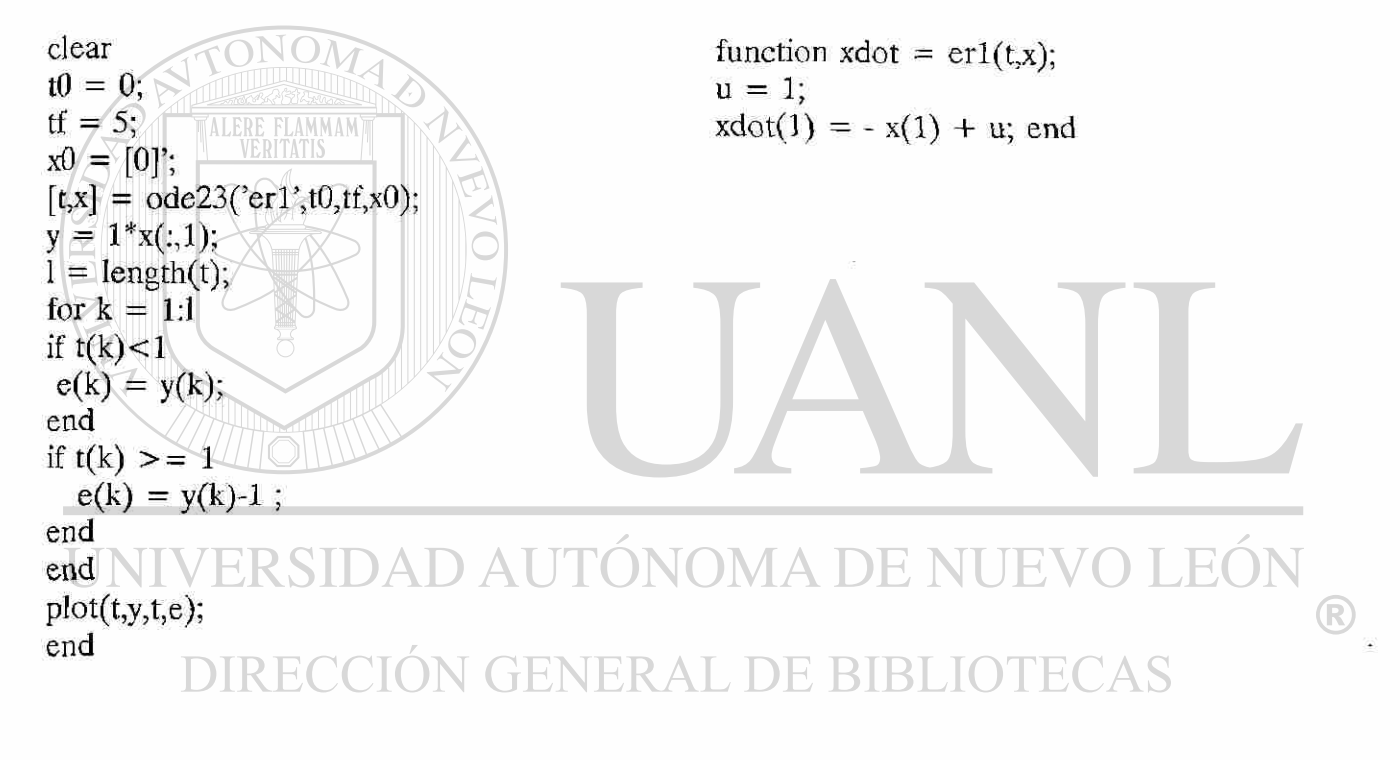

#### Aproximación de Padé tercer orden.

--orden relativo cero-

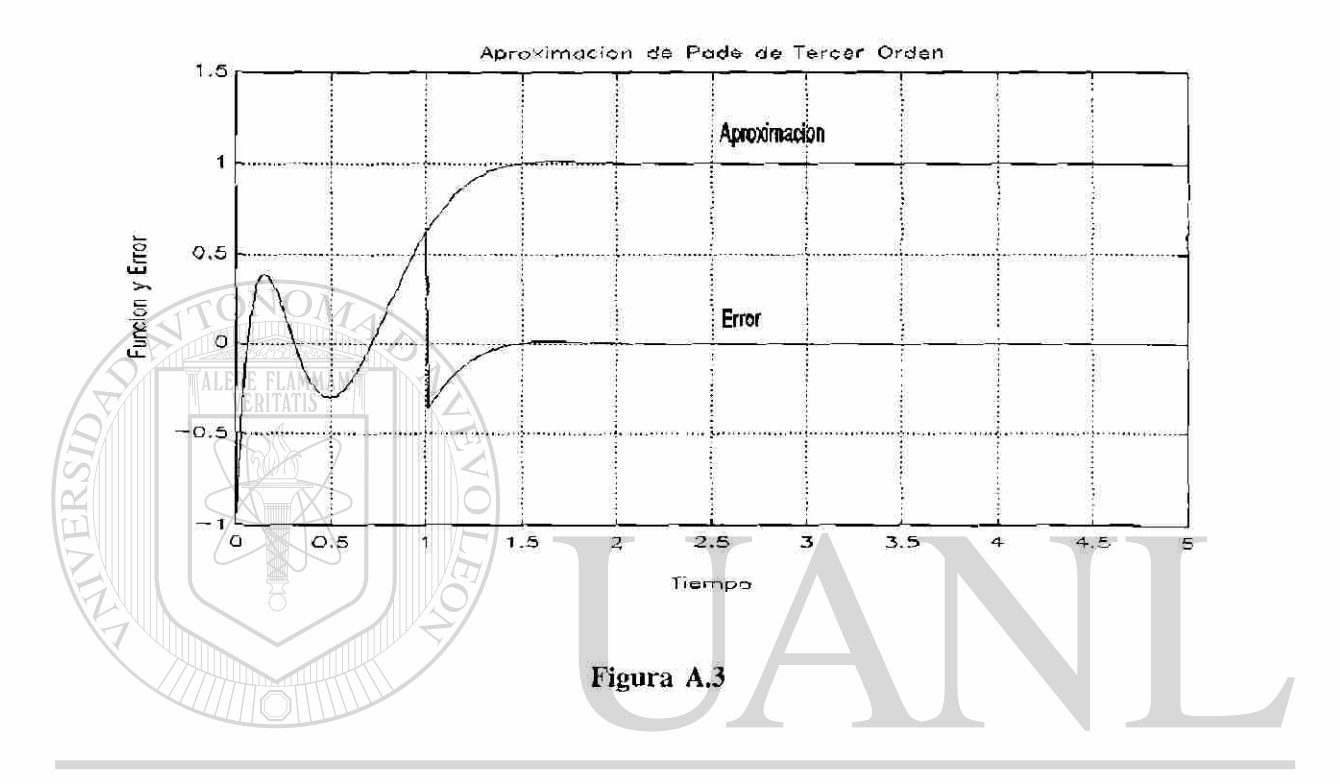

# UNIVERSIDAD AUTÓNOMA DE NUEVO LEÓN

Forma canónica controlable de la aproximación de tercer orden. **DIRECCION GENERAL DE BIBLIOTECAS** 

$$
\begin{bmatrix} x_1 \\ x_2 \\ x_3 \end{bmatrix} = \begin{bmatrix} 0 & 1 & 0 \\ 0 & 0 & 1 \\ -120 & -60 & -12 \\ \hline T^3 & T^2 & T \end{bmatrix} \begin{bmatrix} x_1 \\ x_2 \\ x_3 \end{bmatrix} + \begin{bmatrix} 0 \\ 0 \\ 1 \end{bmatrix} u
$$
 (A.6)

$$
y = \left[\frac{240}{T^3} \quad 0 \quad \frac{24}{T} \begin{bmatrix} x_1 \\ x_2 \\ x_3 \end{bmatrix} - u \tag{A.7}
$$

 $\bigcirc$ 

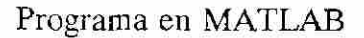

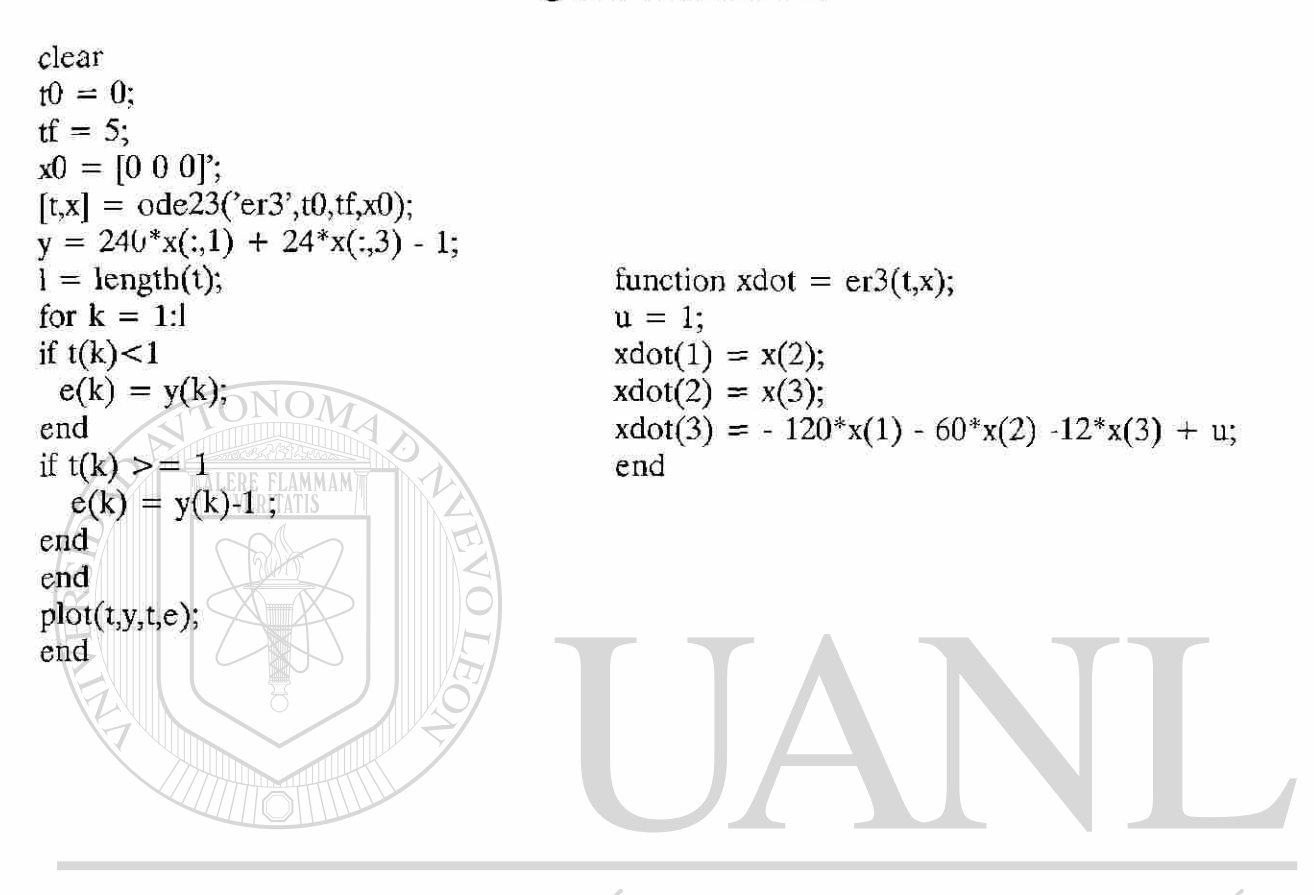

UNIVERSIDAD AUTÓNOMA DE NUEVO LEÓN ® DIRECCIÓN GENERAL DE BIBLIOTECAS

# Aproximación de Padé tercer orden.

--orden relativo uno-

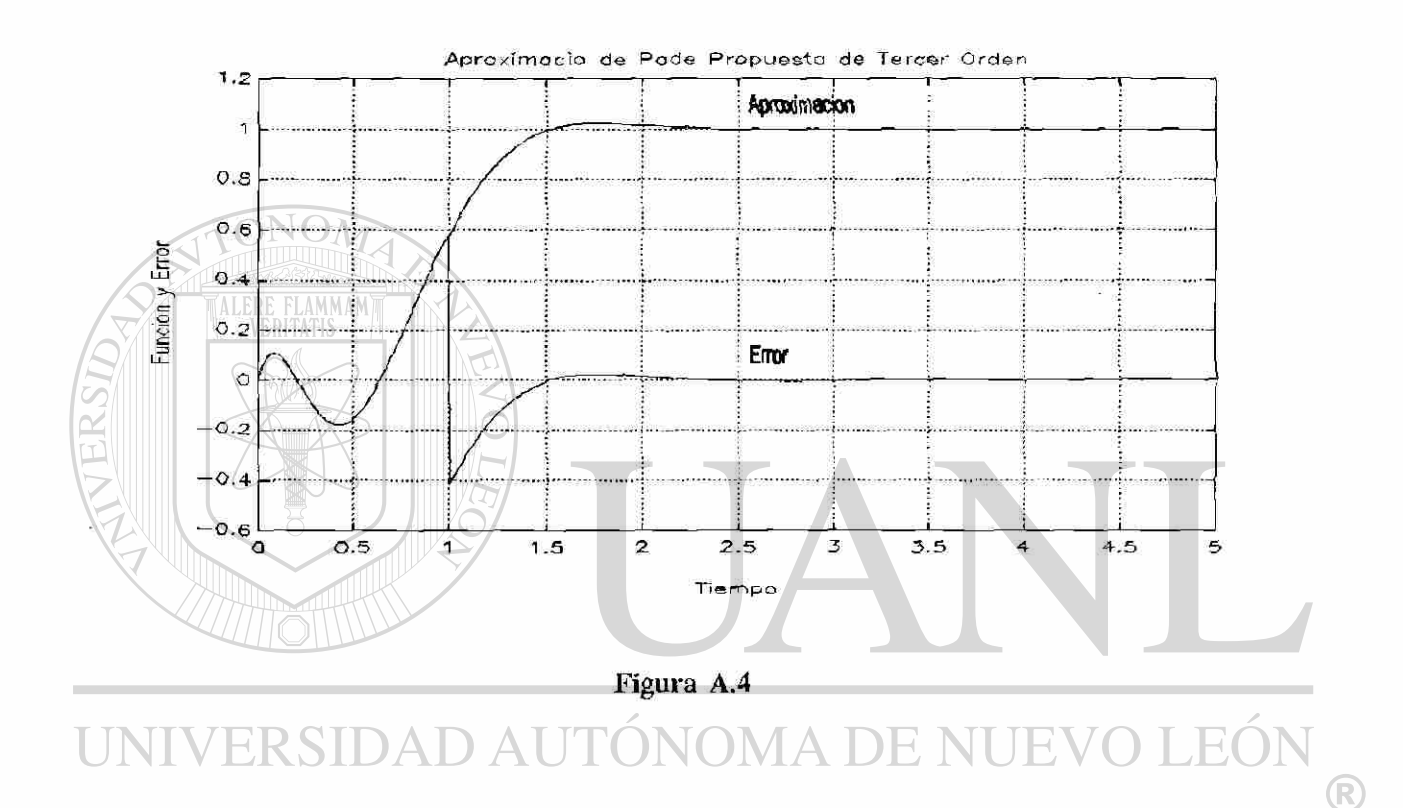

#### DIRECCION GENERAL DE BIBLIO'  $\mathbb{C}\mathbf{AS}$

Forma canónica controlable de la aproximación de tercer orden.

$$
\begin{bmatrix} \dot{x}_1 \\ \dot{x}_2 \\ \dot{x}_3 \end{bmatrix} = \begin{bmatrix} 0 & 1 & 0 \\ 0 & 0 & 1 \\ -\frac{60}{T^3} & -\frac{36}{T^2} & -\frac{9}{T} \end{bmatrix} \begin{bmatrix} x_1 \\ x_2 \\ x_3 \end{bmatrix} + \begin{bmatrix} 0 \\ 0 \\ 1 \end{bmatrix} u
$$
 (A.8)

$$
y = \begin{bmatrix} 60 & -24 & 3 \\ \overline{T^3} & -\frac{24}{T^2} & \overline{T} \end{bmatrix} \begin{bmatrix} x_1 \\ x_2 \\ x_3 \end{bmatrix}
$$
 (A.9)

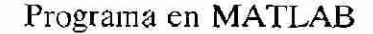

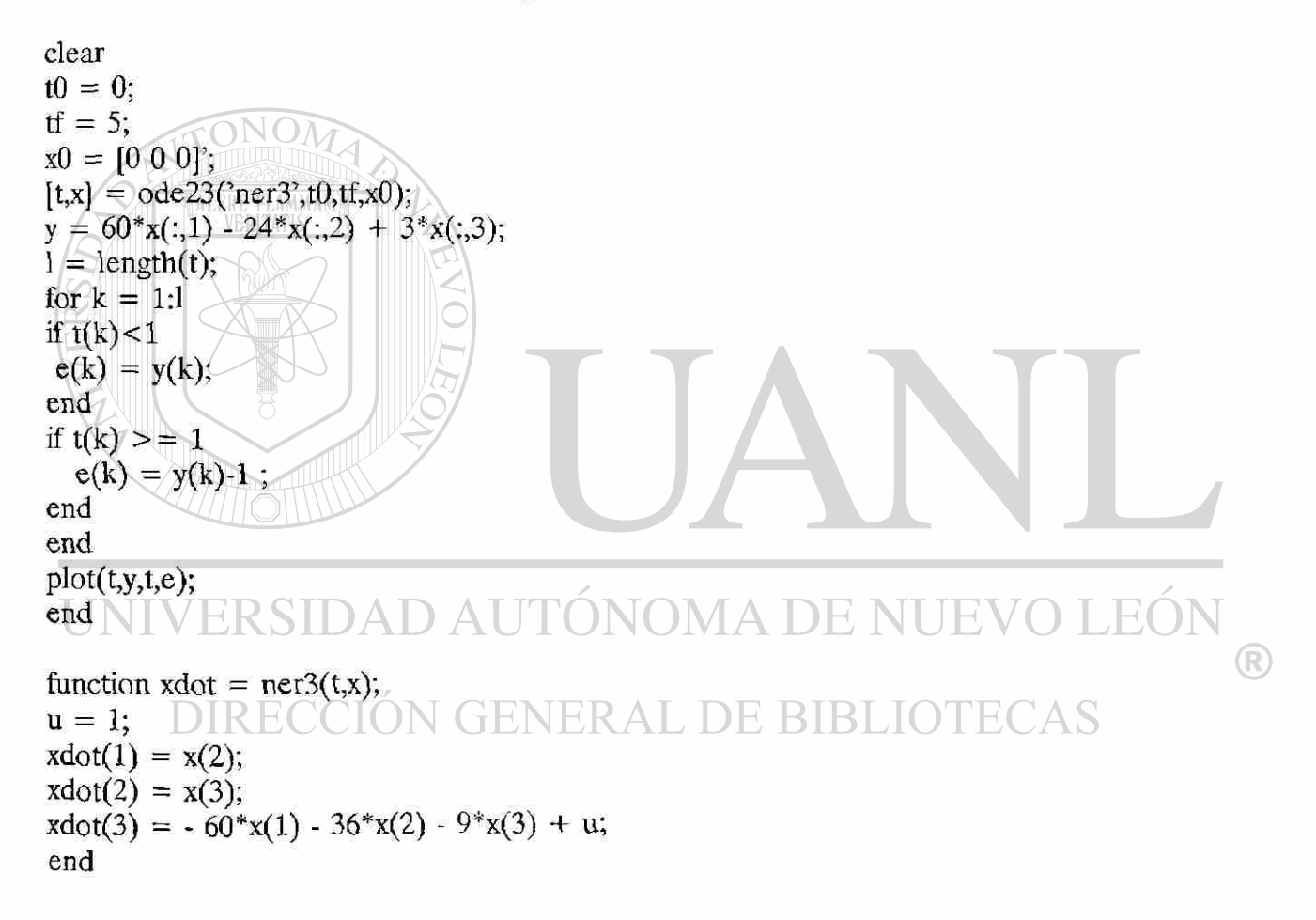

# Aproximación de Padé quinto orden.

### —orden relativo cero—

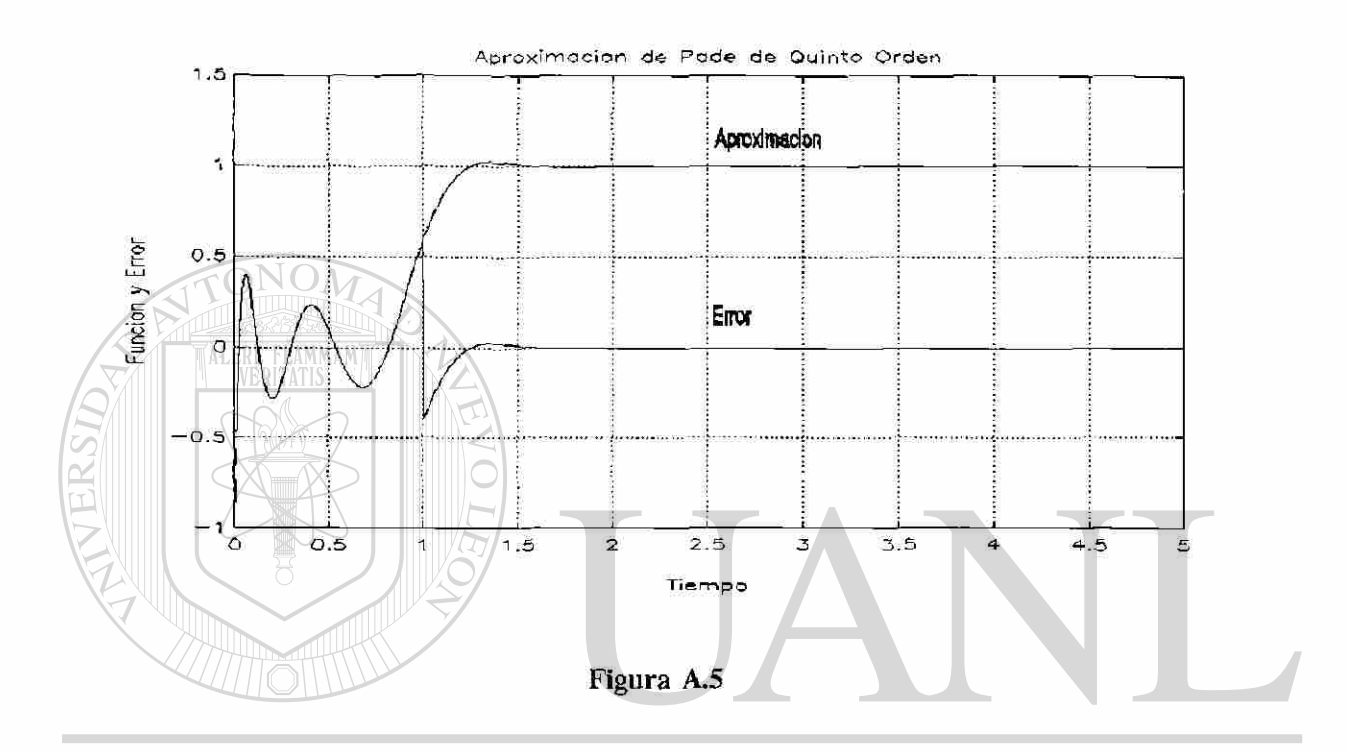

# UNIVERSIDAD AUTÓNOMA DE NUEVO LEÓI  $\bigcirc$

**Forma canónica controlable de la aproximación de quinto orden.**  DIRECCIÓN GENERAL DE BIBLIOTECAS

Ĥ.

$$
\begin{bmatrix} \dot{x}_1 \\ \dot{x}_2 \\ \dot{x}_3 \\ \dot{x}_4 \\ \dot{x}_5 \end{bmatrix} = \begin{bmatrix} 0 & 1 & 0 & 0 & 0 \\ 0 & 0 & 1 & 0 & 0 \\ 0 & 0 & 0 & 1 & 0 \\ 0 & 0 & 0 & 0 & 1 \\ 0 & 0 & 0 & 0 & 1 \\ x_4 & 0 & 0 & 0 & 1 \\ x_5 & 0 & 0 & 0 & 0 \\ 0 & 0 & 0 & 0 & 0 \\ x_6 & 0 & 0 & 0 & 0 \\ 0 & 0 & 0 & 0 & 0 \\ 0 & 0 & 0 & 0 & 0 & 0 \\ 0 & 0 & 0 & 0 & 0 & 0 \\ 0 & 0 & 0 & 0 & 0 & 0 \\ 0 & 0 & 0 & 0 & 0 & 0 \\ 0 & 0 & 0 & 0 & 0 & 0 \\ 0 & 0 & 0 & 0 & 0 & 0 \\ 0 & 0 & 0 & 0 & 0 & 0 \\ 0 & 0 & 0 & 0 & 0 & 0 \\ 0 & 0 & 0 & 0 & 0 & 0 \\ 0 & 0 & 0 & 0 & 0 & 0 \\ 0 & 0 & 0 & 0 & 0 & 0 \\
$$

'n,

```
APENDICE
```

$$
y = \begin{bmatrix} 60480 & 0 & \frac{6720}{T^3} & 0 & \frac{60}{T} \end{bmatrix} \begin{bmatrix} x_1 \\ x_2 \\ x_3 \\ x_4 \\ x_5 \end{bmatrix} - u
$$
 (A.11)

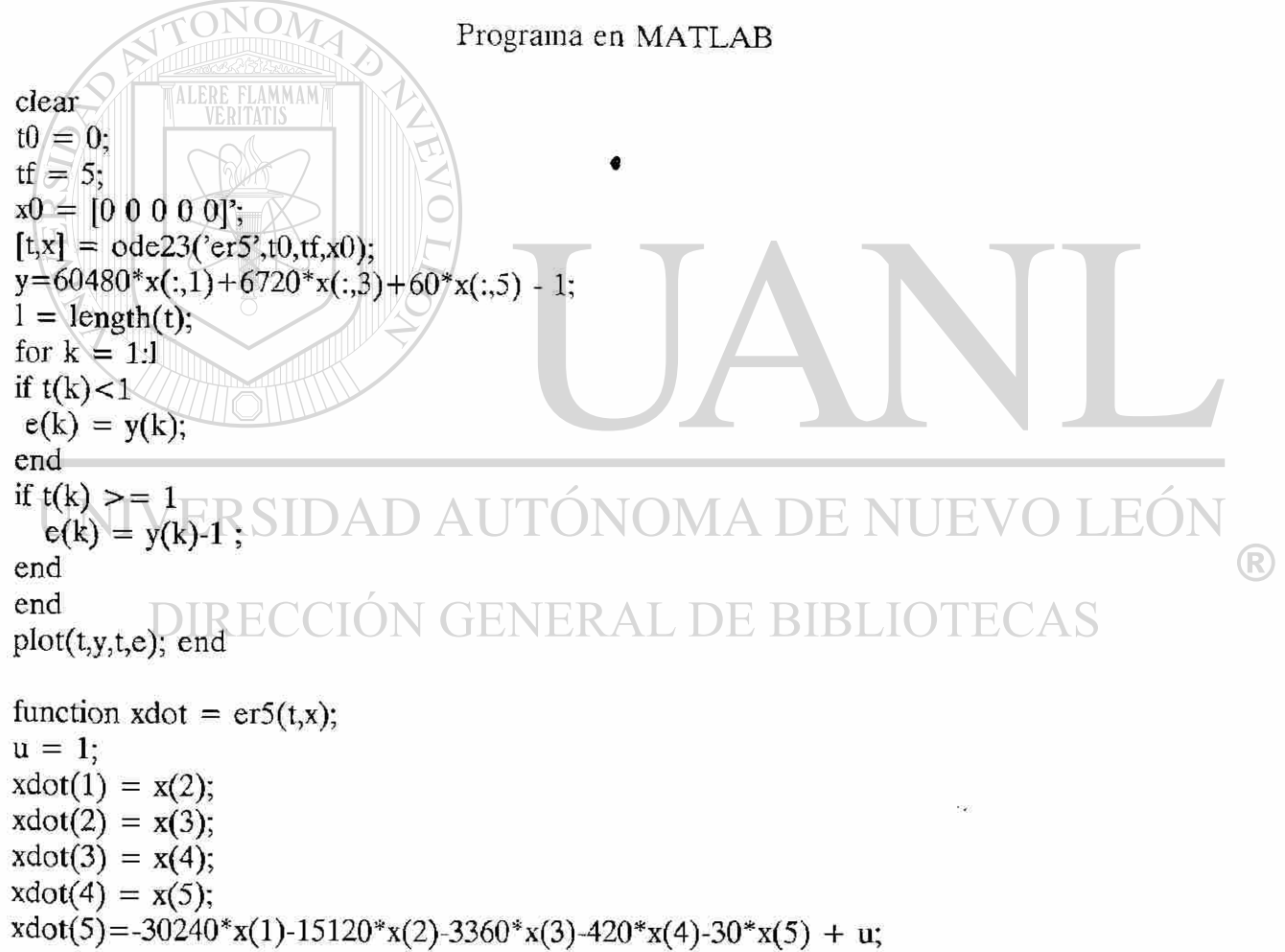

end

# Aproximación de Padé quinto orden.

-orden relativo uno-

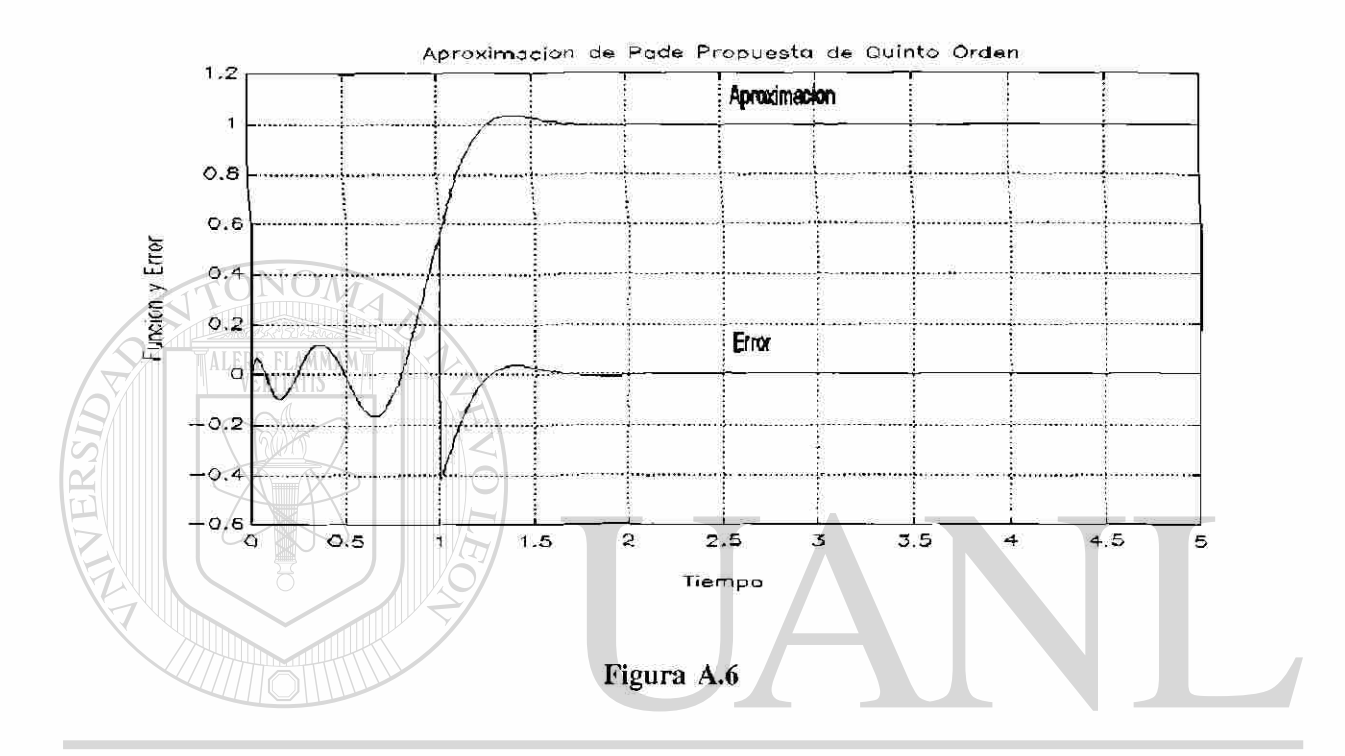

# UNIVERSIDAD AUTÓNOMA DE NUEVO LEÓN  $\bigcirc$

Forma canónica controlable de la aproximación de quinto orden.

$$
\begin{bmatrix} \dot{x}_1 \\ \dot{x}_2 \\ \dot{x}_3 \\ \dot{x}_4 \\ x_5 \end{bmatrix} = \begin{bmatrix} 0 & 1 & 0 & 0 & 0 \\ 0 & 0 & 1 & 0 & 0 \\ 0 & 0 & 0 & 1 & 0 \\ 0 & 0 & 0 & 0 & 1 \\ 0 & 0 & 0 & 0 & 1 \\ x_5 \end{bmatrix} \begin{bmatrix} x_1 \\ x_2 \\ x_3 \\ x_4 \\ x_5 \end{bmatrix} + \begin{bmatrix} 0 \\ 0 \\ 0 \\ u \\ 0 \end{bmatrix} \mu \tag{A.12}
$$

$$
y = \left[\frac{15120}{T^5} - \frac{6720}{T^4} + \frac{1260}{T^3} - \frac{120}{T^2} + \frac{5}{T}\right]_{x_3}^{x_1}
$$
(A.13)

```
Programas en MATLAB 
           ON(
function xdot = ners(t,x);<br>u = 1;u = 1;
xdot(1) = x(2);xdot(2) = x(3);xdot(3) = x(4);xdot(4) = x(5);xdot(5) = -15120*x(1) - 8400*x(2) - 2100*x(3) - 300*x(4) - 25*x(5) + u;end 
clear 
t0 = 0;tf = 5;x0 = [0 \ 0 \ 0 \ 0 \ 0]^2;[t,x] = ode23('ner5',t0,tf,x0); AUTONOMA DE NUEVO LEÓN
y=15120*x(:,1)-6720*x(:,2)+1260*x(:,3)-120*x(:,4)+5*x(:,5);®
\mathbf{i} = \text{length}(\mathbf{t});VERAL DE BIBLIO
                                                                     ECAS
for k = 1:1if t(k) < 1
e(k) = y(k);end 
if t(k) > = 1e(k) = y(k) - 1;
end 
end 
plot(t,y,t,e); 
end
```
# **A.2 Aproximaciones de orden mayor a las anteriores.**

Las aproximaciones que comienzan en cero son las propuestas; obsérvese que el número de veces que cruza por cero es el orden de la aproximación.

> Aproximación de Padé sexto orden. —orden relativo 0 y 1—

 $1.5$ O<br>N<br>N<br>N<br>N<br>t J  $\overline{.5}$ Co. Time<sup>2</sup>  $1.5$ 1 **Figura A.7** 

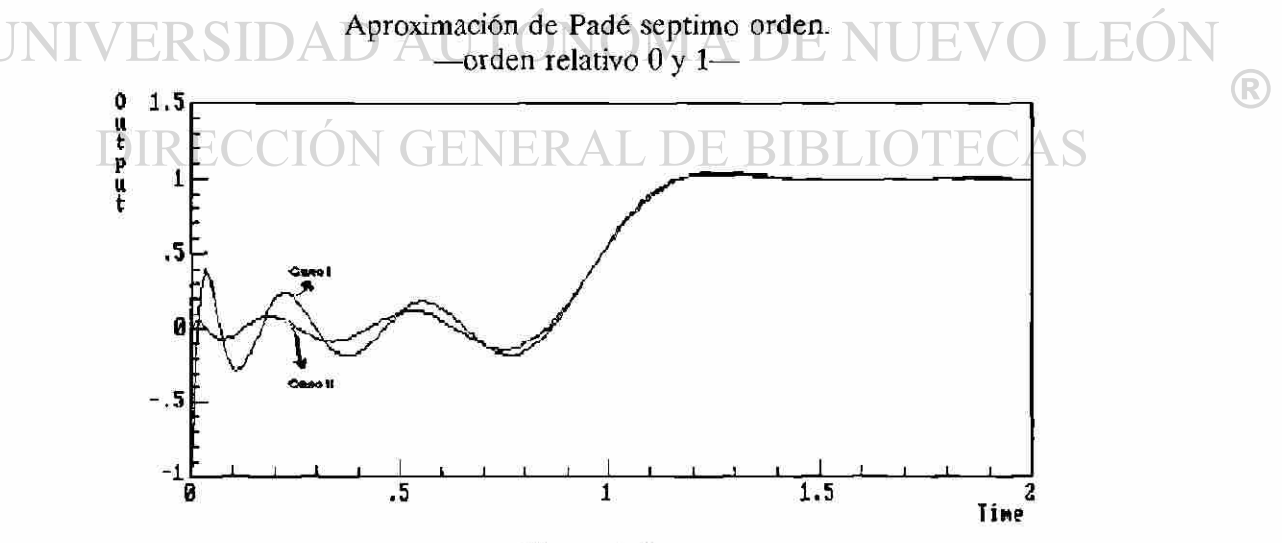

Figura A.8

Aproximación de Padé octavo orden.

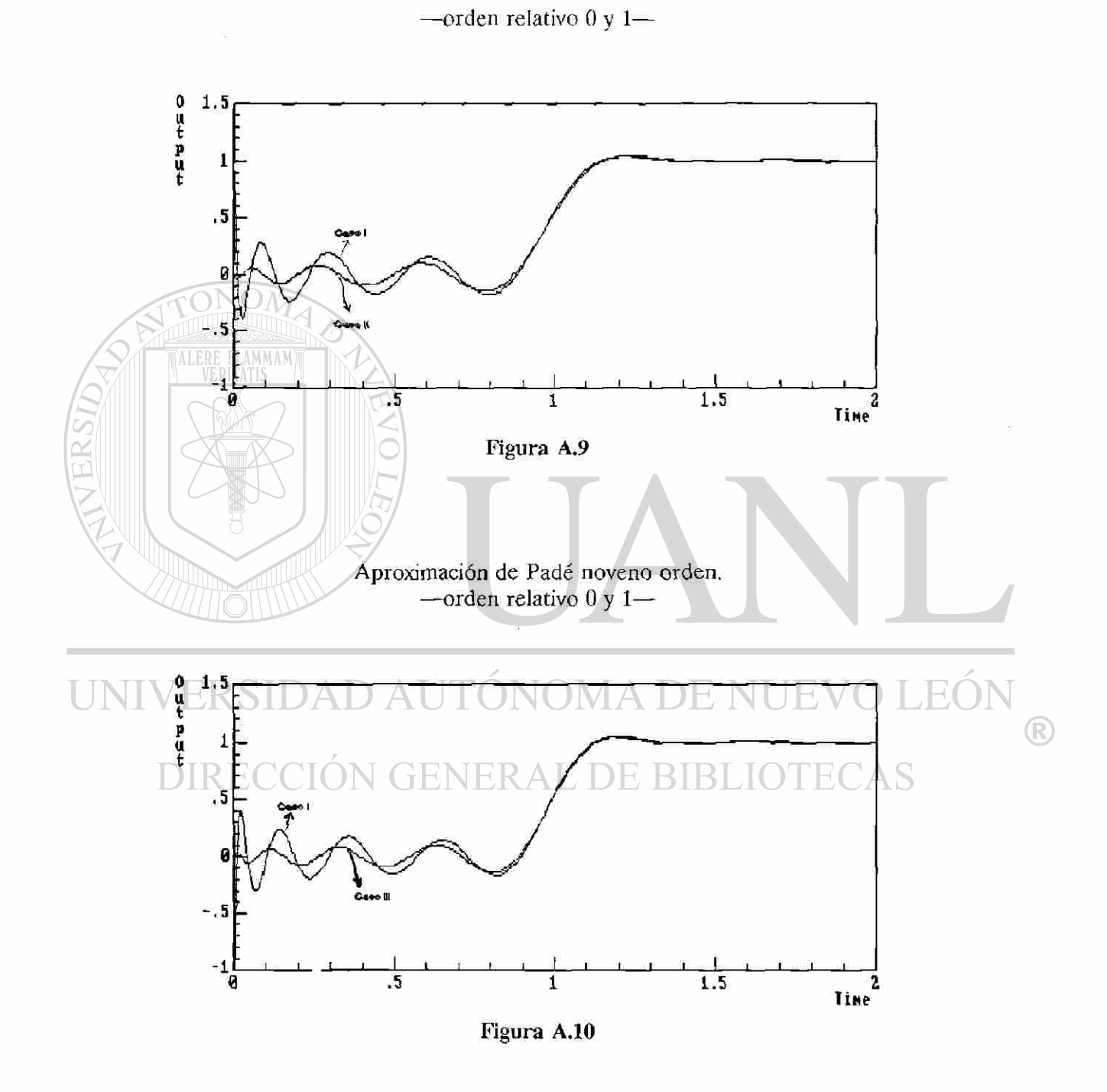

# **A.3 Programas en SIMNON para realizar las simulaciones de los esquemas 5.3 con aproximación.**

Todas las variables utilizadas coinciden con las de los esquemas mencionados; las restantes se consideran como variables auxiliares.

```
MACRO FROG1 
ii 
turn seed 117 
syst AAA kpv aleal pdelay cpv 
store ml[aaa] m2[aaa] mref E3[PDELAY] alfaleal] 
IT 
END 
       ALERE FLAMMAM)
CONTINUOUS SYSTEM AAA 
» 
" Bloque que abarca hasta salidas de las masas m1 m2 sin retardo del esquema 5.3
il 
INPUT PV<br>OUTPUT M1 M2
                                       salidas ml de la planta y m2 del modelo
STATE PR
<br>
" estado
STATE Y \mathbb{N} Y = m2DER DPR DY 
TIMET 
DPR = -PR/TAU + PU/TAU 
 DY = CHIS^*(PR - PU)D LEO
                                        VIA D
 M1 = ((ko * do * sqrt(v)) / (SORT(PR+PO)))R
 M2 = YCHIS = do*ko*sqrt(v)/(2*TAU*(SQRT(PO+PR)^2))PU = PR - PV/CHISv.1500 
ko:55 
do:l 
PR:0 " condiciones iniciales 
Y:21.3 
PO:10000
TAU:5 " constante de tiempo del regulador 
 TI 
END
```
#### CONTINUOUS SYSTEM PDELAY il

```
" Aproximación de Padé tercer orden. —tipo II— »
```
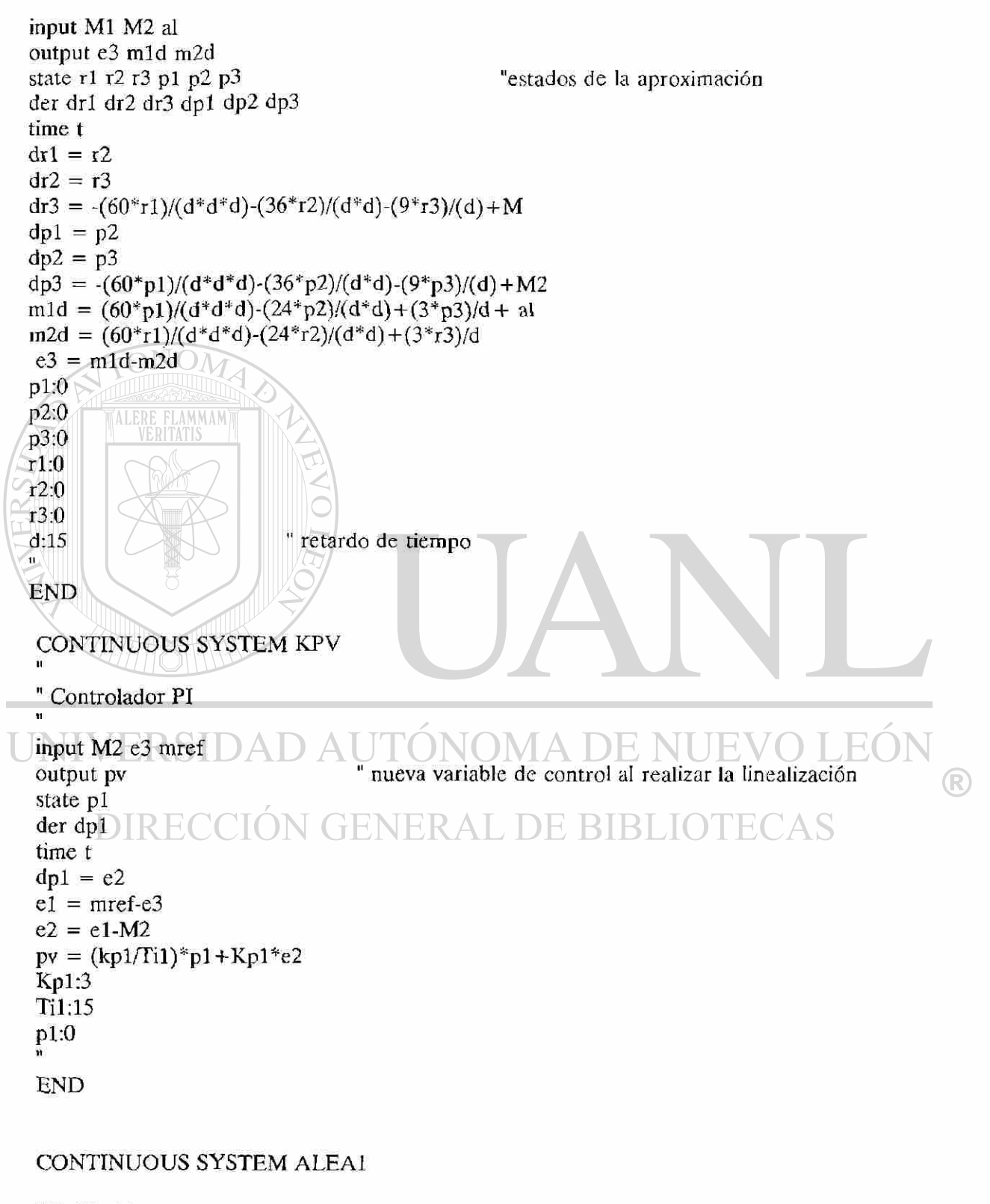

" Ruido blanco.

```
OUTPUT AL 
time t 
aI = STDEV*NORM(t) + MEANMEAN:0 
STDEV:0.01 
TI 
END
```
CONNECTING SYSTEM CPV

" Conexiones del programa para esquema 5.3

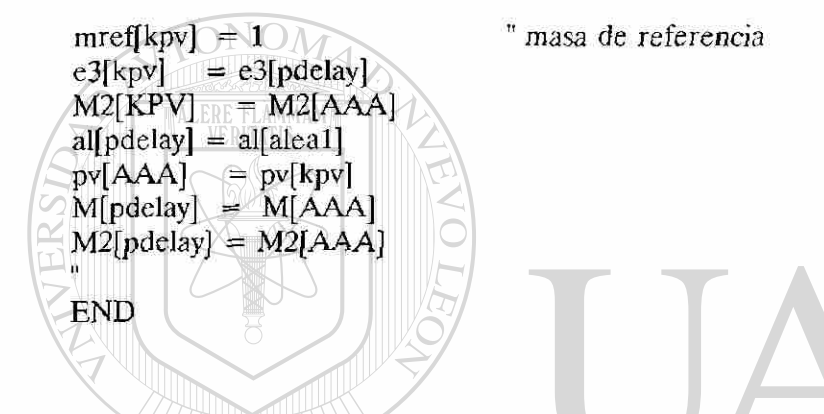

# **Programas en SIMNON para las simulaciones realizadas con RETARDO PURO de la figura 53.**

Condiciones similares a los programas anteriores, con la diferencia de la instrucción DELAY para realizar el retardo.

# **DIRECCIÓN GENERAL DE BIBLIOTECAS**

MACRO MAI ii

turn seed 117 SYST Al A2 A4 CAI STORE M1[A1] M2[A1] MREF E3[A1] al[a4] li END

## CONTINUOUS SYSTEM Al

" Programa que abarca hasta masa mi m2 sin retardo del esquema 5.3

INPUT PV al

**APENDICE** 75 OUTPUT M2 e3 STATE PR STATE Y DER DPR DY TIME T  $DPR = -PR/TAU + PU/TAU$  "estado  $DY = CHIS*(PR - PU)$  $M1 = (ko^*do^*sqrt(v))/(SQRT(PR+PO))$  $M2 = Y$  $m1d = \text{delay}(m1,1) + \text{al}$  "masa de la planta con retardo de 1 seg.  $m2d = delay(m2,1)$  "masa del modelo con retardo de 1 seg.  $e3 = m1d - m2d$  $CHIS = do * ko * sqrt(v)/(2 * TAU * (SQRT(PO + PR) ^ 3))$  $PU = PR - PV/CHIS$ v:1500 **TALERE FLAMMAM** ko:55 do:l PR:0  $Y:21.3$   $\Diamond$   $\Diamond$   $\Box$ P0:10000 TAU:5 " constante de tiempo del regulador de presión tt i END CONTINUOUS SYSTEM A2 " Controlador PI DAD AUTONOMA DE NUEVO LEOI ® input M2 e3 mref **N GENERAL DE BIBLIOTECAS** output pv state p1 der dpi time t  $dp1 = e2$  $e1 = mref - e3$  $e2 = e1-M2$  $pv = (kp1/Ti1)*p1 + Kp1*e2$  " controlador PI utilizado dentro del esquema 5.3 Kpl:3 Til:9 pl:0 **END** 

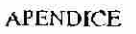

## **CONTINUOUS SYSTEM A4**

" Ruido blanco

```
OUTPUT AL 
TIME t 
AL = STDEV*NORM(t) + MEANMEAN:0 
STDEV.0.01 
11
```
END

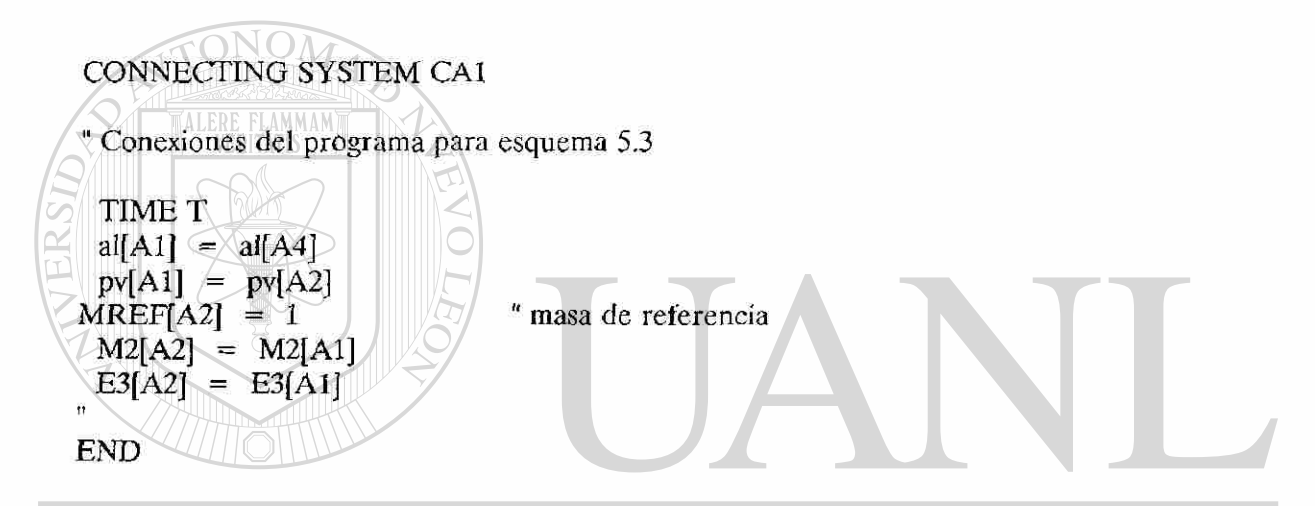

# UNIVERSIDAD AUTÓNOMA DE NUEVO LEÓN

**Programas en SIMNON para realizar las simulaciones con ASIGNACION DE POLOS (Caso continuo) de la figura 5.9** 

```
MACRO MM1
```
turn seed 117 SYST Ml M2 M3 M4 ALEA1 CM1 STORE ml [ml] mld[m4] m2d[m2] alfaleal*] e3[m4]*  ii

END

T»

CONTINUOUS SYSTEM Ml

" Bloque que abarca hasta salida ml del esquema 5.9 sin retardo.

input pv "nueva variable de control al realizar la transí.

```
output m1
state pr
der dpr
time t
dpr = -(pr/tau) + (pu/tau)m1 = (ko * do * sqrt(v))/(sqrt(pr+po)) "masa depositada"
chis = d\phi^* k \phi^* s qrt(v)/(2^* t a u^* (sqrt (pr + po)^2))pu = pr - pv/chispr:0v:1500" condiciones iniciales
po:10000
do:1ko:55
tau:5\mathbf{H}LERE FLAMMAM
END
CONTINUOUS SYSTEM M2
" Forma canónica diagonal equivalente de la aproximación de quinto orden y planta linealizada.
input pv
output kx m2d
state x1 x2 x3 x4 x5 x6
der dx1 dx2 dx3 dx4 dx5 dx6
dx1 = -3.65*x1 + 6.54*x2 + 0.548*x6dx2 = -6.54*x1 - 3.65*x2 + 0.836*x6JEO
dx3 = 5.70*x3 + 3.21*x4 - 0.910*x6®
dx4 = -3.20*x3 - 5.70*x4 - 0.413*x6dx5 = -6.28*x5 + 16.53*x6ECAS
dx6 = pym2d = 57.7*x1 + 329.4*x3 + 16.53*x5" masa con retardo
kx = 3.5*x1 - 7.343*x2 - 1.822*x3 + 2.3256*x4 + .079*x5.68*x6 "k de retroalimentación
x1:0x2:0
x3:0
x4:0
x5:0x6:21.30
ñ
END
```
### **CONTINUOUS SYSTEM M3**

" Conexiones del esquema 5.9

```
input kx mref e3
output pv
time t
e2 = ga*mrefel = e2 - e3pv = e1 - kxga:0.3731343284
END
CONTINUOUS SYSTEM M4
" Transformación equivalente de la aproximación de quinto orden.
input m1 m2d al
output e3 m1d
state 11 12 13 14 15
der dr1 dr2 dr3 dr4 dr5
dr = -3.65*r1 + 6.54*r2 + 0.548*m1
dr2 = -6.54\text{*}r1 + 3.65\text{*}r2 + 0.836\text{*}m1dr3 = -5.70 \cdot r3 + 3.21 \cdot r4 - 0.910 \cdot m1dr4 = -3.20 \cdot r3 - 5.70 \cdot r4 - 0.413 \cdot m1dr5 = -6.28 * r5 +16.53 * m1
                                 \mathbb Tm1d = 57.70*11*329.4*13 + 16.53*15 + al\mathbb{D}" masa con retardo mas ruido aditivo\mathbb{E}\bigcirce3 = m1d - m2dr1:0GENERAL DE BIBLIO
       DIRECCIO
r2:0r3:0
                           " condiciones iniciales
T4:0
r5:0Ĥ
END
 CONTINUOUS SYSTEM ALEA1
 " Ruido blanco
```
**OUTPUT AL** time t  $al = STDEV*NORM(t) + MEAN$ MEAN:0 STDEV:0.01 Ň **END** 

#### CONNECTING SYSTEM CM1

" Conexiones del programa para e) esquema 5.9

```
pv[M1] = pv[M3]al[M4] = al[ALEA1]pv[M2] = py[M3]kx[M3] = kx[M2]mref[m3] = 1e3[M3] = e3[M4]m1[M4] = m1[M1]m2d[M4] = m2d[M2]ít
```
ALERE FLAMMAM'

END

**Programas realizados en SIMNON para realizar las simulaciones de Asignación de Polos (caso discreto) de la figura 5.12** 

```
MACRO MD1 
 !t 
 turn seed 117 
 SYST DI Dp D3 D4 ALEA CONREG 
 STORE A B M1[d1] M1D[Dp] MREF E3[D3] al[alea]
 TI 
 END 
UNIVERSIDAD AUTÓNOMA DE NUEVO
                                                       LEO
```
## CONTINUOUS SYSTEM DI

**IDECCIO** " Programa que abarca hasta la salida ml del recuadro 5.12 sin retardo.

```
INPUT PV 
OUTPUT Ml 
STATE PR 
DER DPR 
TIMET 
DPR = -PR/TAU + PU/TAUM1 = (KO*DO*SORT(V))/(SORT(PR+PO)) " masa depositada
CHIS = DO*KO*SQRT(V)/(2*TAU*(SQRT(PO+PR) \sim 3))PU = PR - PV/CHISV:1500 
KO:55 
DO:l 
PR:0 
PO:10000
```
®

```
APENDICE
```

```
TAU:5 " constante de tiempo del regulador de presión 
fi
```
END

## CONTINUOUS SYSTEM Dp

" Masa con retardo

```
INPUT Ml al 
OUTPUT MID 
m1d = delay(m1,50) +al \qquad " masa depositada con retardo de 50 seg. mas ruido
« 
END 
        ALERE FLAMMAN
DISCRETE SYSTEM D3 
" Forma canonica para retardo de 50 seg. 
INPUT PV M1D 
 OUTPUT KX E3 A B 
 STATE x1 x2 x3 x4 x5 x6 x7 x8 x9 x10 x11 x12 x13 x14
 STATE x15 x16 x17 x18 x19 x20 x21 x22 x23 x24 x25
 STATE x26 x27 x28 x29 x30 x31 x32 x33 x34 x35 
 STATE x36 x37 x38 x39 x40 x41 x42 x43 x44 
 STATE x45 x46 x47 x48 x49 x50 x51 
 NEW nx1 nx2 nx3 nx4 nx5 nx6 nx7 nx8 nx9 nx10
                                                                     OLEO
                                                               TE.
 NEW nx11 nx12 nx13 nx14 nx15 nx16 nx17
 NEW nx18 nx19 nx20 nx21 nx22 nx23
                                                                                     R
 NEW nx24 nx25 nx26 nx27 nx28 nx29 nx30 
                                                   RIRLIC
 NEW nx31 nx32 nx33 nx34 nx35 nx36 nx37 
 NEW nx38 nx39 nx40 nx41 nx42 nx43 nx44 
 NEW nx45 nx46 nx47 nx48 nx49 nx50 nx51 
 TIME t 
 TSAMP ts 
 nx1 = x1 + h*PVnx2 = x3nx3 = x4nx4 = x5nx5 = x6nx6 = x7nx7 = x8nx8 = x9nx9 = x10nx10 = x11nx11 = x12nx12 = x13
```
**APÉNDICE** 

 $nx13 = x14$  $nx14 = x15$  $nx15 = x16$  $nx16 = x17$  $nx17 = x18$  $nx18 = x19$  $nx19 = x20$  $nx20 = x21$  $nx21 = x22$  $nx22 = x23$  $nx23 = x24$  $nx24 = x25$ " retardo discretizado  $nx25 = x26$  $nx26 = x27$  $nx27 = x28$  $nx28 = x29$  $nx29 = x30$  $nx30 = x31$  $nx31 = x32$  $nx32 = x33$  $nx33 = x34$  $nx34 = x35$  $nx35 = x36$  $nx36 = x37$  $nx37 = x38$  $nx38 = x39$  $nx39 = x40$  $nx40 = x41$ SIDAD AUTÓNOMA DE NUEVO LEÓN  $nx41 = x42$  $nx42 = x43$ ®  $nx43 = x44$  $m \times 44 = m \times$  $n \times 46$  $nx45 = x46$ <br> $nx46 = x47$  $nx47 = x48$  $nx48 = x49$  $\frac{n+9}{10}$  =  $\frac{n+7}{50}$  $\frac{m+3}{50}$  =  $\frac{50}{51}$  $nx50 = x51$  $nx51 = A$ " masa sin retardo  $A = X1$ " masa con retardo  $B = X2$  $TS = T + H$ " k de retroalimentación  $\text{KX} = 0.25 \cdot x1$  $E3 = M1D - B$ X1:21.3<br>H:1 Tt **END** 

## **CONTINUOUS SYSTEM D4**

*" Conexiones* para esquema 5.12

input kx mref eS output pv time t  $e1 = g^*$ mref  $e2 = e1 - e3$  $pv = e2 - kx$ <br> $g:0.25$ 

END

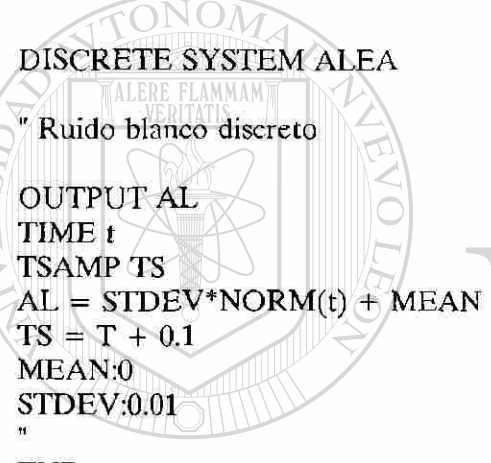

END

# NIVERSIDAD AUTONOMA DE NUEVO LEOI ®

# CONNECTING SYSTEM CONREG

" Conexiones para programa del esquema 5.12 L DE BIBLIOTECAS

```
PV[D1] = PV[D4]m1[dp] = m1[d1]\text{AL}[dp] = \text{AL}[ALEA]PV[D3] = PV[D4]M1D[D3] = M1D[Dp]E3[D4] = E3[D3]\text{KX}[D4] = \text{KX}[D3]MREF[D4] = 1END
```
# **R EFERENCIA S**

- [1] Ástróm K.J. and T. Hagglund (1988). *"Automatic Tuning of PID Controllers'.*  Instrument Society of America.
- [2] Bahill T.A. (1983). *"A Simple Adaptive Smith-Predictor for Controlling Time-Delay Systems",* Control Systems Magazine, IEEE, May, Vol. 3, No. 2, pp. 16-22
- [3] DeCarlo A. (1989). *"Linear Systems",* Prentice Hall.
- [4] Isidori A. (1985). *"Nonlinear Control Systems", Second* Edition, Springer-Verlag. [5] Jacobs O.L.R. and Chen D.S. (1991). *"Regulation of Deposited Zinc in Hot-Dip Galvanising*", European Control Conferencia, Grenoble, France, July, pp. 773-778 [6] Landau I.D, Fenot C, Rolland F. & Vigneron G. (1992). *"Open Loop Adaptive*  Feedback Control of Deposited Zinc in Hot-Dip Galvanizing", IFAC ACASP/92, Grenoble, France, July, pp. 229-234
- [7] Luenberger D. (1968). *"Optimization By Vector Space Methods*", John Wiley & Sons, EOI  $Inc.$ ®
- [8] Wynne D.C., Vickers A.L. & Graham F. (1987). *"Galvanizing developments in the U.K.",* Iron and Steel Engineer, July, pp. 40-47

# **BIBLIOGRAFIA**

[i] Hmamed A.(1986). "On The Stability of Time-Delay Systems: New Results", Int. J. Control, Vol. 43, No. 1, pp. 321-324

- $\left[\text{ii}\right]$ Ichikawa K. (1985). *"Frequency-Domain Pole A ssignment and Model-Matching for Delay Systems",* Int. J. Control, Vol. 41, No. 4, pp. 1015-1024
- Karny M., Halouskova A. & Nagy I. (1988). "*Modelling, Identification and Adaptive*   $\lim$ *Control of Cross-Direction Basis Weight of Paper Sheets*", IEE Conf. Control 88, Oxford, pp. 159-164
- Kojiraa A. and Ishijima S. (3 992). *"Robust Stabilization Problem for Time Delay*   $\left[\mathrm{iv}\right]$ *Systems Based on Spectral Decomposition Approach"*, ACC, Boston, Jun, pp. 998-1003
- $\lceil v \rceil$ Morari M. and Zafiriou E. (1989). "*Robust Control Process",* Prentice-Hall.
- Ogata K. (1987). "*Discrete-Time Control Systems",* Prentice Hall.  $\lceil \mathbf{vi} \rceil$  $(vii)$ Prett M.D. and Garcia E.C. (1988). *"Fundamental Process Control*", Butterworths Series in Chemical Engineering.
- Thornton J.A. and H.F. Graff (1976). *"An Analytical Description on the Jet Finishing*  [viii] Process for Hot-Dip Metallic Coatings on Strip", Metallurgical Transactions, Dec, Vol 7B, pp. 607-618
- Wang J. and B. W. Wan (1982). "*Control Approaches for Processes with Large Time*  R *Delays: A review*", ISA Transaccions, Vol 27, No.4, pp. 61-65  $\mathbf{x}$ Wittenmark B. and Aström K.J. (1990). "Computer Controlled Systems: Theory and *Design*", Prentice Hall
- $\left[\text{xi}\right]$ Youcef-Toumi K. and Reddy S. (1992). "*Analysis of Linear Time Invariant Systems with Time Delay",* ACC, Boston, Jun, pp. 1940-1944

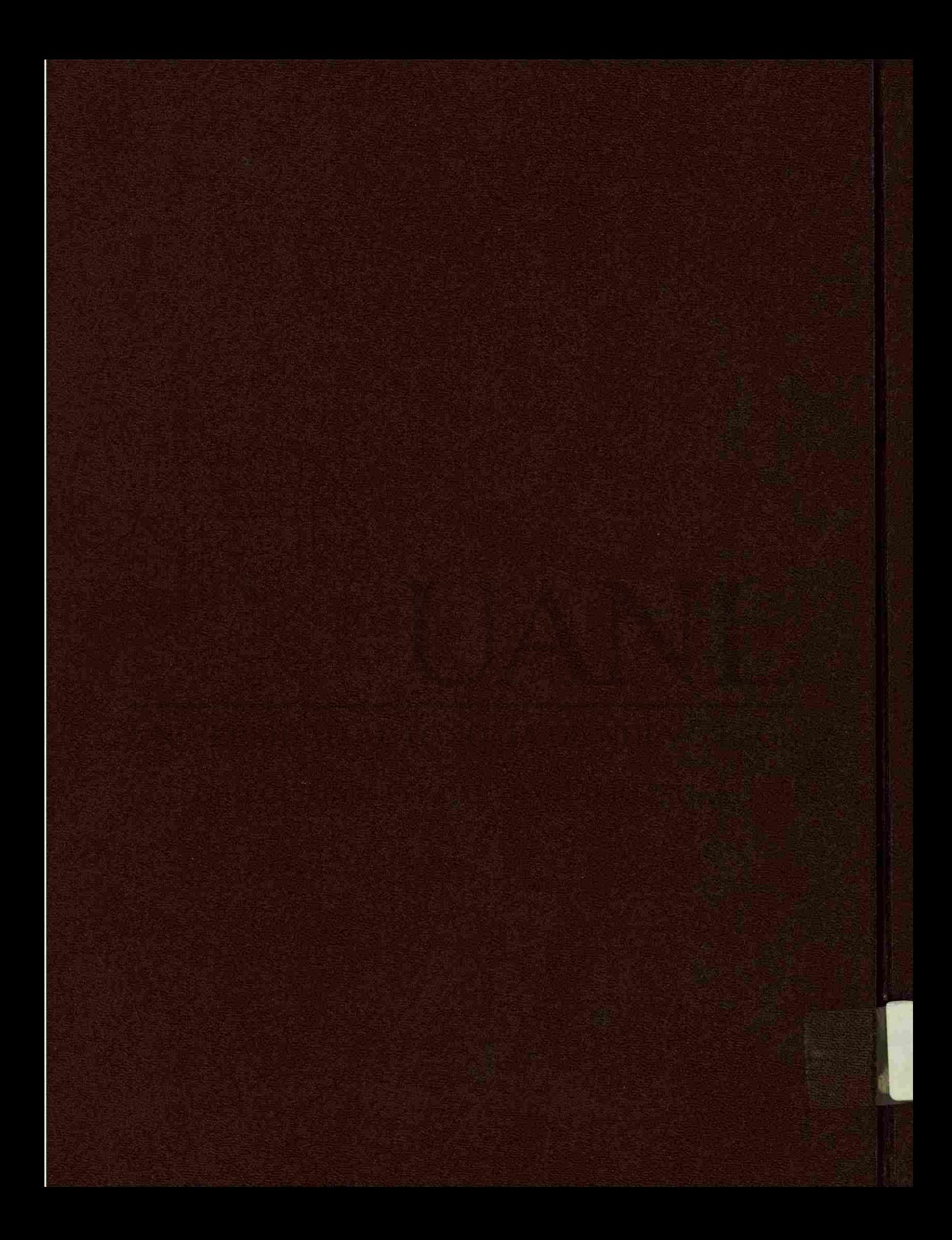